# **DISSERTAÇÃO DE MESTRADO**

# **UNIVERSIDADE FEDERAL DE SÃO CARLOS CENTRO DE CIÊNCIAS EXATAS E DE TECNOLOGIA PROGRAMA DE PÓS-GRADUAÇÃO EM CIÊNCIA DA COMPUTAÇÃO**

**"Filtragem de Sinograma Tomográfico Afetado por Ruído Poisson Utilizando Wavelets Anisotrópicas"**

 **ALUNO: Arthur Melo Pinheiro ORIENTADOR:** Prof. Dr. Nelson D. A. Mascarenhas

> **São Carlos Fevereiro/2017**

**CAIXA POSTAL 676 FONE/FAX: (16) 3351-8233 13565-905 - SÃO CARLOS - SP BRASIL**

## **UNIVERSIDADE FEDERAL DE SÃO CARLOS**

CENTRO DE CIÊNCIAS EXATAS E DE TECNOLOGIA PROGRAMA DE PÓS-GRADUAÇÃO EM CIÊNCIA DA COMPUTAÇÃO

# **FILTRAGEM DE SINOGRAMA TOMOGRÁFICO AFETADO POR RUÍDO POISSON UTILIZANDO WAVELETS ANISOTRÓPICAS**

**ARTHUR MELO PINHEIRO**

**ORIENTADOR: PROF. DR. NELSON DELFINO D'ÁVILA MASCARENHAS**

São Carlos - SP Fevereiro/2017

## **UNIVERSIDADE FEDERAL DE SÃO CARLOS**

CENTRO DE CIÊNCIAS EXATAS E DE TECNOLOGIA PROGRAMA DE PÓS-GRADUAÇÃO EM CIÊNCIA DA COMPUTAÇÃO

# **FILTRAGEM DE SINOGRAMA TOMOGRÁFICO AFETADO POR RUÍDO POISSON UTILIZANDO WAVELETS ANISOTRÓPICAS**

## **ARTHUR MELO PINHEIRO**

Dissertação apresentada ao Programa de Pós-Graduação em Ciência da Computação da Universidade Federal de São Carlos, como parte dos requisitos para a obtenção do título de Mestre em Ciência da Computação, área de concentração: Processamento de Imagens e Sinais

Orientador: Prof. Dr. Nelson Delfino d'Ávila Mascarenhas.

São Carlos - SP Fevereiro/2017

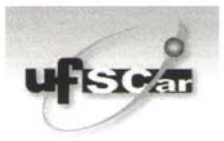

### UNIVERSIDADE FEDERAL DE SÃO CARLOS

Centro de Ciências Exatas e de Tecnologia

Programa de Pós-Graduação em Ciência da Computação

### Folha de Aprovação

Assinaturas dos membros da comissão examinadora que avaliou e aprovou a defesa de Dissertação de Mestrado do candidato Arthur Melo Pinheiro, realizada em 07/02/2017.

Weben Kelfine d'Irele Mascarenhas

Prof. Dr. Nelson Delfino D'Avila Mascarenhas (UFSCar)

Prof. Dr. Paulo Estevão Cruvinel

(EMBRAPA)

Prof. Dr. Paulo Mazzoncini de Azevedo Marques  $(USP)$ 

Certifico que a sessão de defesa foi realizada com a participação à distância do membro Paulo Mazzoncini de Azevedo Marques, depois das arguições e deliberações realizadas, o participante à distância está de acordo com o conteúdo do parecer da comissão examinadora redigido no relatório de defesa do aluno Arthur Melo Pinheiro.

Nelson Delfine d'Arde Masconenhas

Prof. Dr. Nelson Delfino D'Avila Mascarenhas Presidente da Comissão Examinadora (UFSCar)

## Agradecimentos

Agradeço primeiramente a Deus por todos os dias de vida que me concedeu. Jamais esquecerei de Tua misericórdia. Há 8 anos, o Senhor pôde me libertar de uma doença que estava fora do alcance da Medicina, e através deste fato, me transformou em um novo ser humano. Também sou grato pela força e sabedoria que me concedeste em todos os momentos em que cursei este Mestrado.

Sou grato a minha família por todo o apoio e carinho, a qual me dá forças para enfrentar cada obstáculo.

Sou grato a todos os amigos, todas as pessoas que pude conhecer na cidade de São Carlos, que para mim, se tornaram uma segunda família.

Agrade¸co ao meu orientador, Nelson D. A. Mascarenhas, por todo apoio, orientação, paciência e vasto conhecimento. Contigo me tornei mais sábio, e sem a sua pessoa, seria impossível desenvolver este trabalho.

Agradeço ao Paulo E. Cruvinel e a EMBRAPA pelos sinogramas e as imagens fornecidas e também ao CNPq pelo apoio financeiro. Todos foram fundamentais para o desenvolvimento deste trabalho.

Por fim, agradeço ao prof. Dr. Marcelo A. C. Vieira por contribuir com a análise MTF do *phantom* assimétrico.

## Resumo

Os diagnósticos por imagens através da tomografia computadorizada se popularizaram nas últimas décadas. Como o método de aquisição das imagens é efetuado pela exposição do corpo humano a uma dose de raios-X (radia¸c˜ao ionizante), a frequente realiza¸c˜ao desse exame implica no ac´umulo de radiação, podendo ser um fator significativo para o surgimento de vários tipos de câncer. Essa problemática tem motivado pesquisadores a desenvolverem métodos para redução da dose de raios-X de forma que a qualidade da imagem possa ser mantida. Uma metodologia comumente abordada consiste na aplica¸c˜ao de algoritmos de filtragem sobre imagens tomográficas ruidosas que podem ser adquiridas em condições de baixa dose de raios-X. Esse processo pode ocorrer no espaço da imagem reconstruída ou no espa¸co das proje¸c˜oes tomogr´aficas. Esse trabalho prop˜oe aplicar uma metodologia para filtragem do ruído *Poisson* presente no sinograma tomográfico, a qual utiliza as principais *wavelets* anisotrópicas estudadas pela comunidade científica, que são: Curvelet, Contourlet e Shearlet. Essas wavelets aplicam o conceito de an´alise multiescala e multidirecional em um sinal multidimensional, e podem ser vantajosas na análise bidimensional do sinograma, preservando melhor detalhes da imagem em um processo de atenuação do ruído se comparadas às *wavelets* ortogonais.

## Abstract

The diagnostic imaging by computed tomography has become popular in recent decades. As the image acquisition method is effected by exposing the human body to X-ray dose (ionizing radiation), the frequent realization of diagnoses results in the accumulation of radiation, and may be a significant factor in the emergence of cancer diseases. This problem has motivated researchers to develop methods to reduce the dose of X-rays so that the image quality can be maintained. A common methodology involves applying algorithms for filtering noisy tomographic images that can be acquired under low dose of X-rays. This process may occur in the reconstructed image domain or tomographic projections domain. This work proposes a methodology for applying filtering Poisson noise present in tomographic sinogram, which uses the main anisotropic wavelets studied by the scientific community, which are: Curvelet, Contourlet, Shearlet. These wavelets apply the concept of multiscale and multidirectional analysis in a multidimensional signal, and may be advantageous in two-dimensional analysis of sinogram, preserving better image details in a noise reduction process compared to orthogonal wavelets.

# Lista de Figuras

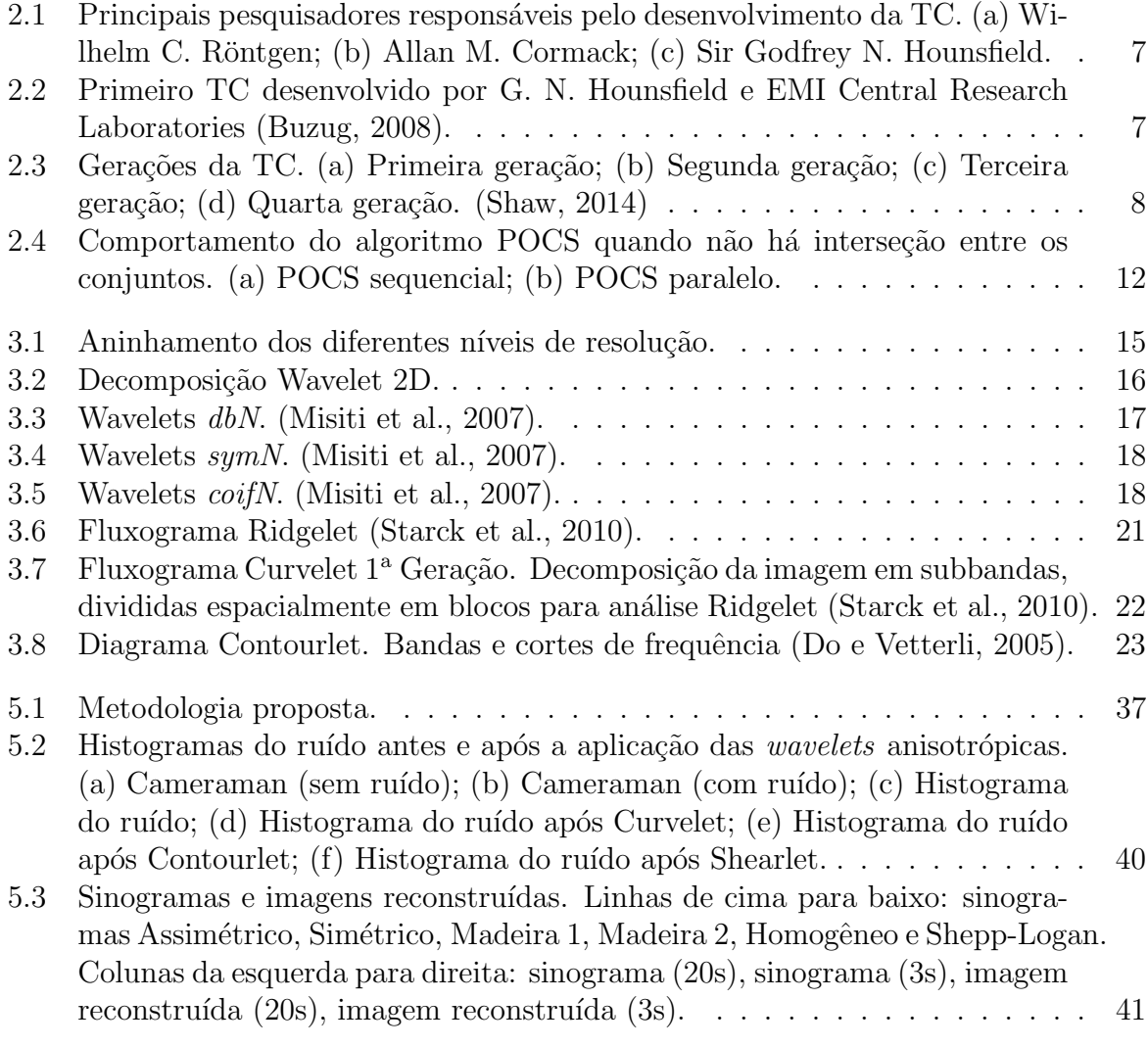

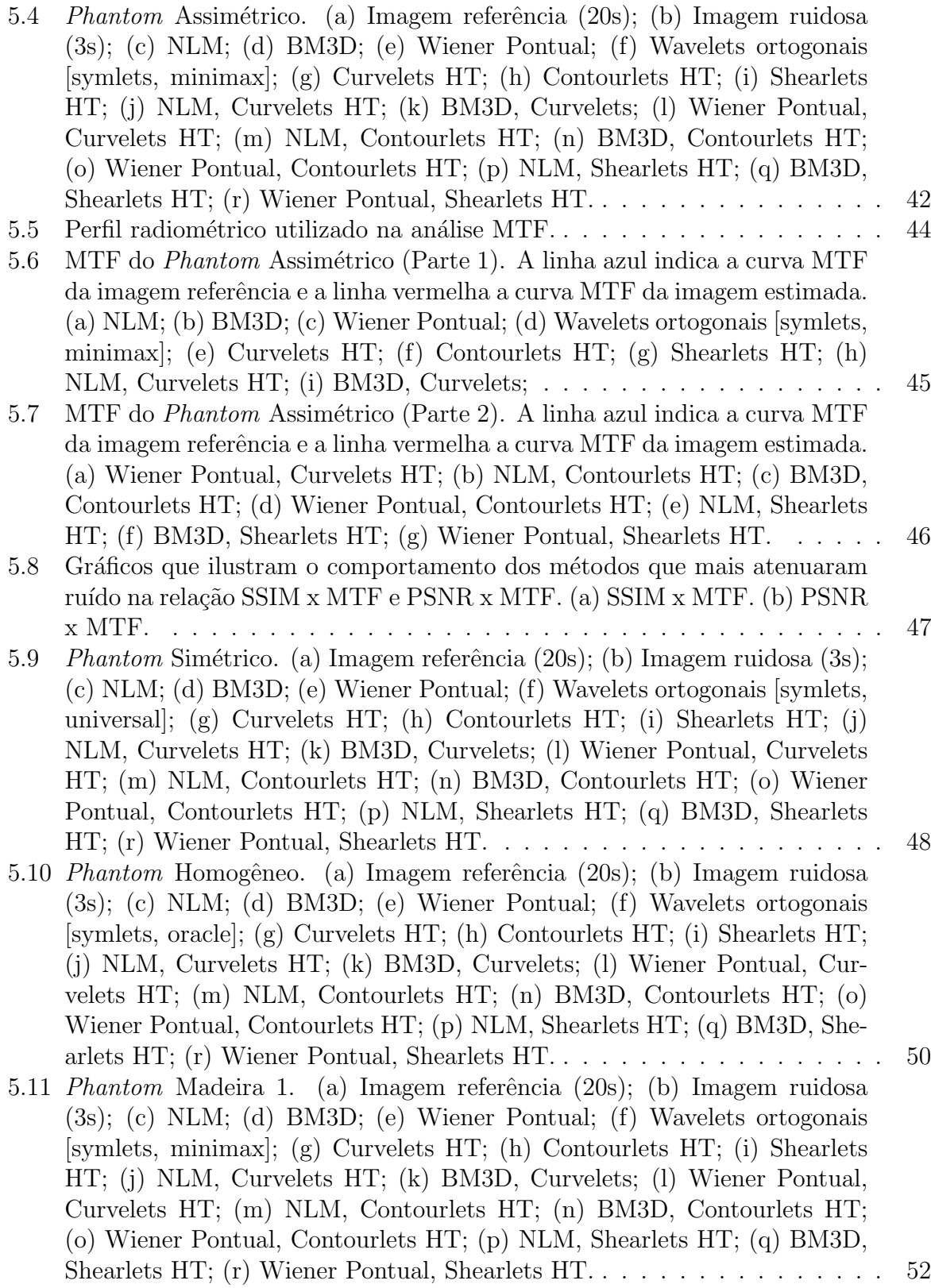

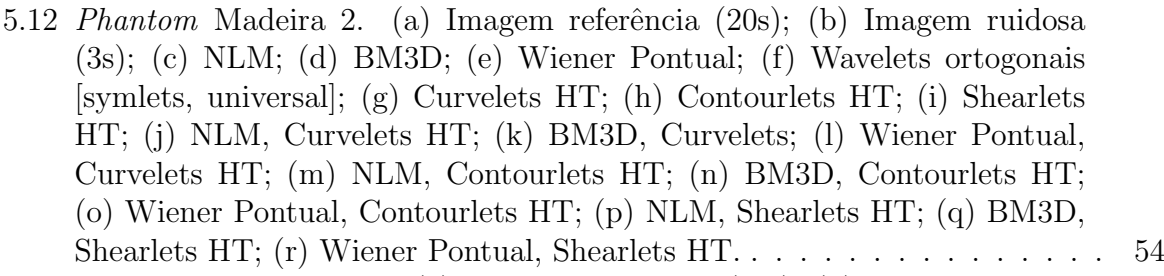

- 5.13 *Phantom* Shepp-Logan. (a) Imagem referência (20s); (b) Imagem ruidosa [\(3s\); \(c\) NLM; \(d\) BM3D; \(e\) Wiener Pontual; \(f\) Wavelets ortogonais](#page-70-0) [\[coiflets, minimax\]; \(g\) Curvelets HT; \(h\) Contourlets HT; \(i\) Shearlets](#page-70-0) [HT; \(j\) NLM, Curvelets HT; \(k\) BM3D, Curvelets; \(l\) Wiener Pontual,](#page-70-0) [Curvelets HT; \(m\) NLM, Contourlets HT; \(n\) BM3D, Contourlets HT;](#page-70-0) [\(o\) Wiener Pontual, Contourlets HT; \(p\) NLM, Shearlets HT; \(q\) BM3D,](#page-70-0) [Shearlets HT; \(r\) Wiener Pontual, Shearlets HT.](#page-70-0) . . . . . . . . . . . . . . . . 56
- A.1 Conceito de filtragem não-local. Considera que há informações relevantes (pixels semelhantes) em regiões distantes na imagem. . . . . . . . . . . . . . 69

# Lista de Tabelas

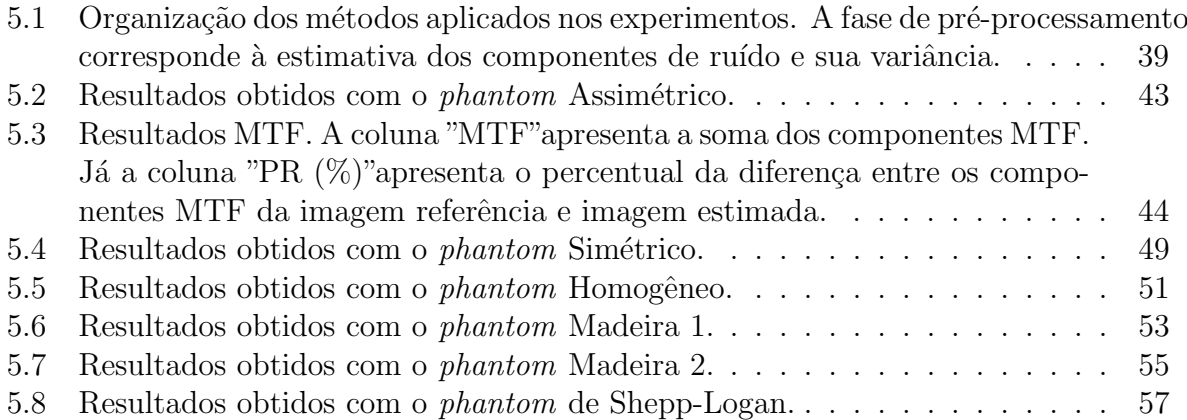

# Lista de abreviaturas e siglas

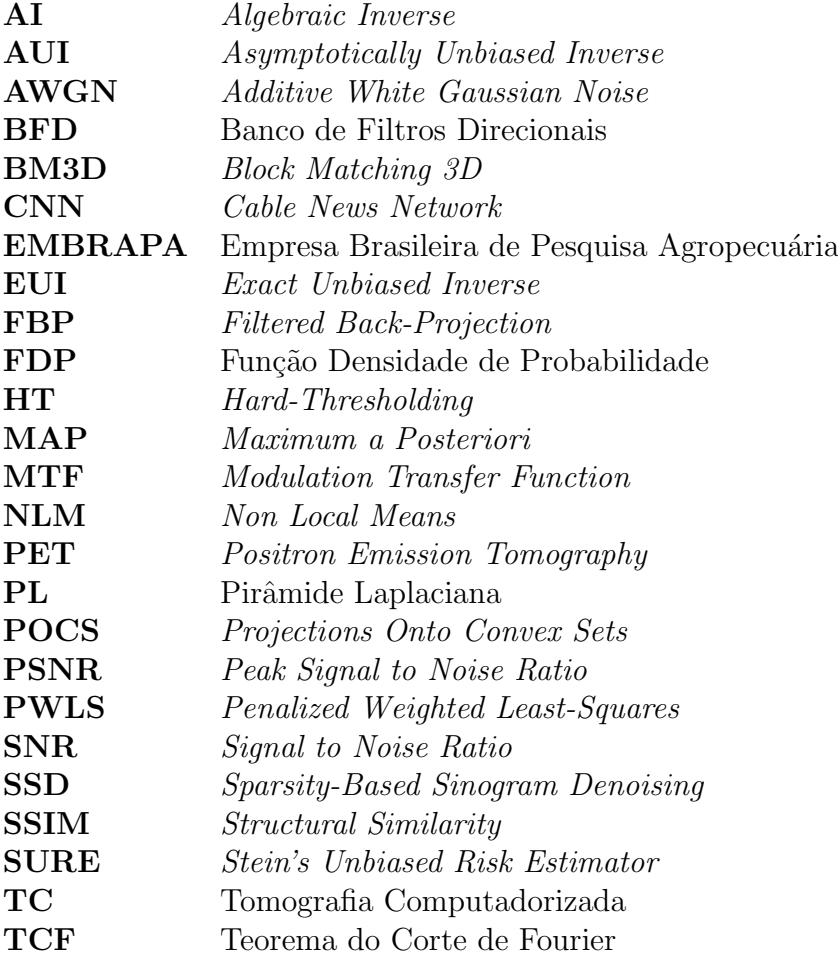

# Sumário

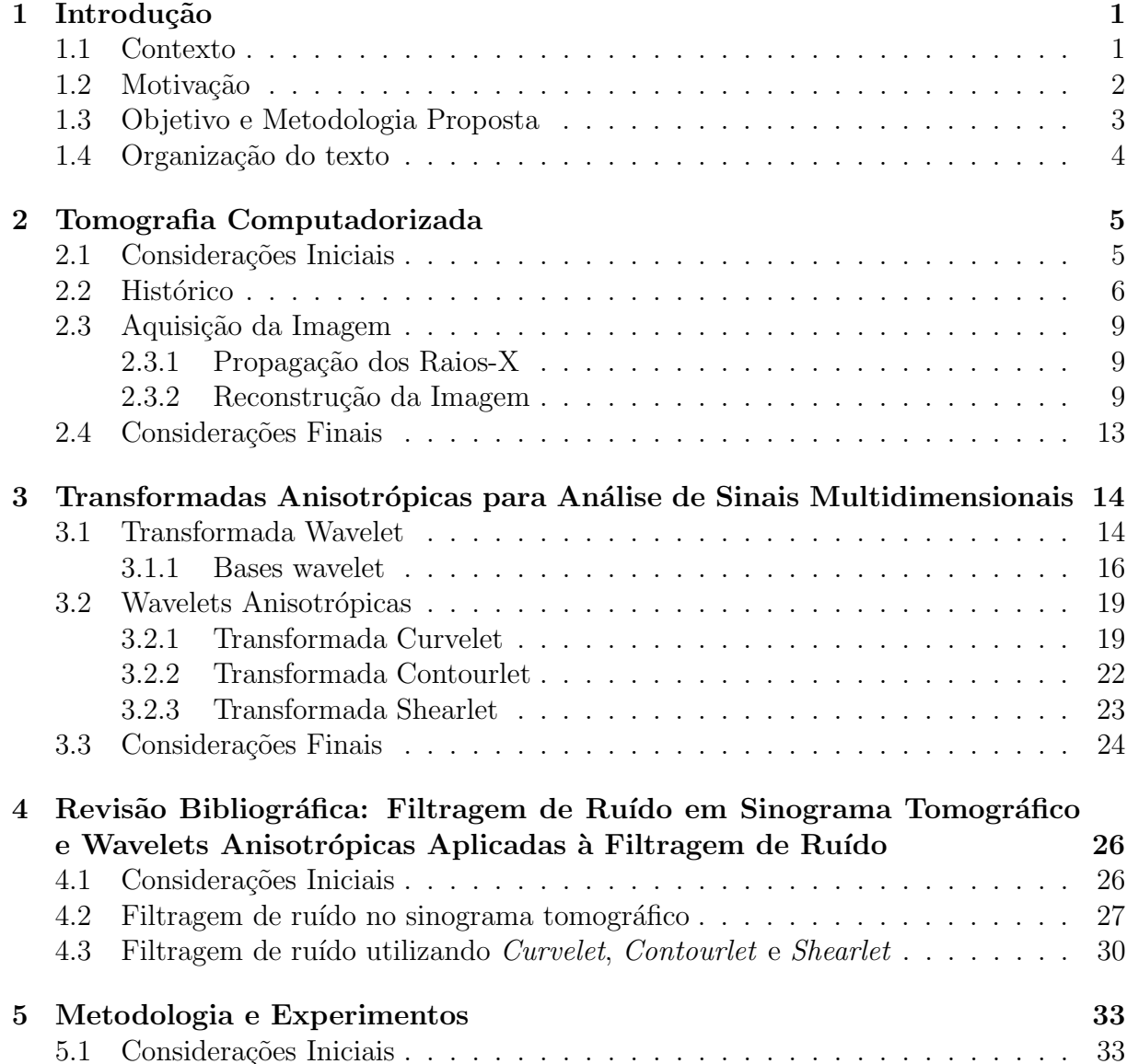

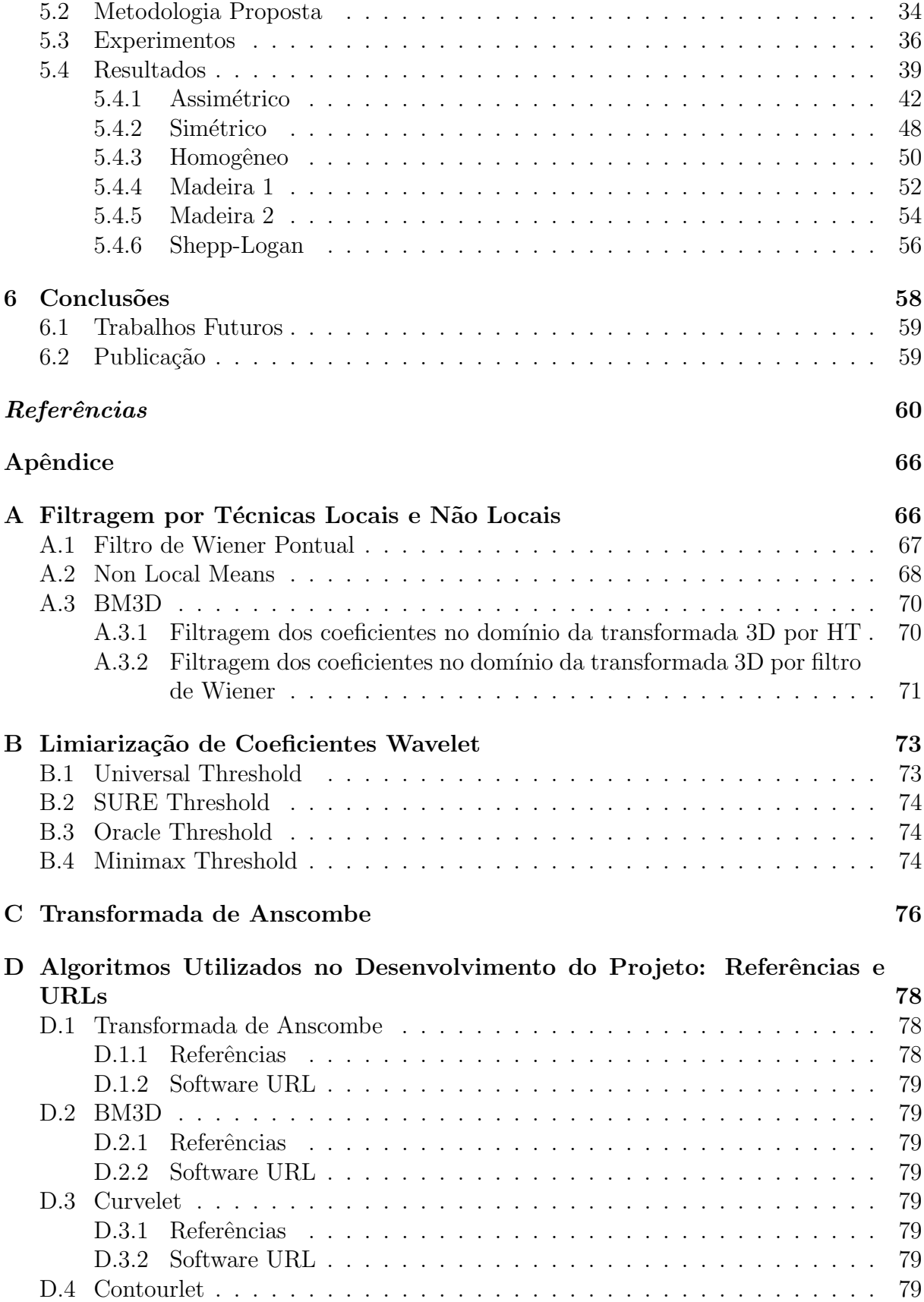

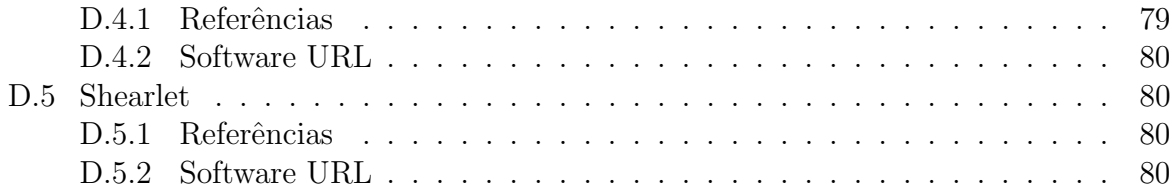

# Capítulo 1

# Introdução

### <span id="page-15-1"></span><span id="page-15-0"></span>1.1 Contexto

A Tomografia Computadorizada (TC) é um método de diagnóstico por imagem frequentemente utilizado para obter informações de tecidos do corpo humano. Em muitos casos, a TC tem substituído os métodos convencionais de radiografia, visto que a TC é capaz de capturar informações de tecidos sobrepostos através da emissão e captura dos raios-X sobre vários planos, ao contrário da radiografia convencional que emite os raios-X em um único plano.

Assim como todos os métodos de aquisição de imagens, as imagens TC também são suscetíveis a ruído. O ruído é originado do processo de aquisição ou transmissão dos dados. O mesmo causa um efeito de granularidade que dificulta a percepção de detalhes sutis. O ruído pode ser classificado por diferentes modelos, cada qual seguindo uma distribuição estatística dos valores, tais como: ruído Gaussiano, ruído Poisson, ruído Rayleigh, ruído Gamma, ruído Exponencial, ruído Uniforme, ruído Impulsivo, etc.

Algumas informações são relevantes em uma imagem como as bordas e traços que definem a forma de um objeto ilustrado. Tais informações possuem uma característica semelhante ao ruído, ambos são representados por altas frequências em um sinal <sup>[1](#page-15-2)</sup>. As

<span id="page-15-2"></span> $1$ Uma imagem representada no domínio do espaço é representada por um sinal no domínio da frequência ao aplicar a transformada de Fourier.

principais metodologias para a remoção de ruído (filtros locais, filtros não-locais e limiarização de coeficientes *wavelets*) têm o objetivo de atenuar altas frequências, resultando em uma imagem com pouco ou nenhum ruído, porém, com perda de informações importantes, causando um efeito de borramento ou homogeneidade dos níveis de cinza.

Nas imagens TC podem ser encontrados dois modelos de ruído, o ruído Poisson e o ruído Gaussiano Branco Aditivo (AWGN - Additive White Gaussian Noise). O ruído Poisson está presente nas projeções tomográficas, formado pela contagem aleatória de fótons remanescentes após os eventos de espalhamento e atenuação dos raios-X emitidos sobre um corpo. E o ruído AWGN é devido principalmente à agitação térmica dos elétrons nos circuitos que constituem o tomógrafo. O processo de remoção do ruído no domínio das projeções ou no domínio da imagem reconstruída é de fundamental importância para a análise de imagens médicas. As motivações para realizar esse processo são descritas na seção seguinte.

## <span id="page-16-0"></span>1.2 Motivação

Um exame TC é realizado através da exposição do corpo humano à radiação ionizante. Como a radiação ionizante é cumulativa, pessoas que frequentemente realizam esse exame são afetadas por uma alta dose de radiação. Pesquisadores afirmam que a exposição a alta dose de radiação ionizante potencializa o risco de desenvolvimento de câncer. Portanto, a frequente aplicação de exames tomográficos pode ter implicação direta com o aumento do número de casos da doença, como mostram as pesquisas de [\(Huang et al.,](#page-76-0) [2014\)](#page-76-0), [\(Pearce](#page-77-1) [et al.,](#page-77-1) [2012\)](#page-77-1) e [\(Sodickson et al.,](#page-78-1) [2009\)](#page-78-1).

Alguns valores mostram o gradual crescimento do número de exames TC realizados desde a década de 1980. De acordo com a *Cable News Network* (CNN) [\(Boodman,](#page-74-2) [2016\)](#page-74-2), o n´umero de exames realizados nos EUA cresceu de 3 milh˜oes em 1980 para mais de 85 milhões em 2011. Já no trabalho de [\(Boice,](#page-74-3) [2015\)](#page-74-3), afirma-se que 88 milhões de exames foram realizados no ano de 2012. Esse aumento tem causado preocupação quanto a saúde pública.

Diante dessa problemática, pesquisadores propõem diversas metodologias para a redução da radiação em exames TC. O método mais comum é a realização do processo de atenuação do ruído nas imagens TC, obtidas em condições de baixa contagem de fótons (onde foram aplicadas baixas doses de radiação), aplicando técnicas de filtragem. Seguindo este caminho, há três metodologias comumente impostas, que são: i) Filtragem do sinograma tomográfico e reconstrução da imagem; ii) Filtragem da imagem reconstruída; iii) Aplicação de ambas as metodologias.

### <span id="page-17-0"></span>1.3 Objetivo e Metodologia Proposta

O objetivo desse trabalho é realizar um processo de filtragem de ruído *Poisson* no domínio das projeções tomográficas (sinograma) utilizando as principais Wavelets anisotrópicas (Curvelets, Contourlets e Shearlets). Essas Wavelets s˜ao caracterizadas por fornecer mais informações direcionais se comparadas às Wavelets ortogonais. Essa característica é importante ao trabalhar com sinais multidimensionais, pois é possível representar estruturas geométricas mais precisamente. Portanto, espera-se que ao realizar o processo de filtragem, estruturas importantes como bordas, possam ser melhor preservadas.

Muitos trabalhos encontrados na literatura efetuam o processo de filtragem no dom´ınio da imagem reconstruída, assumindo o modelo de ruído AWGN. Isso não é muito vantajoso, pois a imagem reconstruída pode apresentar artefatos devido ao processo de reconstrução da imagem, dificultando o processo de filtragem. Nesse trabalho foi escolhido realizar o processo de filtragem no domínio das projeções em condições de baixa contagem de fótons. Essa escolha é viável, pois nessas condições o modelo de ruído é bem definido, caracterizado por uma distribuição de *Poisson* [\(Geraldo e Mascarenhas,](#page-75-1) [2011\)](#page-75-1).

Para lidar com o ruído *Poisson* dependente de sinal em que a variância de cada componente é igual a sua respectiva média, que por sua vez é o valor do sinal a ser estimado, é possível realizar uma tranformação para estabilização da variância do ruído. O método utilizado é a transformada de Anscombe, que fornece como saída um sinal de ruído Gaussiano de média igual a zero e variância unitária. Após essa transformação, o processo de filtragem é aplicado, e em seguida, a imagem é reconstruída.

O m´etodo de filtragem utilizado neste trabalho varia de duas formas, tendo como base o uso das *Wavelets* anisotrópicas para decomposição do sinograma. O primeiro método realiza a limiarização dos coeficientes da respectiva Wavelet (Curvelet, Contourlet, Shearlet) utilizando uma proposta definida por [\(Starck et al.,](#page-78-2) [2002\)](#page-78-2). Já o segundo método utiliza uma abordagem semelhante ao primeiro, porém, é acrescentado um pré-processamento, onde o sinograma é filtrado por algumas das principais técnicas de atenuação de ruído AWGN, tais como: (i) *Block-Matching and 3D Filtering* (BM3D); (ii) *Non-Local Means* (NLM); (iii) Filtro de Wiener. O objetivo é provar que o uso das *Wavelets* anisotrópicas acompanhadas do pré-processamento pode alcançar resultados competitivos ao estado da arte, atualmente com o uso da técnica BM3D. Detalhes sobre a metodologia são apresen-tados no Capítulo [5.](#page-47-0)

Tal metodologia foi aplicada em projeções capturadas por um minitomógrafo da Empresa Brasileira de Pesquisa Agropecuária (EMBRAPA) para estudo do solo e as respectivas imagens são classificadas como: (i) Assimétrica; (ii) Simétrica; (iii) Homogênea; (iv) Madeira 1; (v) Madeira 2. Cada sinograma foi obtido em condições de alta e baixa contagem de fótons, determinado pelo tempo de exposição do *phantom* aos raios-X, em que 3 segundos e 20 segundos correspondem às condições de baixa e alta contagem de fótons, respectivamente. Também foi utilizado o *phantom* de Shepp-Logan como um exemplo de imagem médica, no qual foi simulado o ruído Poisson em seu sinograma nas mesmas condições dos sinogramas anteriores. As medidas utilizadas para avaliar a qualidade da imagem resultante do processo de filtragem foram o Structural Similarity (SSIM) e Peak Signal to Noise Ratio (PSNR).

### <span id="page-18-0"></span>1.4 Organização do texto

Esse trabalho está organizado da seguinte forma: o Capítulo 2 apresentará os conceitos sobre TC, seu histórico e o processo de formação da imagem. O Capítulo 3 conceituará as Wavelets anisotrópicas utilizadas nesse trabalho. O Capítulo 4 apresentará uma breve revisão bibliográfica, incluindo alguns trabalhos que apresentam metodologias de filtragem de ruído utilizando *Wavelets* anisotrópicas, e também trabalhos que atuam na filtragem de ruído em imagens tomográficas. O Capítulo 5 apresentará a metodologia proposta nesse trabalho, os experimentos realizados e os resultados obtidos. E por fim, o Capítulo 6 conclui esse trabalho.

Capítulo

# 2

## <span id="page-19-0"></span>Tomografia Computadorizada

### <span id="page-19-1"></span>2.1 Considerações Iniciais

A tecnologia sobre os tomógrafos evoluiu ao longo de décadas, e seu histórico pode ser dividido em quatro gerações. A diferença entre cada uma consiste basicamente no posicionamento do corpo exposto aos raios-X, na espessura do feixe de raios-X, na extens˜ao do detector, na redução do tempo de exposição aos raios, e na redução da dose da radiação imposta.

A tomografia é um método não invasivo de aquisição de informações de tecidos do corpo humano, representadas por imagens. A TC é uma evolução da radiografia convencional, que, ao invés de obter a imagem através do processo de aquisição dos dados em somente um plano, a TC possibilita a formação de uma imagem através da emissão de raios-X em v´arios planos, resultando em um conjunto de imagens 2D que melhor representam o tecido 3D almejado. A vantagem se caracteriza na maior quantidade de informações extraídas, possibilitando visualizar regiões de tecidos sobrepostos, na diferenciação de tecidos de densidades semelhantes e na melhor resolução da imagem.

Apesar das vantagens de realizar diagnósticos por imagem através de exames TC, a tomografia, em geral, apresenta dificuldades quanto à qualidade da imagem. Alguns tipos de artefatos podem ser formados atrav´es de alguns fatores, como por exemplo: a medição errada dos dados por defeito nos detectores e a interferência de objetos metálicos no tecido causando espalhamento dos fótons. Além disso, a baixa contagem de fótons pelos detectores ocorrida pela emissão de uma baixa dose de radiação, pode causar um alto nível de ruído sobre a imagem, interferindo na identificação de informações relevantes nessa imagem.

Dadas as considerações iniciais, esse capítulo tem o objetivo de apresentar alguns tópicos fundamentais sobre TC. Uma breve descrição sobre o histórico da TC é relatada na Seção [2.2.](#page-20-0) Na Seção [2.3](#page-23-0) é mostrado como os dados tomográficos são adquiridos e como a imagem é formada. E, por fim, a Seção [2.4](#page-27-0) apresenta as considerações finais.

### <span id="page-20-0"></span>2.2 Histórico

Os raios-X são utilizados frequentemente em diversas aplicações desde a sua descoberta em 1895 pelo físico alemão, Wilhelm C. Röntgen (Fig. [2.1a](#page-21-0)). Foi descoberto que os raios-X s˜ao capazes de penetrar e transpor materiais densos, possibilitando formar a imagem do interior do objeto almejado através da captura da energia sobre o efeito de atenuação dos raios. Porém, havia um problema. Era impossível formar uma imagem de uma região específica do objeto sem considerar os outros materiais sobrepostos, já que os materiais sobrepostos também influenciavam na atenuação dos raios-X. Esse problema motivou a criação da tomografia convencional. A primeira grande contribuição teórica foi realizada por John Radon [\(Radon,](#page-78-3) [1917\)](#page-78-3), em que propôs uma solução matemática para a reconstrução dos corpos através de suas projeções.

E. M. Bocage foi um dos pioneiros da tomografia convencional. Ele desenvolveu um aparelho que desfoca os materiais acima e abaixo do plano focal com o intuito de gerar uma imagem com as regiões sobrepostas borradas e a região de foco devidamente focalizada. Seu aparelho possuía componentes importantes, como o tubo de raios-X, um filme de raios-X e uma conexão mecânica para sincronizar o movimento linear e paralelo entre o tubo e o filme [\(Bocage,](#page-74-4) [1922\)](#page-74-4). Na tomografia convencional, o efeito de regiões sobrepostas na formação da imagem não foi removido completamente, porém foi um passo importante na redução desse impacto. Além disso, os componentes desenvolvidos mencionados foram de fundamental importância para a evolução da TC, sendo que os componentes da atual geração de tomógrafos, a chamada tomossíntese, utilizam conceitos semelhantes.

Os méritos para o desenvolvimento da TC foram destinados a dois físicos: Allan M. Cormack (Fig. [2.1b](#page-21-0)) e Godfrey N. Hounsfield (Fig. [2.1c](#page-21-0)). Cormack realizou importantes estudos teóricos sobre a distribuição dos coeficientes de atenuação dos raios-X dentro de um corpo, e reconstrução de imagem, levando-o a realizar alguns experimentos com um phantom composto por alumínio. Hounsfield foi o responsável por desenvolver o primeiro

tom´ografo computadorizado em 1967. Utilizando os conceitos de Cormack, ele deduziu que as medidas de raios-X ao transpor o corpo em diversas direções poderiam ser suficientes para reconstruir toda a estrutura interna do corpo. Em seus primeiros experimentos, foi possível adquirir uma imagem após 9 dias no processo de aquisição dos dados e 2,5 horas para resolver um sistema linear de 28 mil equações. Após otimizações no processo de aquisição dos dados e nas técnicas de reconstrução, imagens puderam ser obtidas em 4,5 minutos. A partir desses resultados, o tomógrafo de Hounsfield se tornou o primeiro TC disponível clinicamente (Figura [2.2\)](#page-21-1) [\(Hsieh,](#page-76-1) [2009\)](#page-76-1).

<span id="page-21-0"></span>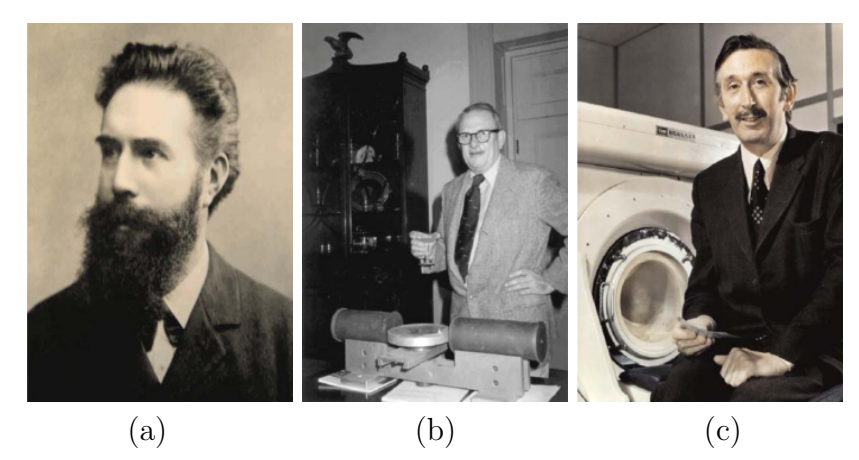

Figura 2.1: Principais pesquisadores responsáveis pelo desenvolvimento da TC. (a) Wilhelm C. Röntgen; (b) Allan M. Cormack; (c) Sir Godfrey N. Hounsfield.

<span id="page-21-1"></span>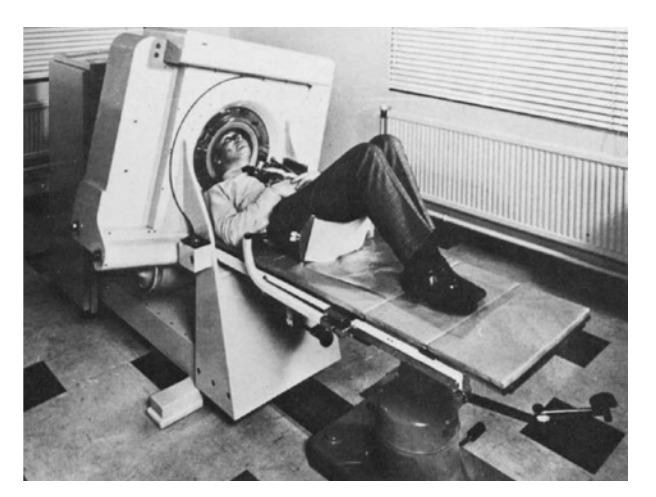

Figura 2.2: Primeiro TC desenvolvido por G. N. Hounsfield e EMI Central Research Laboratories [\(Buzug,](#page-74-0) [2008\)](#page-74-0).

A primeira geração da TC foi marcada pelo tomógrafo desenvolvido por Hounsfield. O tomógrafo possuía um único detector que se movia linear e paralelamente ao tubo de raios-X, em que ambos rotacionavam em um intervalo de 1 grau para cada emissão da radiação. Devido ao pequeno intervalo de ângulos em cada rotação, o tempo para adquirir as projeções era alto, caracterizando também um considerável tempo de exposição à radiação.

A tecnologia dos tomógrafos evoluiu. A segunda geração foi marcada pelo aumento da quantidade de detectores do sistema TC. Essa mudança fez com que o tubo de raios-X pudesse emitir radia¸c˜ao na forma de um feixe em leque, abrangindo um intervalo maior de ângulos, tornando o processo de aquisição das projeções tomográficas mais rápido. Porém, o tubo de raios- $X$  e os detectores ainda necessitavam transladar e rotacionar para que toda a ´area do corpo pudesse ser abrangida, assim tornando o tempo do processo de aquisição alto.

Com o objetivo de reduzir consideravelmente o tempo de aquisição das projeções, a terceira geração de tomógrafos foi marcada pelo aumento suficiente da quantidade de detectores de forma que criasse um campo de visão que cobrisse todo o corpo a ser escaneado. Esse aumento fez com que não fosse necessário realizar o movimento de translação do tubo de raios-X e dos detectores, eliminando o problema que havia na segunda geração. Esse modelo de tomógrafo se tornou o mais utilizado atualmente pelas clínicas.

<span id="page-22-0"></span>A quarta geração foi marcada pelo grande aumento da quantidade de detectores, de tal forma que os mesmos passam a envolver todo o anel do tomógrafo, deixando o trabalho de rotação somente ao tubo de raios-X [\(Buzug,](#page-74-0) [2008\)](#page-74-0). A Figura [2.3](#page-22-0) ilustra as diferenças entre as quatro gerações da TC.

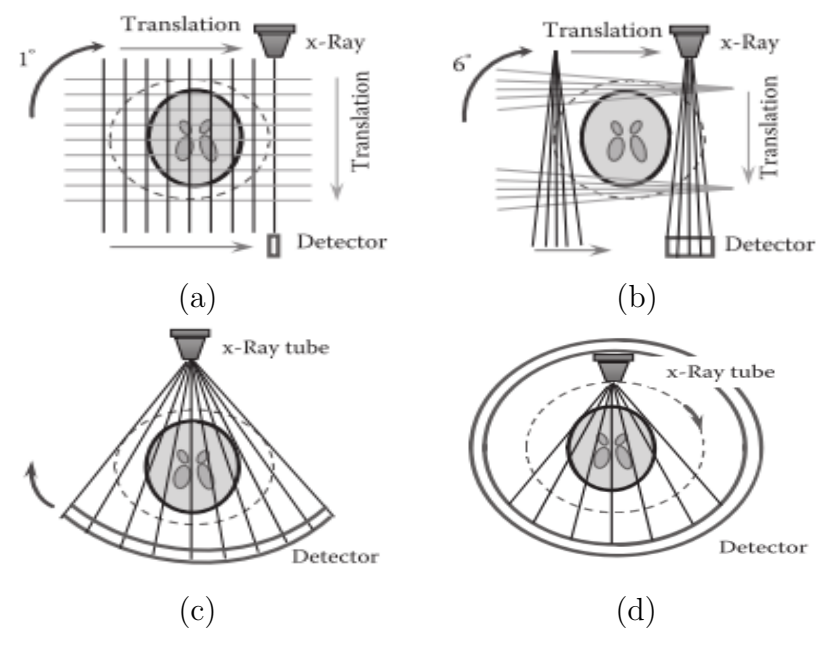

Figura 2.3: Gerações da TC. (a) Primeira geração; (b) Segunda geração; (c) Terceira geração; (d) Quarta geração. [\(Shaw,](#page-78-0) [2014\)](#page-78-0)

## <span id="page-23-0"></span>2.3 Aquisição da Imagem

Uma imagem de TC é formada através da medição da energia remanescente do processo de atenuação dos raios-X. Os valores medidos formam uma matriz, onde cada linha representa uma projeção. O conjunto das projeções é chamado de sinograma. O sinograma é utilizado como parâmetro de entrada para algoritmos de reconstrução de imagem, os quais aplicam um processo inverso para formar a imagem no dom´ınio espacial.

### <span id="page-23-1"></span>2.3.1 Propagação dos Raios-X

A radiação emitida através do tubo de raios-X é caracterizada como um feixe de  $fótons monoenergéticos. A medida que os fótons penetram no material, há uma interação$ entre os fótons e os elétrons dos átomos do material, causando os efeitos de atenuação e espalhamento dos fótons. O efeito de atenuação é medido pela lei de Beer-Lambert, que pode ser calculado através da equação:

$$
I = I_0 e^{-\int_L \mu dL} \tag{2.1}
$$

Onde  $I_0$  representa a energia inicial incidente ao material, I representa a energia após o efeito de atenuação,  $\mu$  representa o coeficiente de atenuação do material, e L representa a linha de incidência da energia.

Ao realizar o exame de TC, os raios são emitidos sobre o corpo em intervalos de ângulos, rotacionando o tubo de raios-X até completar o movimento de 180 −  $\theta$  ou 360 −  $\theta$  graus, dependendo do tomógrafo, onde  $\theta$  é o intervalo de ângulo no processo de rotação. Em toda essa etapa, os detectores estarão medindo a energia resultante do processo de atenuação, consistindo na contagem de fótons. Após a medição, as projeções são formadas e seus dados são utilizados no processo de reconstrução da imagem realizado pelo computador.

### <span id="page-23-2"></span>2.3.2 Reconstrução da Imagem

Os algoritmos de reconstrução em TC são usados para formar uma imagem que representa um corte transversal do objeto através de suas projeções. Há vários anos esse tema tem motivado pesquisadores a desenvolverem novas metodologias, cujo objetivo é reduzir ou eliminar artefatos da imagem recorrentes desse processo, mantendo a integridade das informações. O algoritmo mais utilizado para cumprir esse propósito é o Filtered Backprojection (FBP). Antes de descrevê-lo nessa subseção, primeiramente será apresentado um algoritmo que o antecipou, o teorema do corte de Fourier (TCF).

### 2.3.2.1 Teorema do Corte de Fourier

Para definir o TCF, inicialmente é necessário compreender a relação entre a imagem e suas projeções. Dada a função  $f(x, y)$  que representa uma imagem no plano de coordenadas cartesianas, seu conjunto de projeções paralelas pode ser definido através da transformada de Radon (Equação [2.2\)](#page-24-0).

<span id="page-24-0"></span>
$$
p(\theta, s) = \int_{-\infty}^{+\infty} \int_{-\infty}^{+\infty} f(x, y) \delta(x \cos \theta + y \sin \theta - s) dx dy
$$
 (2.2)

Ao aplicar a transformada de Fourier 1D em uma determinada projeção paralela  $p(\theta, s)$ , obtêm-se  $P_{\theta}(\omega)$ , onde  $\omega$  representa o respectivo componente de frequência. Agora, ao aplicar a transformada de Fourier 2D sobre  $f(x, y)$  de forma que os valores sejam representados em coordenadas polares (Equação [2.3\)](#page-24-1), obtém-se  $F(\theta,\omega)$ .

<span id="page-24-1"></span>
$$
F(\theta,\omega) = \int_{-\infty}^{+\infty} \int_{-\infty}^{+\infty} f(x,y)e^{-j2\pi\omega(x\cos\theta + y\sin\theta)dxdy}
$$
 (2.3)

O TCF diz que a transformada de Fourier 1D de uma projeção paralela correspondente a uma função  $f(x, y)$  obtida em um ângulo  $\theta$  é igual a uma linha no plano de coordenadas polares quando aplicada a transformada de Fourier 2D da mesma função ao mesmo ângulo. O teorema é representado através da Equação [2.4.](#page-24-2)

<span id="page-24-2"></span>
$$
P_{\theta}(\omega) = F(\theta, \omega) \tag{2.4}
$$

Através dessa afirmação, conclui-se que é possível obter todas as linhas correspondentes à transformada de Fourier 2D da função objeto através da tranformada de Fourier 1D de cada projeção paralela. Então, se um suficiente número de projeções são fornecidas em um intervalo de  $0$  a  $\pi$ , o objeto pode ser reconstruído pela transformada inversa de Fourier 2D, dada pela Equação [2.5.](#page-24-3)

<span id="page-24-3"></span>
$$
f(x,y) = \int_0^{2\pi} \int_0^{+\infty} F(\theta,\omega) \cdot \omega \cdot e^{j2\pi\omega(x\cos\theta + y\sin\theta)} d\omega d\theta \tag{2.5}
$$

O problema é que a aplicação prática dessa teoria não é exatamente válida. O TCF fornece amostras em um plano de coordenadas polares, e a tranformada inversa de Fourier 2D necessita que essas amostras sejam representadas em coordenadas cartesianas. Portanto, é necessário realizar a interpolação das amostras do plano polar para o plano cartesiano. O processo de interpolação no domínio da frequência não é muito preciso e pode causar muitos artefatos na imagem reconstruída. Por esse e outros motivos, muitos métodos de reconstrução tomográfica foram propostos, sendo o FBP um dos mais utilizados.

### 2.3.2.2 Filtered Backprojection

O algoritmo FBP, derivado do TCF, ´e frequentemente utilizado por causa da sua boa precisão e eficiência na reconstrução da imagem. A diferença está na aplicação do filtro rampa nas projeções e no conceito de retroprojeção. Dado que  $f(x, y)$  é uma função real, há uma propriedade de simetria em sua transformada de Fourier, definida por:

$$
F(\theta, \omega) = F(\theta + \pi, -\omega) \tag{2.6}
$$

Assim, aplicando o TCF, a Equação [2.5](#page-24-3) pode ser redefinida pela Equação [2.7.](#page-25-0)

<span id="page-25-0"></span>
$$
f(x,y) = \int_0^{\pi} \int_{-\infty}^{+\infty} P(\theta,\omega).|\omega|.e^{j2\pi\omega(x\cos\theta + y\sin\theta)}d\omega d\theta
$$
 (2.7)

Onde  $P(\theta, \omega)$  é a transformada de Fourier 1D da projeção no ângulo  $\theta$ . A segunda integral define a operação de filtragem entre  $P(\theta,\omega)$  e  $|\omega|$ , representando a convolução entre as projeções e o filtro rampa, respectivamente, ambos no domínio da frequência.

A Equação [2.7](#page-25-0) indica que a função  $f(x, y)$  pode ser exatamente reconstruída ao adicionar os dados das projeções filtradas correspondentes a  $s = x\cos\theta + y\sin\theta$  para todos os ângulos de visão. Portanto, a projeção filtrada associada com a sua respectiva linha s tem a mesma contribuição que a reconstrução a partir de todos os pontos dessa linha. Esse processo é chamado de retroprojeção.

### 2.3.2.3 POCS paralelo

Projections Onto Convex Sets (POCS) é um algoritmo para reconstrução de imagens tomográficas semelhante ao algoritmo de reconstrução algébrica, pois considera como conjuntos de restrição convexos os hiperplanos gerados em cada raio-soma. Porém, POCS  $\acute{e}$  mais flexível e permite atribuir mais conjuntos de restrições caso haja conhecimento a  $priori$  sobre o sinal em análise.

A teoria sobre POCS consiste em encontrar uma solução que satisfaça todas as restrições impostas, ou seja, a interseção entre os conjuntos, que pode ser dada pela Equação [2.8:](#page-25-1)

<span id="page-25-1"></span>
$$
C_0 = \bigcap_{i=1}^{n} C_i
$$
\n
$$
(2.8)
$$

Onde  $C_i$  é um conjunto de restrição dentre n conjuntos de restrições informados. Dado que esses conjuntos são convexos e a interseção entre eles seja não vazia, seguidas projeções nos conjuntos convergirão a um ponto em  $C_0$  [\(Salina,](#page-78-4) [2007\)](#page-78-4).

O algoritmo pode ser implementado de forma sequencial e paralelo. O sequencial fará a projeção de cada ponto sequencialmente entre os conjuntos até que encontre o ponto de interseção entre todos os conjuntos. Já o paralelo, o ponto é projetado em todos os conjuntos simultaneamente e para cada projeção, um peso é atribuído. Assim, o ponto de interseção pode ser localizado pela distância Euclidiana ponderada entre as projeções de cada ponto, como descrito pela Equação [2.9.](#page-26-1)

<span id="page-26-1"></span>
$$
x_{k+1} = x_k + \sum_{i=1}^{n} w_i (P_{C_i} x_k - x_k)
$$
\n(2.9)

<span id="page-26-0"></span>O algoritmo POCS paralelo ´e mais vantajoso que o POCS sequencial, pois nos casos em que não é possível encontrar a interseção entre os conjuntos, o POCS paralelo consegue convergir para um ponto de distância mínima entre os conjuntos, já o POCS sequencial ficar´a oscilando entre os conjuntos. A Figura [2.4](#page-26-0) exemplifica esse caso.

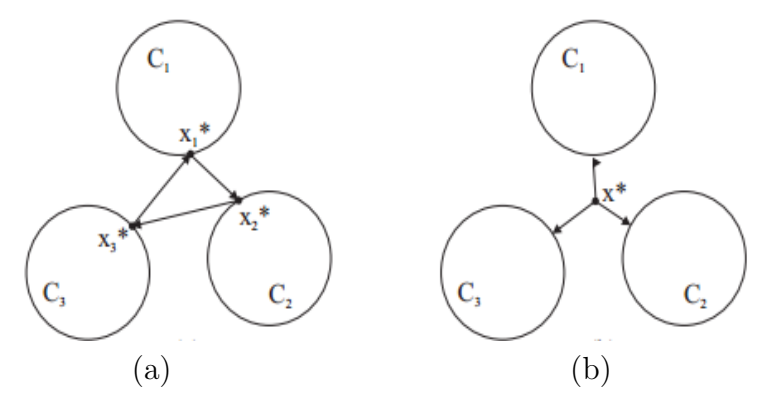

Figura 2.4: Comportamento do algoritmo POCS quando não há interseção entre os conjuntos. (a) POCS sequencial; (b) POCS paralelo.

Nesse trabalho será utilizado o algoritmo POCS paralelo implementado por F. V. Salina para reconstrução das imagens tomográficas após a atenuação do ruído nas projeções. Além das restrições dos hiperplanos, F. V. Salina também aplicou restrições de não negatividade: onde os pixels devem assumir valores positivos, e de suporte finito do objeto sendo reconstruído.

## <span id="page-27-0"></span>2.4 Considerações Finais

Esse capítulo conceituou temas fundamentais que envolve a TC, como o seu histórico, a forma como os dados tomográficos são adquiridos sobre o efeito de atenuação dos raios-X, e a forma como a imagem tomográfica é construída a partir das projeções.

Devido a combinação de grande quantidade de variáveis aleatórias e a possível presença de artefatos após a reconstrução da imagem, o modelo de ruído é difícil de ser determinado, dificultando o processo de filtragem de ruído nesse domínio. Portanto, a filtragem no domínio das projeções tomográficas é mais viável, pois o modelo de ruído é conhecido, governado por uma distribuição de Poisson e dependente de sinal.

Capítulo 3

# <span id="page-28-0"></span>Transformadas Anisotrópicas para Análise de Sinais Multidimensionais

## <span id="page-28-1"></span>3.1 Transformada Wavelet

De fundamental importância na análise e processamento de sinais, a transformada  $Wa$ velet é muito utilizada em compressão e segmentação de imagens, e atenuação de ruído em sinais unidimensionais e bidimensionais. Assim como a transformada de Fourier, a transformada Wavelet é capaz de decompor um sinal em seus componentes de frequência. Além disso, também fornece informações de tempo ou espaço no qual determinada frequência ocorre, ao contrário da transformada de Fourier.

No trabalho de [\(Mallat,](#page-77-2) [1989\)](#page-77-2), foi introduzido o conceito de análise de multiresolução, o qual define que uma função pode ser decomposta em componentes de frequência em diferentes níveis de resolução ou escala, obtendo vários coeficientes *wavelets* em diversas faixas de frequência. As resoluções decompostas são aninhadas de forma que cada nível de resolução, em ordem decrescente de decomposição, possui a composição do próximo nível de resolução, conforme ilustrado na Figura [3.1.](#page-29-0) Isso caracteriza a vantagem em realizar uma análise mais precisa do sinal em um determinado nível de resolução.

Dessa forma, um sinal  $y(t)$  pode ser definido pela Equação [3.1,](#page-29-1)

<span id="page-29-0"></span>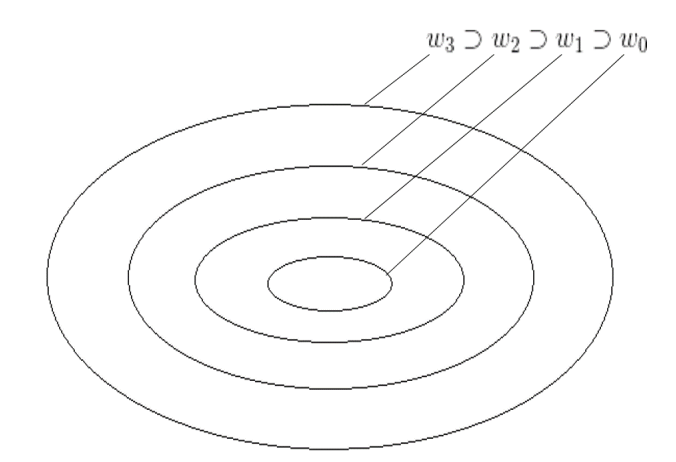

Figura 3.1: Aninhamento dos diferentes níveis de resolução.

<span id="page-29-1"></span>
$$
y(t) = \sum_{k} u_{J,k} \phi_{J,t}(k) + \sum_{k} \sum_{j=1}^{J} w_{j,k} \psi_{j,t}(k), \qquad (3.1)
$$

onde  $\psi$  representa a função *wavelet*, conhecida como *wavelet* mãe,  $\phi$  representa a função de escala, w representa os coeficientes wavelets (detalhes ou altas frequências),  $u$  é o sinal suavizado por um filtro passa-baixa, e  $J \notin \sigma$  nível de resolução da decomposição wavelet.  $\psi, \phi, u_{j,k}$  e  $w_{j,k}$  são calculados pelas Equações [3.2,](#page-29-2) [3.3,](#page-29-3) [3.4](#page-29-4) e [3.5,](#page-29-5) respectivamente.

<span id="page-29-2"></span>
$$
\psi_{j,t}(x) = 2^{-j}\psi(2^{-j}x - t)
$$
\n(3.2)

<span id="page-29-3"></span>
$$
\phi_{j,t}(x) = 2^{-j}\phi(2^{-j}x - t)
$$
\n(3.3)

<span id="page-29-4"></span>
$$
u_{j+1,t} = \sum_{k} h(k - 2t)u_{j,k}
$$
\n(3.4)

<span id="page-29-5"></span>
$$
w_{j+1,t} = \sum_{k} g(k-2t)u_{j,k}
$$
\n(3.5)

As funções  $h \text{ e } g$  das Equações [3.4](#page-29-4) e [3.5](#page-29-5) representam filtros passa-baixa e passa-alta, respectivamente. O filtro h é necessário para obter um sinal atenuado  $\hat{y}$  que servirá de base para a decomposição seguinte do sinal, para obter através do filtro  $g$ , os coeficientes wavelets em outro nível de resolução.

Após a análise dos coeficientes, o sinal é reconstruído a partir da Equação [3.6,](#page-29-6)

<span id="page-29-6"></span>
$$
u_{j,t} = 2\sum_{k} [\widetilde{h}(k+2t)u_{j+1,k} + \widetilde{g}(k+2t)w_{j+1,k}],
$$
\n(3.6)

onde os filtros  $\hat{h}$  e  $\tilde{g}$  verificam as condições de reconstrução exata.

Para análise de um sinal bidimensional, como as imagens digitais, normalmente é utilizada a transformada *Wavelet* ortogonal. A diferença está na forma como os filtros são aplicados, onde primeiramente é efetuada a análise unidimensional das colunas da imagem e em seguida o mesmo procedimento é realizado nas linhas. Como resultado, são obtidos os coeficientes de detalhes em três orientações, que são a horizontal, vertical e diagonal, conforme ilustrado no diagrama da Figura [3.2.](#page-30-0)

<span id="page-30-0"></span>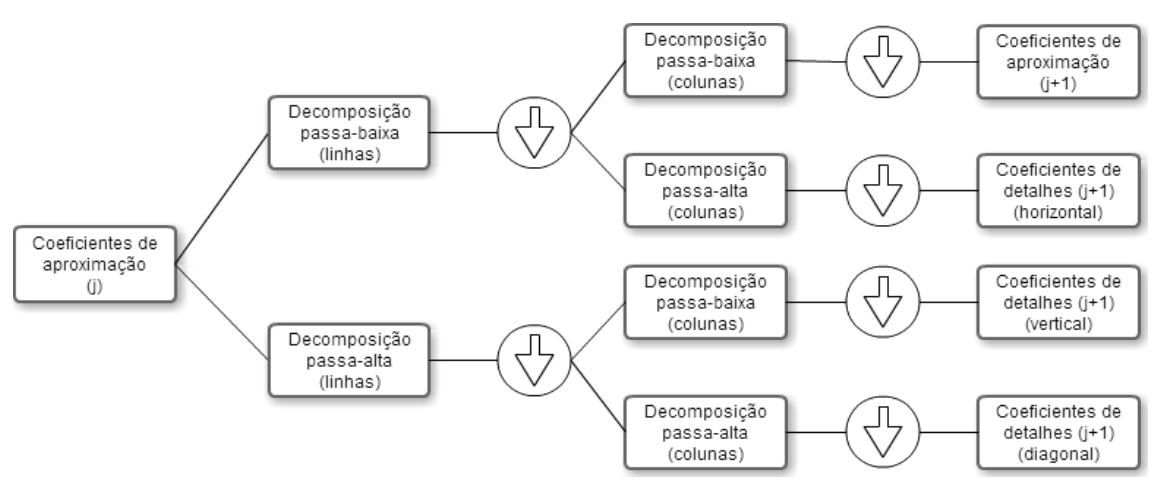

Figura 3.2: Decomposição Wavelet 2D.

### <span id="page-30-1"></span>3.1.1 Bases wavelet

A caracterização de cada base *wavelet* está na definição de suas respectivas propriedades, as quais definem as funções  $\psi$  e  $\phi$ . A primeira base *wavelet* desenvolvida foi a wavelet de Haar. Proposta por [\(Haar,](#page-76-2) [1910\)](#page-76-2), essa wavelet apresenta propriedades de suporte compacto e ortogonalidade entre os coeficientes. As funções  $\psi$  e  $\phi$  são definidas nas Equações  $3.7$  e  $3.8$ .

<span id="page-30-3"></span><span id="page-30-2"></span>
$$
\psi(t) = \phi(2t) - \phi(2t - 1)
$$
  
\n
$$
\psi(t) = \begin{cases}\n1, & 0 \le t < \frac{1}{2} \\
-1, & \frac{1}{2} \le t < 1 \\
0, & c.c.\n\end{cases}
$$
\n(3.7)  
\n
$$
\phi(t) = \phi(2t) + \phi(2t - 1)
$$
\n
$$
\phi(t) = \begin{cases}\n1, & 0 \le t < 1 \\
0, & c.c.\n\end{cases}
$$
\n(3.8)

No trabalho de [\(Daubechies,](#page-75-2) [1992\)](#page-75-2) foi desenvolvida a primeira família de *wavelets* capaz de manipular *wavelets* ortogonais com suporte compacto e regularidade arbitrária. Conhecida como wavelets de Daubechies, a mesma possui a nomenclatura dbN, cujo N representa a ordem da família. As funções  $\psi$  e  $\phi$  são definidas pelas Equações [3.9](#page-31-1) e [3.10,](#page-31-2)

<span id="page-31-1"></span>
$$
_N\psi(t) = \sum_{k=0}^{2N-1} b_{kN}\phi(2t-k)
$$
\n(3.9)

<span id="page-31-2"></span>
$$
N\phi(t) = \sum_{k=0}^{2N-1} a_{kN}\phi(2t - k)
$$
\n(3.10)

onde  $a_k$ é o número de coeficientes não nulos, e $b_k$ é um valor definido pela Equação [3.11.](#page-31-3) A Figura [3.3](#page-31-0) ilustra as funções  $dbN$ .

<span id="page-31-3"></span>
$$
b_k = (-1)^k a_{2N-1-k} \tag{3.11}
$$

<span id="page-31-0"></span>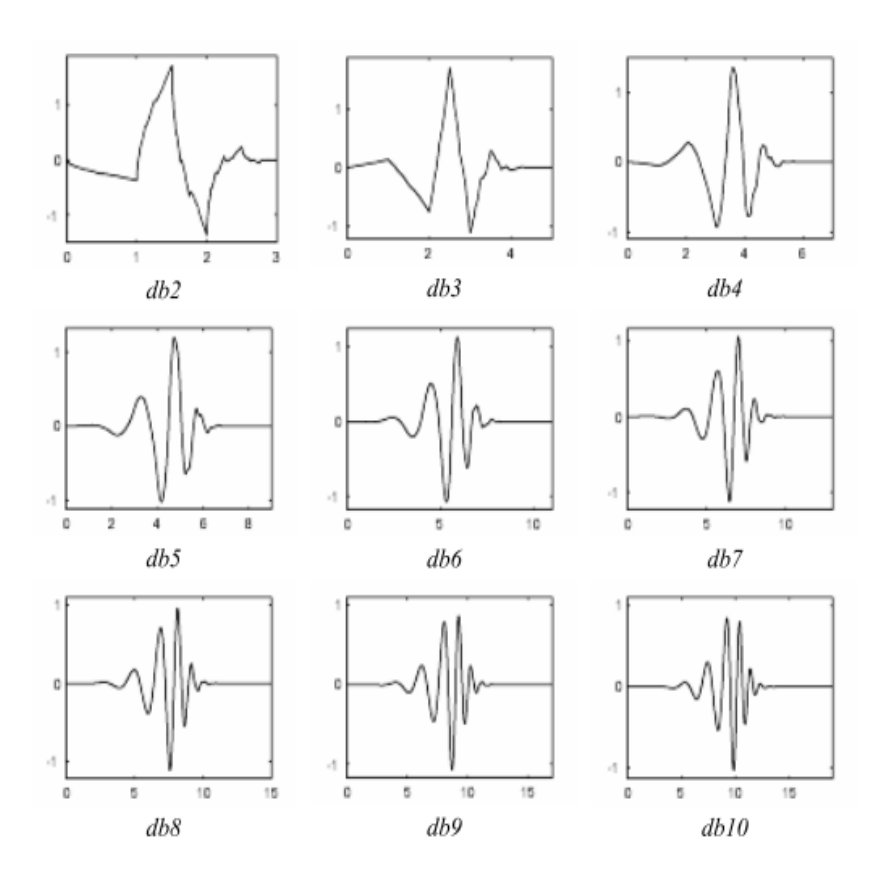

Figura 3.3: Wavelets dbN. [\(Misiti et al.,](#page-77-0) [2007\)](#page-77-0).

As wavelets dbN possuem como propriedade a assimetria, a qual motivou Ingrid Daubechies a desenvolver as  $Symlets$  (symN), que correspondem a uma extensão de  $dbN$ , apresentando na plotagem de suas funções uma característica mais simétrica, como ilustrado na Figura [3.4.](#page-32-0)

<span id="page-32-0"></span>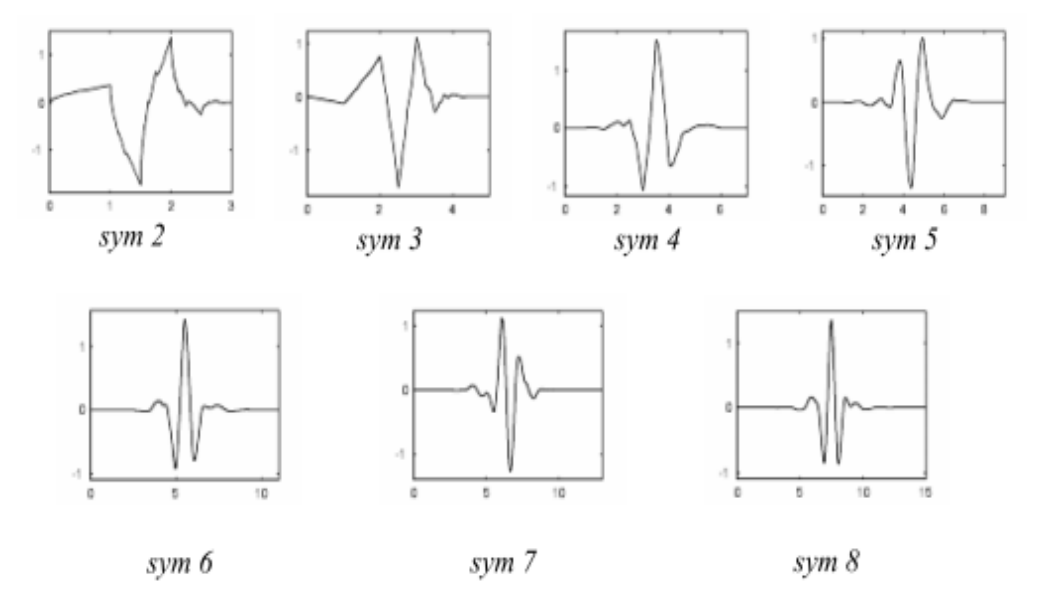

Figura 3.4: Wavelets symN. [\(Misiti et al.,](#page-77-0) [2007\)](#page-77-0).

As Coiflets (coifN) foram desenvolvidas por Ingrid Daubechies a pedido de Ronald Coifman. O objetivo era construir uma base de wavelets ortonormais com momentos nulos de 2N em  $\psi$  e 2N − 1 em  $\phi$ , e ter um suporte de comprimento de 6N − 1. Como resultado, as  $\text{coif}N$  são muito mais simétricas que as  $dbN$ , como ilustrado na Figura [3.5.](#page-32-1)

<span id="page-32-1"></span>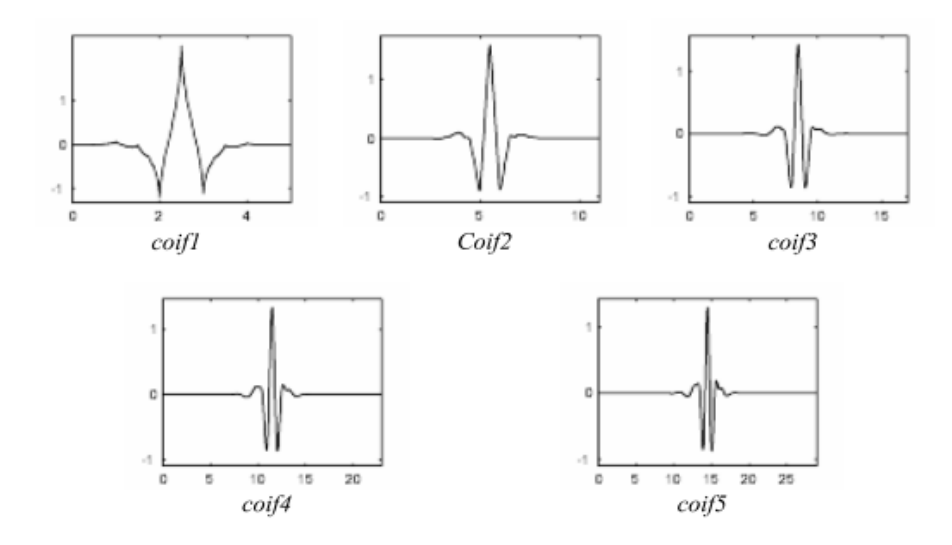

Figura 3.5: Wavelets coifN. [\(Misiti et al.,](#page-77-0) [2007\)](#page-77-0).

### <span id="page-33-0"></span>3.2 Wavelets Anisotrópicas

A transformada Wavelet é caracterizada por ser não-geométrica, pois a mesma dispõe de poucas informações direcionais sobre um objeto que carrega elementos anisotrópicos como curvas e linhas. Em imagens digitais, é de fundamental importância manter a integridade de tais estruturas, as quais descrevem cada característica do objeto analisado. Por esse motivo, wavelets anisotrópicas estão sendo desenvolvidas. Elas são capazes de analisar um sinal multidimensional em multiescalas e multidireções. Na literatura pode-se encontrar várias transformadas que utilizam desse conceito, tais como ridgelets [\(Candes e](#page-75-3) [Donoho,](#page-75-3) [1999\)](#page-75-3), *directionlets* [\(Velisavljevic et al.,](#page-79-1) [2006\)](#page-79-1), *bandlets* [\(Pennec e Mallat,](#page-78-5) [2005\)](#page-78-5), curvelets [\(Starck et al.,](#page-78-2) [2002\)](#page-78-2), contourlets [\(Do e Vetterli,](#page-75-0) [2005\)](#page-75-0), shearlets [\(Labate et al.,](#page-76-3) [2005\)](#page-76-3), etc. Este trabalho apresenta o uso das últimas três wavelets mencionadas para decomposição do sinograma tomográfico e limiarização dos seus respectivos coeficientes com o objetivo de atenuar o nível de ruído enquanto se preservam as estruturas encontradas no sinograma. As subseções seguintes descrevem o conceito de cada transformada.

### <span id="page-33-1"></span>3.2.1 Transformada Curvelet

A transformada Curvelet surgiu da necessidade de representar precisamente estruturas curvas, normalmente encontradas em imagens digitais como bordas. Tal função não era bem exercida pela transformada Ridgelet, responsável por representar estruturas com linhas retas. Então, Starck, Candès e Donoho aprimoraram Ridgelet em Curvelet, de forma a realizar análises Ridgelet em pequenos segmentos de reta, que ao todo, representam a curva analisada [\(Starck et al.,](#page-78-2) [2002\)](#page-78-2). A subseção seguinte introduzirá o conceito sobre Ridgelet para posterior compreensão de Curvelet.

### 3.2.1.1 Transformada Ridgelet

Dada uma função univariada  $\psi : \mathbb{R} \to \mathbb{R}$  que satisfaça a condição de admissibilidade

$$
\int |\hat{\psi}(v)|^2 / |v|^2 dv < \infty.
$$
\n(3.12)

Para cada escala  $a > 0$ , cada posição  $b \in \mathbb{R}$ , e cada orientação  $\theta \in [0, 2\pi)$ , define-se a ridgelet bivariada  $\psi_{a,b,\theta}$  por

$$
\psi_{a,b,\theta}(t) = \psi_{a,b,\theta}(t_1, t_2) = a^{-1/2} \cdot \psi((t_1 \cos \theta + t_2 \sin \theta - b)/a), \tag{3.13}
$$

onde  $t = (t_1, t_2) \in \mathbb{R}^2$ . Uma *ridgelet* é constante ao longo de linhas  $t_1 cos\theta + t_2 sin\theta$ . Transversal a isto é uma *wavelet*.

Dada uma função bivariada integrável  $f(t)$ , os coeficientes ridgelets são definidos pela Equação [3.14,](#page-34-0)

<span id="page-34-0"></span>
$$
R_f(a,b,\theta) := \langle f, \psi_{a,b,\theta} \rangle = \int_{\mathbb{R}^2} f(t) \psi_{a,b,\theta}^*(t) dt.
$$
 (3.14)

Assim, define-se a reconstrução exata dos coeficientes pela Equação [3.15,](#page-34-1)

<span id="page-34-1"></span>
$$
f(t) = \int_0^{2\pi} \int_{-\infty}^{\infty} \int_0^{\infty} R_f(a, b, \theta) \psi_{a, b, \theta}(t) \frac{da}{a^3} db \frac{d\theta}{4\pi}.
$$
 (3.15)

A Ridgelet pode ser construída como uma análise Wavelet no domínio de Radon. Isso porque a transformada de Radon translada singularidades ao longo de linhas dentro de pontos de singularidade, caso em que a transformada Wavelet provê uma representação esparsa entre os coeficientes. Dado que a transformada de Radon  $R(f)$  de uma imagem f é a coleção de integrais de linha indexadas por  $(\theta, \tau) \in [0, 2\pi)$  x R, representada pela Equação [3.16,](#page-34-2)

<span id="page-34-2"></span>
$$
R(f)(\theta,\tau) = \int_{\mathbb{R}^2} f(t_1,t_2)\delta(t_1\cos\theta + t_2\sin\theta - \tau)dt_1dt_2,
$$
\n(3.16)

onde  $\delta$  é a distribuição de Dirac, então a transformada Ridgelet é a aplicação da transformada Wavelet 1D nos cortes da transformada de Radon, onde  $\theta$  é constante e t é variante. A Figura [3.6](#page-35-0) apresenta um fluxograma da transformada  $Ridgelet$  em uma imagem 2D.

#### $3.2.1.2$ 1ª Geração da Transformada Curvelet

Basicamente, essa geração da transformada Curvelet realiza a decomposição da imagem em sub-bandas *wavelets* através do uso de um banco de filtros, e na sequência, as sub-bandas geradas s˜ao analisadas localmente (divis˜ao da subbanda em blocos) em diferentes níveis de escala pela transformada *Ridgelet* [\(Starck et al.,](#page-79-0) [2010\)](#page-79-0). A Figura [3.7](#page-36-0) ilustra esse processo através de um fluxograma.

### 3.2.1.3 2 2ª Geração da Transformada Curvelet

Devido a alguns incovenientes da primeira geração da transformada Curvelet, como por exemplo, a alta redundância causada pelo uso de janelas sobrepostas, a segunda geração da transformada Curvelet foi desenvolvida. Essa transformada é definida na escala  $2^{-j}$ ,

<span id="page-35-0"></span>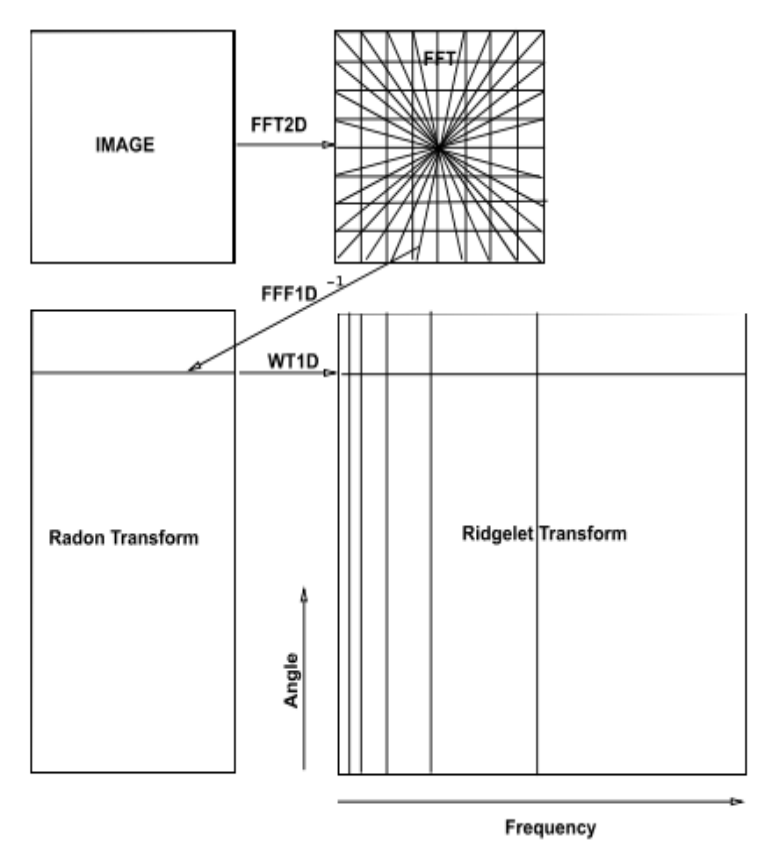

Figura 3.6: Fluxograma Ridgelet [\(Starck et al.,](#page-79-0) [2010\)](#page-79-0).

orientação  $\theta_l$  e posição  $t_k^{j,l} = R_{\theta_l}^{-1}$  $\theta_{\theta_l}^{-1}(2^{-j}k, 2^{-j/2}l)$ , e consiste da translação de uma *curvelet* mãe  $\varphi_j$  como

$$
\varphi_{j,l,k}(t) = \varphi_{j,l,k}(t_1, t_2) = \varphi_j(R_{\theta_l}(t - t_k^{j,l})), \qquad (3.17)
$$

onde  $R_{\theta_l}$  é a rotação por  $\theta_l$  radianos.  $\theta_l$  é a sequência de ângulos de rotação  $\theta_l =$  $2\pi 2^{-[j/2]}l$  com inteiro l tal que  $0 \le \theta_l \le 2\pi$ ;  $k = (k, l) \in \mathbb{Z}^2$  é a sequência de parâmetros de translação. A curvelet  $\varphi_j$  é definida por sua transformada de Fourier  $\hat{\varphi}_j(v)$ , escrita em coordenadas polares  $(r, \theta)$  no domínio de Fourier,

$$
\hat{\varphi}_j(r,\theta) = 2^{-3j/4}\hat{\omega}(2^{-j}r)\hat{v}\left(\frac{2^{[j/2]}\theta}{2\pi}\right). \tag{3.18}
$$

Assim, os coeficientes *curvelets* de uma função 2D  $f(t)$  são definidos pelo produto interno,

$$
\alpha_{j,l,k} := \langle f, \varphi_{j,l,k} \rangle = \int_{R^2} \hat{f}(v)\hat{\varphi}_j(R_{\theta_l}v)e^{it_k^{j,l} \cdot v} dv.
$$
\n(3.19)
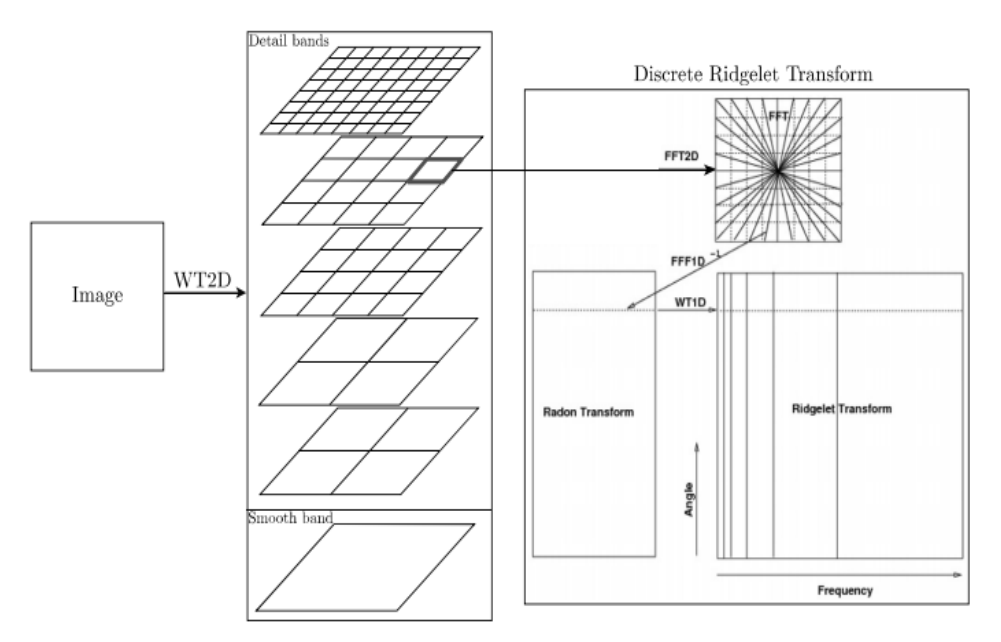

Figura 3.7: Fluxograma Curvelet 1<sup>ª</sup> Geração. Decomposição da imagem em subbandas, divididas espacialmente em blocos para análise Ridgelet [\(Starck et al.,](#page-79-0) [2010\)](#page-79-0).

#### 3.2.2 Transformada Contourlet

Assim como em Curvelet, a transformada Contourlet foi desenvolvida com o objetivo de representar ou definir estruturas anisotrópicas em sinais multidimensionais com mais precis˜ao. Um dos fatores que motivou M. N. Do e M. Vetterli a desenvolver a transformada Contourlet foi o fato de Curvelet ser definida inicialmente no domínio contínuo. Isso dificulta a aplicação da técnica no domínio discreto, onde imagens digitais são definidas geometricamente por grades retangulares, podendo introduzir forte viés em direções horizontais e verticais. Portanto, era necessário desenvolver uma transformada diretamente aplicada ao dom´ınio discreto [\(Do e Vetterli,](#page-75-0) [2005\)](#page-75-0).

O objetivo da *Contourlet* é obter uma representação esparsa de uma imagem, primeiramente aplicando uma transformada multiescala seguido por uma transformada direcional local. Isso basicamente se traduz no uso de uma transformada Wavelet para detecção de bordas seguido por uma transformada direcional local para detecção de segmentos de contorno.

Na prática, a transformada *Contourlet* consiste na combinação do uso de uma pirâmide Laplaciana (PL) e um banco de filtros direcionais (BFD). O objetivo de BFD é realizar uma partição da frequência em multidireções, capturando informações direcionais nas altas frequências do sinal. Porém, o uso isolado de BFD não garante uma representação esparsa da imagem, pois deixaria vazar baixas frequências em determinadas sub-bandas. Por isso, o uso da PL se faz necessária. Com ela, é possível dividir o sinal em multiescalas,

possibilitando isolar as baixas frequências no último grau da pirâmide. Assim, aplicam-se localmente os filtros direcionais nos demais graus, obtendo os coeficientes contourlets. A Figura [3.8](#page-37-0) ilustra o processo de divisão do sinal em bandas e os cortes de frequência.

<span id="page-37-0"></span>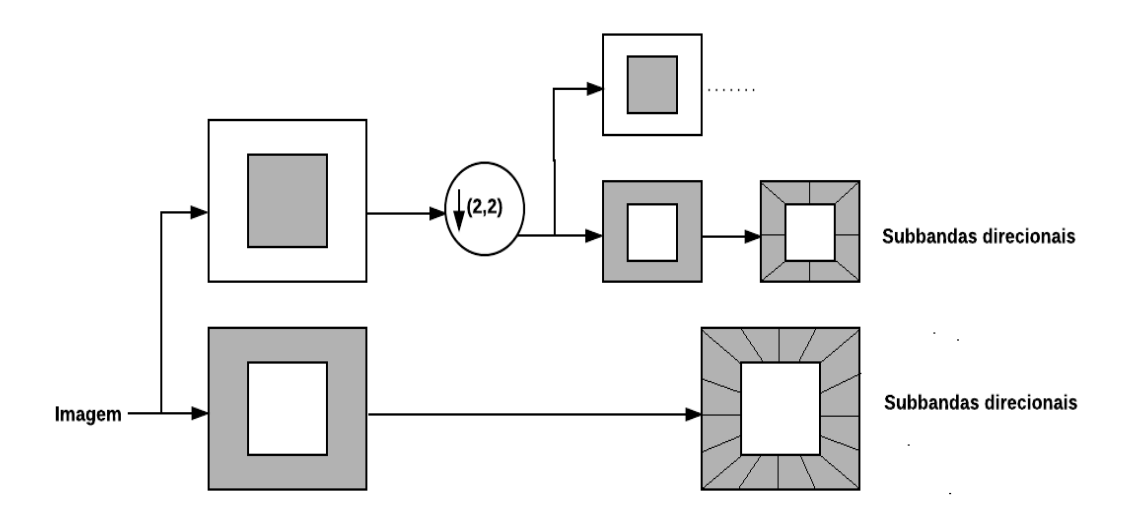

Figura 3.8: Diagrama Contourlet. Bandas e cortes de frequência [\(Do e Vetterli,](#page-75-0) [2005\)](#page-75-0).

#### 3.2.3 Transformada Shearlet

Proposta por Guo, Labate e seus colegas, a transformada Shearlet é mais uma al-ternativa para análise de sinais multidimensionais anisotrópicos [\(Labate et al.,](#page-76-0) [2005\)](#page-76-0). A mesma foi inspirada na teoria de wavelets compostas, que faz uso de transformadas afins, que na prática, geram um conjunto de blocos no domínio espacial (coordenadas cartesianas) que representam formas de ondas oscilatórias através de várias escalas, localizações e orientações. O grande benefício em utilizar esse conceito é a capacidade de definir a transformada *Shearlet* diretamente em um sistema retangular de coordenadas no domínio contínuo. Assim, evita-se realizar interpolações ao defini-la no domínio discreto [\(Bao e](#page-74-0) [Krim,](#page-74-0) [2014\)](#page-74-0).

Os átomos *shearlets* são definidos selecionando o conjunto de matrizes  $\mathcal G$  no sistema afim H (Equação [3.20\)](#page-37-1), como  $\mathcal{G} = \{M_{as} : a > 0, s \in \mathcal{R}\}\)$ com a matriz  $M_{as}$  dada pela Equação [3.21,](#page-37-2)

<span id="page-37-1"></span>
$$
\mathcal{H} = \left\{ \psi_{\mathbf{G},b}(x) = |det \mathbf{G}|^{1/2} \psi(\mathbf{G}(x-b)) : b, x \in \mathcal{R}^2, \mathbf{G} \in \mathcal{G} \right\}
$$
(3.20)

<span id="page-37-2"></span>
$$
\mathbf{M}_{as} = \begin{pmatrix} a & -\sqrt{as} \\ 0 & \sqrt{a} \end{pmatrix} . \tag{3.21}
$$

 $M_{as}$  é uma matriz composta de duas operações afins que consiste da aplicação de uma escala parabólica  $\mathbf{A}_a$ , seguido pelo corte  $\mathbf{B}_s$ . Portanto, define-se  $\mathbf{M}_{as} = \mathbf{B}_s \mathbf{A}_a$ , onde

$$
\mathbf{A}_a = \begin{pmatrix} a & 0 \\ 0 & \sqrt{a} \end{pmatrix},\tag{3.22}
$$

$$
\mathbf{B}_s = \begin{pmatrix} 1 & -s \\ 0 & 1 \end{pmatrix} . \tag{3.23}
$$

Assim, os átomos *shearlets* são definidos pela Equação [3.24,](#page-38-0)

<span id="page-38-0"></span>
$$
\psi_{a,s,b}(x) = T_b D_{\mathbf{M}_{as}} \psi(x) \tag{3.24}
$$

onde  $D_{\mathbf{M}_{as}}$  é definido pelo determinante:

$$
D_{\mathbf{M}_{as}}\psi(x) = |det(\mathbf{M}_{as})|^{-\frac{1}{2}}\psi(\mathbf{M}_{as}^{-1}x)
$$
\n(3.25)

e  $T_b$  é o operador de translação:

$$
T_b\psi(x) = (x - b). \tag{3.26}
$$

No plano espacial, a família de átomos shearlets é definida como a coleção de todos os átomos no sistema afim gerado por  $\psi(x) \in L^2(\mathcal{R}^2)$ , dada pela Equação [3.27.](#page-38-1)

<span id="page-38-1"></span>
$$
\psi_{a,s,b}(x) = |det(\mathbf{M}_{as})|^{-\frac{1}{2}} \psi\left(\mathbf{M}_{as}^{-1}(x-b)\right), a > 0, s \in \mathcal{R}, x, b \in \mathcal{R}^2 \tag{3.27}
$$

Portanto, dada a função  $f(x) \in L^2(\mathcal{R}^2)$ , a transformada *Shearlet* no domínio contínuo  $é$  definida como

$$
\gamma_f(a,s,b) = \langle f, \psi_{a,s,b} \rangle = \int_{\mathcal{R}^2} f(x) \psi_{a,s,b}^*(x) dx, \tag{3.28}
$$

onde  $\{\gamma_f(a, s, b)\}_{a>0, s \in \mathcal{R}, b \in \mathcal{R}^2}$  são chamados coeficientes shearlets da função  $f(x)$  [\(Bao](#page-74-0) [e Krim,](#page-74-0) [2014\)](#page-74-0).

# 3.3 Considerações Finais

Este capítulo apresentou conceitos sobre as *Wavelets* anisotrópicas, as quais podem analisar um sinal multidimensional em multiescalas e multidireções, tornando-se candidatas a melhor efetuarem análises das projeções tomográficas (que podem conter estruturas anisotrópicas) se comparadas às *wavelets* ortogonais.

O próximo capítulo apresentará a revisão bibliográfica, a qual contém trabalhos relacionados à atenuação de ruído utilizando as *wavelets* anisotrópicas utilizadas nesse trabalho  $(curvelets, contourlets$ e shearlets) e trabalhos relacionados a atenuação de ruído em projeções tomográficas.

Capítulo

4

# Revisão Bibliográfica: Filtragem de Ruído em Sinograma Tomográfico e Wavelets Anisotrópicas Aplicadas à Filtragem de Ruído

# 4.1 Considerações Iniciais

Este capítulo apresentará algumas metodologias encontradas na literatura, as quais serão divididas em duas seções. A seção [4.2](#page-41-0) apresentará metodologias em que é realizada a atenuação do ruído no sinograma tomográfico. Já a seção [4.3](#page-44-0) apresentará metodologias em que se utilizam as *wavelets* anisotrópicas (Curvelet, Contourlet, Shearlet) para atenua-¸c˜ao de ru´ıdo em imagens digitais. A revis˜ao bibliogr´afica foi organizada dessa forma, pois dificilmente encontram-se trabalhos com a mesma problemática que fazem uso das *wave*lets anisotrópicas utilizadas neste trabalho. A base utilizada para pesquisa dos artigos científicos foi o IEEE Xplore.

# <span id="page-41-0"></span>4.2 Filtragem de ruído no sinograma tomográfico

No trabalho de [\(Mascarenhas et al.,](#page-77-0) [1999\)](#page-77-0), foi realizado o estudo das características estatísticas do ruído das projeções de um tomógrafo da EMBRAPA, utilizado para pesquisa em ciência dos solos, e apresentado um método de atenuação do ruído. Foi assumido que os dados das projeções adquiridas utilizando *phantoms* de alumínio e nylon seguem uma distribuição de *Poisson* como FDP. O método proposto para a atenuação do ruído consiste em aplicar a transformada de Anscombe para transformar o ruído Poisson dependente de sinal em ruído AWGN independente de sinal, seguido da aplicação do filtro de Wiener em blocos de pontos das projeções no domínio de Fourier. Em seguida, é aplicada a transformada inversa de Anscombe e a reconstrução da imagem é efetuada pelo algoritmo FBP utilizando o filtro de Ram-Lack. Os resultados alcançados com esse método foram comparados aos resultados obtidos pelo m´etodo convencional, que consiste em reconstruir a imagem sem a aplicação do filtro de Wiener. O método proposto apresentou melhores resultados visuais e quantitativos através das métricas NRMSE e IMPROV.

No trabalho de [\(Li et al.,](#page-76-1) [2004\)](#page-76-1) foi realizado o estudo do ruído de distribuição Gaussiana dependente de sinal encontrado nos dados do sinograma após o processo de calibragem do sistema tomográfico. Como método de filtragem, foi proposto um estimador MAP que utiliza como informação o modelo de ruído do sinograma livre de ruído, onde o mesmo é reconstruído pelo algoritmo FBP. Os resultados obtidos através dos experimentos realizados pelo método proposto e por técnicas locais de filtragem (Hanning e Butterworth) mostram que o m´etodo proposto apresenta melhores valores de medida SNR. Isso ocorre porque a média e variância estimada de cada pixel no método apresentado é mais preciso comparado com aquele estimado por uma janela local.

No trabalho de [\(Wang et al.,](#page-79-1) [2006\)](#page-79-1) é proposto um método de restauração do sinograma ruidoso através da aplicação do critério Penalized Weighted Least-Squares (PWLS) sobre os coeficientes wavelets em diferentes níveis de resolução. O objetivo é estender o critério PWLS de escala única para uma análise multiescala, já que os coeficientes wavelets em baixos níveis de decomposição representam muito bem os componentes de ruído. PWLS  $\acute{e}$  um critério fortemente dependente da relação variância e média dos dados, tal que sua função de custo utiliza informações de penalidade e peso adaptativos conforme o nível de decomposição da imagem pela transformada Wavelet. Após a aplicação do critério PWLS em todos os níveis de decomposição, os coeficientes estimados são reconstruídos através da transformada inversa de  $Wavelet$ , resultando no sinograma estimado, o qual é reconstruído através do algoritmo FBP. Os pesquisadores simularam o sinograma tomográfico ruidoso após a transformação logarítmica e calibração do sistema ocorridos no domínio

da transformada de Radon. Assim, assumiram que as propriedades do ruído seguem uma distribui¸c˜ao Gaussiana dependente de sinal. Em seus resultados, obtiveram imagens com boas resoluções, melhores se comparadas as imagens obtidas por metodologias que adotam filtros lineares e não lineares, e PWLS de escala única.

No trabalho de [\(Laia et al.,](#page-76-2) [2008\)](#page-76-2), o método de atenuação de ruído em projeções tomográficas para estudo em ciência dos solos foi dividido em duas etapas. As projeções obtidas por tomógrafos da EMBRAPA, foram primeiramente filtradas por uma versão estendida do filtro de Kalman, nas quais foram analisadas unidimensionalmente. Após, as projeções estimadas foram reconstruídas por FBP. A imagem resultante do processo de reconstrução foi processada pela segunda etapa de atenuação de ruído, no qual foi aplicada a transformada Wavelet de Haar em quadrantes da imagem usando funções passa-baixa e passa-alta, com o intuito de preservar detalhes e bordas. Como conclus˜ao, a metodologia proposta atingiu melhores resultados ao combinar as duas etapas se comparados aos resultados aplicando cada etapa separadamente.

No trabalho de [\(Manduca et al.,](#page-77-1) [2009\)](#page-77-1), foi aplicado um método de filtragem sobre as projeções tomográficas antes do processo de calibração do sistema, ou seja, os dados obtidos representam a contagem de fótons pelos detectores antes de qualquer processo de transformação, os quais apresentam ruído de distribuição Poisson. O método consiste em aplicar o filtro bilateral no espaço das projeções tomográficas, configurando empiricamente os parâmetros da técnica na realização de experimentos utilizando dados de projeções tomográficas extraídos de TCs comerciais. A reconstrução das projeções foi realizada com kernels utilizados pelos mesmos TCs (B10f, B20f, B30f, B40f, B50f), e os resultados foram significativos comparados ao método utilizado pelos TCs mencionados, apresentando melhor resolução de imagem ao atenuar o ruído.

No trabalho de [\(Zhang et al.,](#page-79-2) [2010\)](#page-79-2) é apresentado um método para remoção de ruído Gaussiano não estacionário no sinograma, assim como o trabalho de [\(Wang et al.,](#page-79-1) [2006\)](#page-79-1). De acordo com estudos realizados sobre o histograma de um sinograma ruidoso, chegaram à conclusão de que há pontos isolados que não demonstram as propriedades estatísticas citadas. Então, para que o ruído do sinograma seja mais aproximado de uma distribuição Gaussiana, foram localizados os pontos isolados através de um critério de limiarização que utiliza informações do nível de intensidade do próprio pixel, de pixels vizinhos, e m´edia dos pixels vizinhos. Os n´ıveis de intensidade dos pontos isolados s˜ao atualizados através do filtro da média de janela de dimensão 3 x 3. Após a atualização dos dados do sinograma, é realizado o processo de filtragem através da segmentação do sinograma em blocos, de forma que os n´ıveis de intensidade tenham valores semelhantes. Um peso relacionado ao grau de suavização é atribuído a cada bloco conforme o nível de intensidade

dos pixels. O objetivo é realizar um processo de filtragem adaptativo de forma que regiões ruidosas sejam mais atenuadas do que regiões homogêneas. Os resultados obtidos foram comparados com o m´etodo PWLS multiescala proposto no trabalho de [\(Wang et al.,](#page-79-1) [2006\)](#page-79-1), através de medidas de SNR, comprovando que o método proposto nesse trabalho é superior ao PWLS multiescala. Isso provavelmente ocorre pelo uso de um parâmetro de suavização fixo em *Wavelet*, assim causando muita atenuação em estruturas importantes e removendo o ruído, ou preservando estruturas importantes e não atenuando o ruído suficientemente.

No trabalho de [\(Ribeiro,](#page-78-0) [2010\)](#page-78-0) foi proposto um conjunto de técnicas para filtragem das projeções tomográficas afetadas por ruído *Poisson*. As técnicas utilizadas foram o estimador MAP, filtro de Wiener pontual e FIR, e limiarização dos coeficientes wavelets. Todas essas técnicas atuaram de forma 1D no sinograma, ou seja, cada projeção foi processada e estimada separadamente. Com o estimador MAP foram experimentadas algumas funções densidade de probabilidade utilizadas como informação *a priori* ao estimador, como a densidade Gaussiana, Gama, Beta, Log-Normal, Nakagami, Gaussiana inversa, Weibull, Chi-Quadrado, Exponencial, e Rayleigh. Já o filtro de Wiener foi aplicado no domínio de Anscombe, assim como a limiarização dos coeficientes *wavelets*, o qual foi experimentada algumas funções base como Haar, Daubechies, Symlets e Coiflets. Já as técnicas de limiarização aplicadas aos coeficientes wavelets foram o Universal threshold, SURE threshold, Oracle threshold, e Minimax threshold. Os experimentos foram realizados em phantoms da EMBRAPA compostos por materiais como água, ar, plexiglass, alumínio e madeira, além do uso do phantom simulado de Shepp-Logan. Os phantoms foram classificados como homogêneo, simétrico, assimétrico, madeira 1, madeira 2, e Shepp-Logan. Não houve predominância de uma técnica com relação aos resultados obtidos nos variados tipos de phantoms. A aplicação da transformada Wavelet retornou bons resultados em phantoms com estruturas mais homogêneas, pois a mesma causou uma suavização excessiva nos pixels de alto n´ıvel de intensidade, assim estruturas com muitos detalhes s˜ao prejudicadas com a perda de informações relevantes. Em outros *phantoms* como o simétrico e assimétrico, o filtro de Wiener pontual apresentou bons resultados, sempre superiores ao filtro de Wiener FIR, e seguido de perto pelo estimador MAP.

Já o trabalho de [\(Huang et al.,](#page-76-3) [2011\)](#page-76-3) consiste na filtragem do ruído no domínio da imagem reconstruída utilizando uma otimização do algoritmo NLM. Os pesos utilizados nesse algoritmo, respons´aveis por ponderar a similaridade entre um pixel qualquer e o pixel a ser estimado, são calculados utilizando informações de outra imagem estimada através da filtragem de suas respectivas projeções pela técnica BM3D no domínio de Anscombe e reconstru´ıda com FBP. Como resultado, o trabalho apresenta algumas melhorias na medida

PSNR comparado a algumas técnicas como filtro bilateral e BM3D aplicadas somente no domínio das projeções, e NLM aplicada somente no domínio da imagem reconstruída.

No trabalho de [\(Shtok et al.,](#page-78-1) [2011\)](#page-78-1) foi apresentado um método de atenuação do ruído Poisson em sinogramas através da abordagem de aprendizado por dicionário. O método denominado Sparsity-Based Sinogram Denoising (SSD) consiste em aplicar o modelo estatístico do ruído do sinograma para a redução do ruído com base na esparsidade do dicionário aprendido. O dicionário é aprendido utilizando sinogramas de imagens referências de alta qualidade, nas quais foram aplicadas ruído Poisson. O objetivo é atualizar os átomos do dicionário (*patches* do sinograma) de acordo com uma função de minimização de erro entre uma poss´ıvel imagem estimada e a imagem referˆencia. O algoritmo escolhido para a reconstrução da imagem foi o FBP. Os resultados experimentais apresentaram uma medida de SNR de 25,42 dB como melhor resultado.

No trabalho de [\(Mejia et al.,](#page-77-2) [2014\)](#page-77-2) é apresentado um método para remoção de ruído Poisson em sinogramas PET (*Positron Emission Tomography*). Esse tipo de tomógrafo costuma apresentar uma menor taxa de contagem de fótons se comparado a TC, portanto, as imagens reconstruídas são constituídas por muito ruído. Com o objetivo de reduzir o ruído e preservar detalhes de estruturas, os pesquisadores utilizaram uma abordagem não local do filtro *Total Variation* combinado com o algoritmo SPIRAL proposto por [\(Harmany et al.,](#page-76-4) [2012\)](#page-76-4), o qual contribui na reconstrução mais precisa de uma imagem a partir de medidas limitadas de fótons. Os resultados de seus experimentos com quatro phantoms simulados, demonstraram uma melhora na medida de PSNR e na qualidade visual da imagem reconstruída.

# <span id="page-44-0"></span>4.3 Filtragem de ruído utilizando Curvelet, Contourlet e Shearlet

No trabalho de [\(Chen et al.,](#page-75-1) [2010\)](#page-75-1), foram exploradas as informações de coeficientes vizinhos (mesma sub-banda) para estimar um limiar adequado a ser utilizado em um processo de *hard-thresholding*. O método de estimação consiste em calcular a média da vizinhança de cada coeficiente (janela de dimensão  $3 \times 3$  ou  $5 \times 5$ ) e aplicar essas informações na Equação [4.1,](#page-44-1)

<span id="page-44-1"></span>
$$
T(j, l, m, n) = \left(1 - \frac{\widetilde{C}_{mean}(j, l, m, n) - e_{mean}(j, l)}{\widetilde{C}_{mean}(j, l, m, n) - M_{mean}(j, l)}\right) k\varepsilon_{j,l}\sigma
$$
(4.1)

Onde  $\widetilde{C}_{mean}(j, l, m, n)$  é a média da vizinhança de cada coeficiente na escala j, direção l e posição m e n,  $e_{mean}(j, l)$  é a média dos valores de  $\tilde{C}_{mean}(j, l, m, n)$ ,  $M_{mean}(j, l)$  é o valor mínimo de  $\tilde{C}_{mean}(j, l, m, n)$ ,  $\varepsilon_{j,l}$  é a distribuição média de energia do ruído no coeficiente shearlet,  $\sigma$  é o desvio padrão do ruído, e k é uma constante definida como  $k = 3$  ou  $k = 4$ em diferentes escalas. Os resultados obtidos neste trabalho são interessantes, alcançando  $PSNR = 34,87$  em um segmento da imagem "Lena", porém visualmente percebem-se alguns artefatos. O trabalho também não menciona como o  $\sigma$  é estimado.

No trabalho de [\(Guo et al.,](#page-75-2) [2013\)](#page-75-2), é realizada a atenuação de ruído Speckle em imagens de tomografia de coerência óptica do coração. Primeiramente é realizada a transformação logarítmica para transformação do ruído, obtendo-se um modelo de ruído Gaussiano aditivo. Após, é aplicada a transformada Contourlet para decomposição do sinal. O método utilizado para limiarização dos coeficientes consiste em primeiramente explorar a relação entre coeficientes primos, ou seja, coeficientes de mesma escala e localização espacial, mas de direções distintas. A relação desses coeficientes é modelada utilizando uma regra bayesiana. O desvio padr˜ao desses coeficientes s˜ao estimados e utilizados como parˆametro para determinação do respectivo coeficiente livre de ruído. Os resultados apresentados demonstram uma boa qualidade visual.

No trabalho de [\(Anbouhi e Ghofrani,](#page-74-1) [2014\)](#page-74-1), é utilizado uma adaptação ao método BayesShrink para limiarização dos coeficientes no domínio da transformada Contourlet. Imagens de satélite afetadas por ruído Speckle são utilizadas nos experimentos. Portanto, primeiramente é realizada a transformação logarítmica para estabilização da variância do ruído, obtendo um modelo de ruído Gaussiano aditivo. Como observado, a metodologia aplicada utiliza BayesShrink para determinar os limiares adequados para cada sub-banda. Então, o limiar é determinado através da razão entre a variância do ruído nos coeficientes, estimada pelo estimador robusto da mediana, e a variância dos coeficientes livre de ruído, a qual é medida em uma sub-banda qualquer. Neste trabalho, os pesquisadores ponderam o valor do limiar encontrado por um fator  $\alpha$  que é calculado utilizando a informação de escala e orientação. Após, soft-thresholding é aplicado, obtendo os novos coeficientes. Por fim, as transformações inversas são aplicadas e a imagem é estimada. Os resultados apresentam boa atenuação de ruído e preservação de bordas.

No trabalho de [\(Thakur et al.,](#page-79-3) [2015\)](#page-79-3), é proposta uma metodologia híbrida para filtragem de ruído Gaussiano. Primeiramente é aplicada a transformada *Shearlet* para decomposição da imagem. Em seguida, é aplicado um critério de limiarização dos coeficientes de detalhes (alta frequência). Além disso, também é aplicado o filtro bilateral nos coeficientes de aproximação (baixa frequência) com o objetivo de eliminar o ruído restante. Os resultados foram avaliados através da medida PSNR, em que alcançou resultados satisfa-

tórios, como por exemplo, PSNR = 30,78 na imagem "Lena"com ruído Gaussiano de  $\sigma$  = 30. O trabalho não apresenta o método de estimação do limiar utilizado.

No trabalho de [\(Gupta et al.,](#page-76-5) [2015\)](#page-76-5) é utilizado o conceito de *cycle spinning*, em que são realizados deslocamentos circulares na imagem ruidosa. Cada cópia da imagem obtida após o deslocamento é decomposta pela transformada Shearlet. Os coeficientes de detalhes obtidos são limiarizados por *hard-thresholding*, enquanto os coeficientes de aproximação são processados através de um modelo de difusão não linear. A transformada inversa é aplicada para todos os coeficientes e várias cópias da imagem são estimadas, representando cada deslocamento. Cada imagem estimada é deslocada para posição de origem e a imagem final é obtida através da média entre essas imagens. Este método é aplicado a ruído Gaussiano aditivo e adaptado a ruído Speckle, como é proposto no trabalho. Os resultados obtidos s˜ao muito satisfat´orios, apresentando nas imagens estimadas, boa qualidade visual, além de altos índices SSIM e PSNR.

No trabalho de [\(Jomaa et al.,](#page-76-6) [2016\)](#page-76-6), é explorada a capacidade das *wavelets* e *curvelets* em garantir boa representação isotrópica e anisotrópica, respectivamente. Uma imagem de um animal obtida por um PET (*Positron Emission Tomography*, afetada por ruído misto  $(Poisson + Gaussian)$ , primeiramente tem o ruído transformado pela transformada de Anscombe, estabilizando a variância do ruído Poisson. Após, essa imagem é decomposta pela transformada Wavelet e transformada Curvelet. Os coeficientes de detalhes wavelets são processados pelo filtro NLM. Já os coeficientes *curvelets* são limiarizados em um processo de *soft-thresholding*. Os coeficientes estimados passam por um processo de fusão, e assim a imagem final é estimada. O trabalho não deixa claro como a fusão dos coeficientes é realizada e também não discrimina o processo de limiarização.

Capítulo 5

# Metodologia e Experimentos

# 5.1 Considerações Iniciais

Há muitos anos, pesquisadores têm trabalhado em soluções para o tratamento de ruído em sinais. No caso das imagens digitais, caracterizadas por serem bidimensionais ou tridimensionais, há a preocupação em manter informações geométricas importantes como os contornos (bordas) pertencentes a um determinado objeto. O ruído e a borda possuem uma caracter´ıstica semelhante, ambos s˜ao representados por componentes de alta frequência no respectivo sinal, pois ao analisar o sinal no domínio do espaço, pode-se notar uma variação abrupta entre os níveis de cinza, caracterizando uma grande oscilação do sinal.

Uma forma de atenuar o ruído é na aplicação de filtros que possam reduzir as altas frequências do sinal. Porém, essa operação também reduzirá componentes de frequência pertencentes a bordas, causando um efeito de borramento na imagem, dificultando a interpretação de informações relevantes. Então, para atenuar o ruído com mais precisão,  $\acute{e}$  necessário conhecer algumas propriedades do ruído como a sua distribuição estatística, ou, pelo menos, média e variância. Aplicando essas informações no algoritmo de filtragem, é possível, de certa forma, distinguir os componentes ruidosos em relação aos outros componentes, minimizando a perda de informações importantes.

Em Wavelet, o processo de filtragem de ruído pode ser realizado através da limiarização dos coeficientes após a decomposição do sinal. O processo de limiarização é viável devido à esparsidade dos coeficientes. Isso indica que os pequenos coeficientes s˜ao muito carregados com informações de ruído e os coeficientes maiores são mais carregados com informações do sinal. Portanto, ao aplicar um limiar adequado em uma operação de hard-thresholding ou soft-thresholding, pequenos coeficientes são anulados, eliminando boa parte do ruído. Então, o grande problema aqui seria determinar o limiar adequado. Para isso, há técnicas que estimam o limiar com base em informações do sinal e ruído (variância), tais como: (i) Universal threshold; (ii) Stein's Unbiased Risk Estimator (SURE) threshold; (iii) Oracle threshold; (iv) Minimax threshold. A definição de cada uma dessas técnicas pode ser vista no Apêndice [B.](#page-87-0)

Apesar da transformada Wavelet ser ótima para análise de sinais unidimensionais, o seu conceito aplicado a imagens digitais (*wavelets* ortogonais) não tem sido satisfatório da mesma forma. Isso é devido à limitação de informações direcionais carregadas pelas wavelets. Como as imagens digitais s˜ao sinais bidimensionais ou tridimensionais, as mesmas são compostas por muitas informações geométricas que definem os contornos dos objetos ilustrados. Então, para realizar uma melhor análise e reconstrução de sinais multidimensionais, as *wavelets* anisotrópicas foram desenvolvidas.

Como mencionado no Capítulo [3,](#page-28-0) as *wavelets* anisotrópicas realizam análises multiescala e multidirecional sobre o sinal multidimensional, fornecendo uma grande quantidade de informações, ou seja, uma maior quantidade de sub-bandas (cortes de frequência) e coeficientes se comparadas às *wavelets* ortogonais. Portanto, acredita-se que o uso das wavelets anisotrópicas possa trazer resultados superiores às *wavelets* ortogonais em um processo de limiarização de coeficientes para atenuação de ruído, já que os sinogramas utilizados nesse trabalho apresentam estruturas anisotrópicas. A seção seguinte descreve a metodologia utilizada nesse trabalho para atenuação do ruído *Poisson* em sinogramas tomográficos em condições de baixa contagem de fótons.

# 5.2 Metodologia Proposta

A metodologia proposta neste trabalho realiza a atenuação do ruído *Poisson* em sinogramas tomográficos em condições de baixa contagem de fótons (onde o nível de ruído  $\acute{e}$  mais intenso), fazendo uso de algumas das principais *wavelets* anisotrópicas (*curvelets*, contourlets, shearlets), as quais são estudadas pela comunidade científica, porém, pouco aplicadas a essa problemática. O objetivo é demonstrar que a metodologia proposta é competitiva com o estado da arte, onde se utiliza o filtro BM3D (Apêndice [A.3\)](#page-84-0). Além do

BM3D, os resultados obtidos também serão comparados a outras técnicas importantes, tais como o NLM (Apêndice [A.2\)](#page-82-0), filtro de Wiener Pontual (Apêndice [A.1\)](#page-81-0) e as *wavelets* ortogonais.

Devido às condições de baixa contagem de fótons, o ruído presente no sinograma é caracterizado por uma distribuição de Poisson e dependente de sinal. Por ser dependente de sinal, torna-se complexa a estimação dos parâmetros de ruído, já que a variância de cada componente do sinal é igual à sua respectiva média, sendo a média o valor do componente de sinal livre de ruído a ser estimado. Para solucionar este problema, antes de qualquer processo de filtragem, pode ser aplicada ao sinal ruidoso a transformada de Anscombe (Apêndice [C\)](#page-90-0), responsável por estabilizar a variância do ruído *Poisson*, resultando em um sinal com ruído aditivo de distribuição Gaussiana com média igual a zero e variância aproximadamente unitária em todo o sinal. Após a transformação do ruído, técnicas para atenuação de ruído Gaussiano podem ser aplicadas, como as técnicas mencionadas anteriormente.

Ao realizar os primeiros experimentos com as *wavelets* anisotrópicas, onde foi medida a variância do ruído resultante da subtração de duas sub-bandas,  $x_{i,j}$  e  $y_{i,j}$ , sendo x uma sub-banda do sinograma de 20 segundos (pouco ruído),  $y$  uma sub-banda do sinograma de 3 segundos (ruidoso), i representando a informação de escala e j representando a informação de orientação, pôde-se notar que a variância do ruído que deveria ser aproximadamente unitária e constante em todo sinal devido à aplicação da transformada de Anscombe, agora é imprevisível e variável, assim caracterizando uma desvantagem, já que a variância do ruído é uma informação importante no processo de filtragem do ruído. A Figura [5.2](#page-54-0) ilustra histogramas do ruído medido em algumas sub-bandas.

Uma forma de resolver esse problema é utilizar técnicas para estimação dos parâmetros de ruído. Starck e seus colegas [\(Starck et al.,](#page-78-2) [2002\)](#page-78-2) propuseram estimar a variância através do estimador robusto da mediana dos coeficientes gerados pela transformada Curvelet de uma simulação Monte-Carlo. Teoricamente, algumas imagens ruidosas são necessárias para análise Monte-Carlo, mas na prática, com o objetivo de alcançar maior desempenho, pode ser utilizado como parâmetro um sinal gaussiano simulado. Para atenuação do ruído, foi realizado um processo de hard-thresholding com a seguinte regra:

<span id="page-49-0"></span>
$$
\widehat{y}_{\lambda} = \begin{cases} y_{\lambda}, & |y_{\lambda}| \ge k\tilde{\sigma}_{\lambda} \\ 0, & |y_{\lambda}| < k\tilde{\sigma}_{\lambda} \end{cases} \tag{5.1}
$$

Onde  $\hat{y}_\lambda$  é o coeficiente estimado,  $y_\lambda$  é o coeficiente ruidoso,  $\tilde{\sigma}_\lambda$  é o desvio padrão estimado, e k é uma constante determinada empiricamente de valores  $k = 4$  para sub-bandas da primeira escala e k = 3 para sub-bandas de outras escalas. Esta metodologia foi experimentada nesse trabalho estendendo também às outras *wavelets* propostas.

Retornando ao problema de estimação da variância do ruído nos coeficientes, não parece consistente utilizar como parâmetro um sinal gaussiano simulado que não tem relação com o sinal ruidoso analisado. Portanto, com o objetivo de utilizar melhor os parâmetros de ruído fornecidos pela transforma de Anscombe e gerar componentes de ruído aproximados e relacionados com o sinograma ruidoso, foi proposta neste trabalho a aplicação de filtros como o NLM, BM3D e Wiener pontual, em uma etapa de pré-processamento.

A metodologia consiste em sete etapas. A primeira etapa realiza a transformação e estabilização do ruído *Poisson* pela transformada de Anscombe. A segunda etapa, como mencionado no parágrafo anterior, realiza um processo de pré-filtragem utilizando os parâmetros de ruído obtidos após a transformação do ruído ( $\mu = 0, \sigma^2 = 1$ ). Ao obter o sinograma pré-estimado, o mesmo é subtraído do sinograma ruidoso para obter os componentes de ruído aproximados. A terceira etapa consiste em decompor os componentes de ruído pré-estimados com alguma das *wavelets* anisotrópicas e aplicar o estimador robusto da mediana para estimar os parâmetros de ruído em cada sub-banda. A quarta etapa realiza a decomposição do sinograma ruidoso com a respectiva wavelet anisotrópica utilizada na etapa 3. A quinta etapa efetua a limiarização dos coeficientes utilizando a regra determinada na Equação [5.1.](#page-49-0) A sexta etapa realiza a transformação inversa dos coeficientes estimados (reconstrução dos coeficientes), e em seguida, a transformação inversa de Anscombe pela técnica *Exact Unbiased Inverse*. E por fim, a sétima etapa realiza a reconstrução da imagem através da técnica POCS Paralelo (phantoms da EMBRAPA) ou FBP (*phantom* de Shepp-Logan), utilizando como parâmetro o sinograma estimado na etapa anterior. A Figura [5.1](#page-51-0) apresenta o diagrama que representa a metodologia proposta.

# 5.3 Experimentos

Para realizar os experimentos com a metodologia proposta, foram utilizados seis sinogramas, cinco deles coletados por um mini-tomógrafo da EMBRAPA:

• Assimétrico: Construído através de uma estrutura cilíndrica de *plexiglass* com dez furos de diâmetros diferentes em seu interior. O objetivo deste *phantom* é poder analisar o impacto das técnicas de filtragem na resolução dos furos, podendo ocorrer a omissão dos furos menores. A resolução espacial deste *phantom* é de dimensão 50x50.

<span id="page-51-0"></span>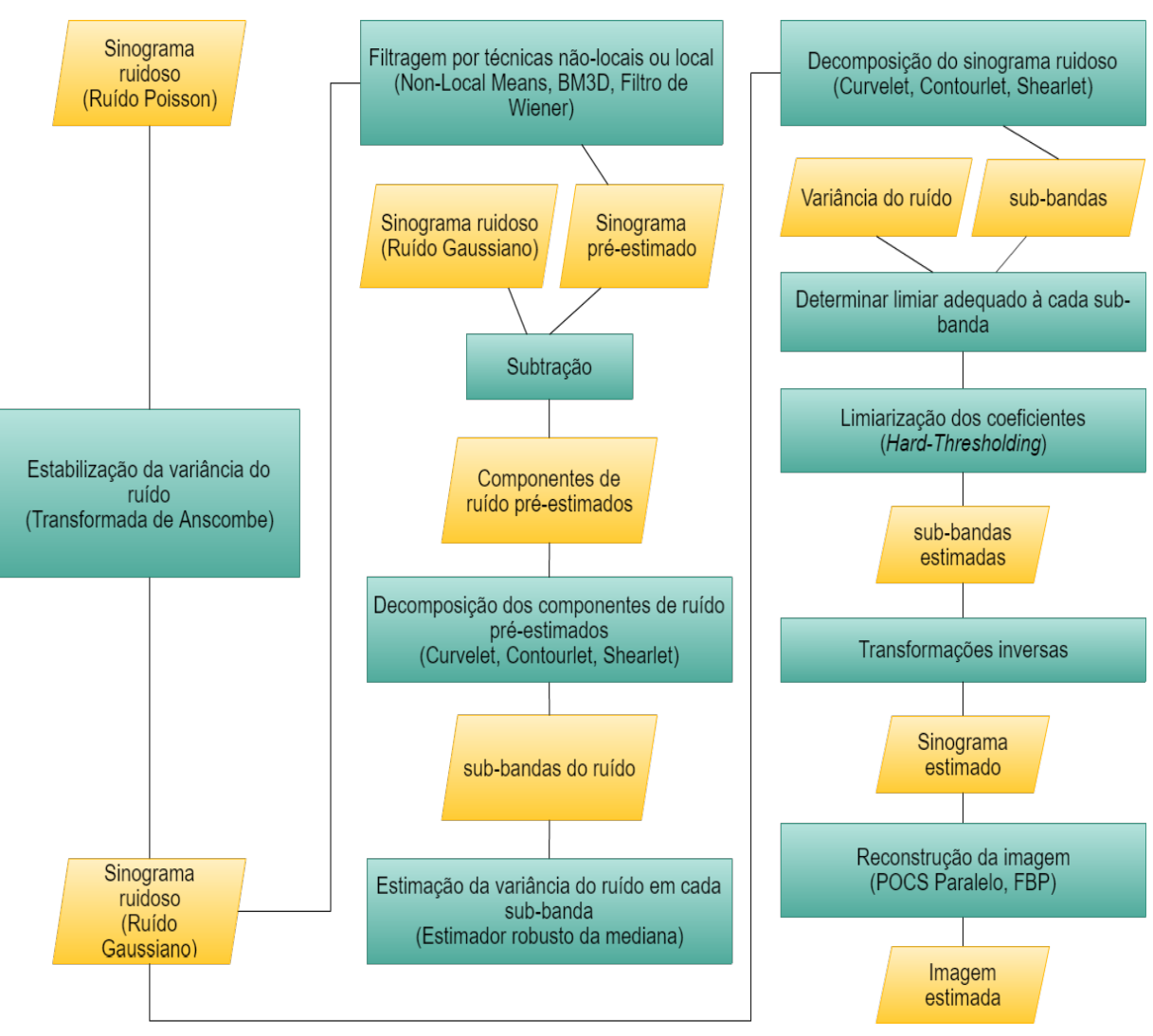

Capítulo 5. Metodologia e Experimentos

Figura 5.1: Metodologia proposta.

- Simétrico: Semelhante ao assimétrico, o *phantom* simétrico é composto por uma estrutura cilíndrica de *plexiglass*, mas com quatro furos, dois paralelos horizontalmente preenchidos com alum´ınio e dois paralelos verticalmente com ar em seu interior. O alumínio possui um coeficiente de atenuação diferente do *plexiglass*, gerando taxas de contagem de fótons menores quando há incidência dos raios-X sobre o mesmo. Portanto, o sinograma gerado através deste *phantom* apresenta uma maior variação de taxas de contagem de fótons. O conjunto de projeções obtidas tem resolução espacial de dimensão  $79x79$ .
- Homogêneo: *Phantom* composto por uma estrutura cilíndrica de *plexiglass* com água em seu interior. O conjunto de projeções possui dimensão de 79x79, onde

foram obtidas 79 projeções. O objetivo é poder analisar o impacto das técnicas de filtragem em um phantom sem estrutura interna.

- Madeira 1: Com o objetivo de simular situações reais, este *phantom* é composto por uma peça de madeira com poucos detalhes em seu interior. A resolução espacial deste *phantom* é de dimensão  $76x76$ .
- Madeira 2: Semelhante ao anterior, este *phantom* é composto por uma peça de madeira retangular com diferentes níveis de atenuação em sua estrutura interna. O conjunto de projeções deste *phantom* é de dimensão 61 $x$ 61.
- O sexto sinograma simulado pelo software MATLAB:
- Shepp-Logan: Desenvolvido por Larry A. Shepp e Benjamin F. Logan [\(Shepp e](#page-78-3) [Logan,](#page-78-3) [1974\)](#page-78-3), este *phantom* representa o modelo de uma cabeça humana, utilizado principalmente em experimentos que envolve reconstruções de imagens tomográficas. Seu uso neste trabalho tem o objetivo de avaliar o comportamento dos métodos propostos em uma imagem médica. A resolução espacial do conjuntos de projeções  $\acute{\rm e}$  de dimensão 128 $x$ 128.

Cada sinograma foi simulado em condições de alta e baixa contagem de fótons, onde os phantoms foram expostos aos raios-X pelos tempos de 20 segundos e 3 segundos por amos-tra de projeção, respectivamente. A Figura [5.3](#page-55-0) ilustra os sinogramas e suas respectivas imagens reconstruídas pela técnica POCS Paralelo.

Os experimentos deste trabalho foram realizados de 16 formas diferentes, variando o uso de técnicas de filtragem no pré-processamento e processamento na metodologia proposta, e também aplicando as mesmas técnicas isoladamente para efeito de comparação. A Tabela [5.1](#page-53-0) apresenta a organização destes experimentos.

Alguns parâmetros utilizados em algumas técnicas foram definidos empiricamente, e s˜ao listados a seguir:

- Non Local Means: Dimensão da janela de vizinhança: 3 x 3; Dimensão da janela de pesquisa: 5 x 5.
- Filtro de Wiener: Dimensão da janela de vizinhança:  $3 \times 3$ .
- Wavelet: Bases: Haar, Daubechies, Symlets, Coiflets; Nível de decomposição: 2;
- Curvelet: Nível de decomposição (escala): Recomendado, por padrão, a escala:  $(log_2N) - 3$ , onde N é a dimensão do sinal [\(Starck et al.,](#page-78-2) [2002\)](#page-78-2).
- Contourlet: Nível de decomposição piramidal (escala): 3; Nível de decomposição direcional para cada nível da pirâmide:  $[2, 3, 3]$ ; Filtro para decomposição piramidal: "9-7"; Filtro para decomposição direcional: "PKVA"[\(Phoong et al.,](#page-78-4) [1995\)](#page-78-4).
- Shearlet: Nível de decomposição piramidal (escala): 3; Nível de decomposição direcional para cada nível da pirâmide:  $[2, 3, 3]$ ; Filtro para decomposição piramidal: "9-7"; Dimens˜ao das matrizes de corte em cada escala: [30, 50, 50].

<span id="page-53-0"></span>

|              | Pré-Processamento | Processamento                         |
|--------------|-------------------|---------------------------------------|
|              |                   | Non Local Means                       |
|              |                   | BM <sub>3</sub> D                     |
| Literatura   |                   | Wiener Pontual                        |
|              |                   | Wavelets ortogonais hard-thresholding |
|              |                   | Curvelets hard-thresholding           |
|              |                   | Contourlets hard-thresholding         |
|              |                   | Shearlets hard-thresholding           |
|              | Non Local Means   | Curvelets hard-thresholding           |
|              | BM <sub>3</sub> D | Curvelets hard-thresholding           |
| Desenvolvida | Wiener Pontual    | Curvelets hard-thresholding           |
|              | Non Local Means   | Contourlets hard-thresholding         |
|              | BM <sub>3</sub> D | Contourlets hard-thresholding         |
|              | Wiener Pontual    | Contourlets hard-thresholding         |
|              | Non Local Means   | Shearlets hard-thresholding           |
|              | BM <sub>3</sub> D | Shearlets hard-thresholding           |
|              | Wiener Pontual    | Shearlets hard-thresholding           |

Tabela 5.1: Organização dos métodos aplicados nos experimentos. A fase de pré-processamento corresponde à estimativa dos componentes de ruído e sua variância.

# 5.4 Resultados

Os resultados apresentados aqui nesta seção são avaliados através das medidas SSIM e PSNR, aplicadas às imagens reconstruídas. Neste caso, a imagem estimada é comparada

<span id="page-54-0"></span>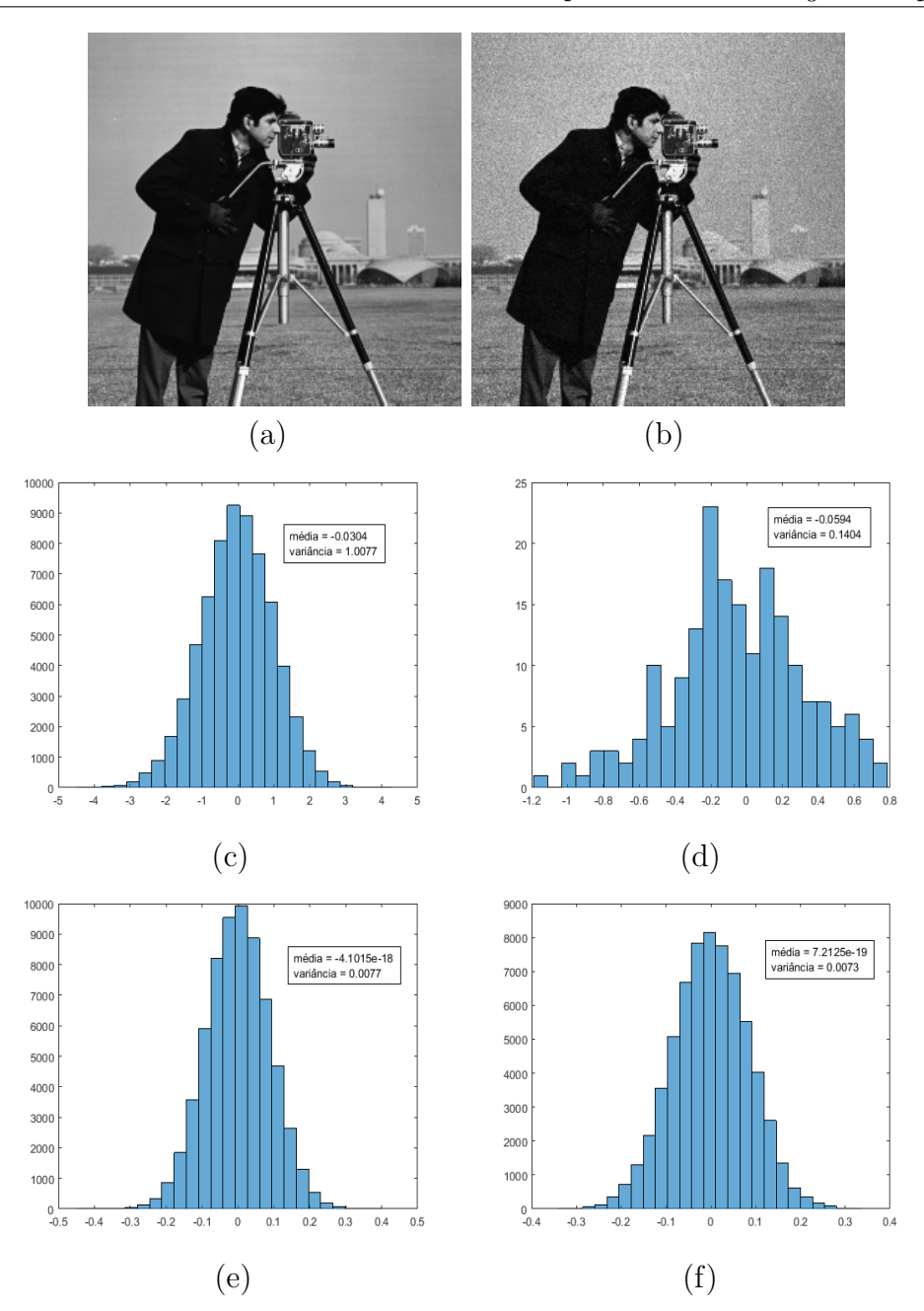

Figura 5.2: Histogramas do ruído antes e após a aplicação das *wavelets* anisotrópicas. (a) Cameraman (sem ruído); (b) Cameraman (com ruído); (c) Histograma do ruído; (d) Histograma do ruído após Curvelet; (e) Histograma do ruído após Contourlet; (f) Histograma do ruído após Shearlet.

com a imagem reconstruída formada através do sinograma de 20 segundos de exposição aos raios-X, sendo esta última considerada como imagem referência, devido ao baixo nível de ruído. Além destas medidas, também foi utilizada a função de transferência de modulação (MTF - *Modulation Transfer Function*) para analisar a perda de resolução espacial em

<span id="page-55-0"></span>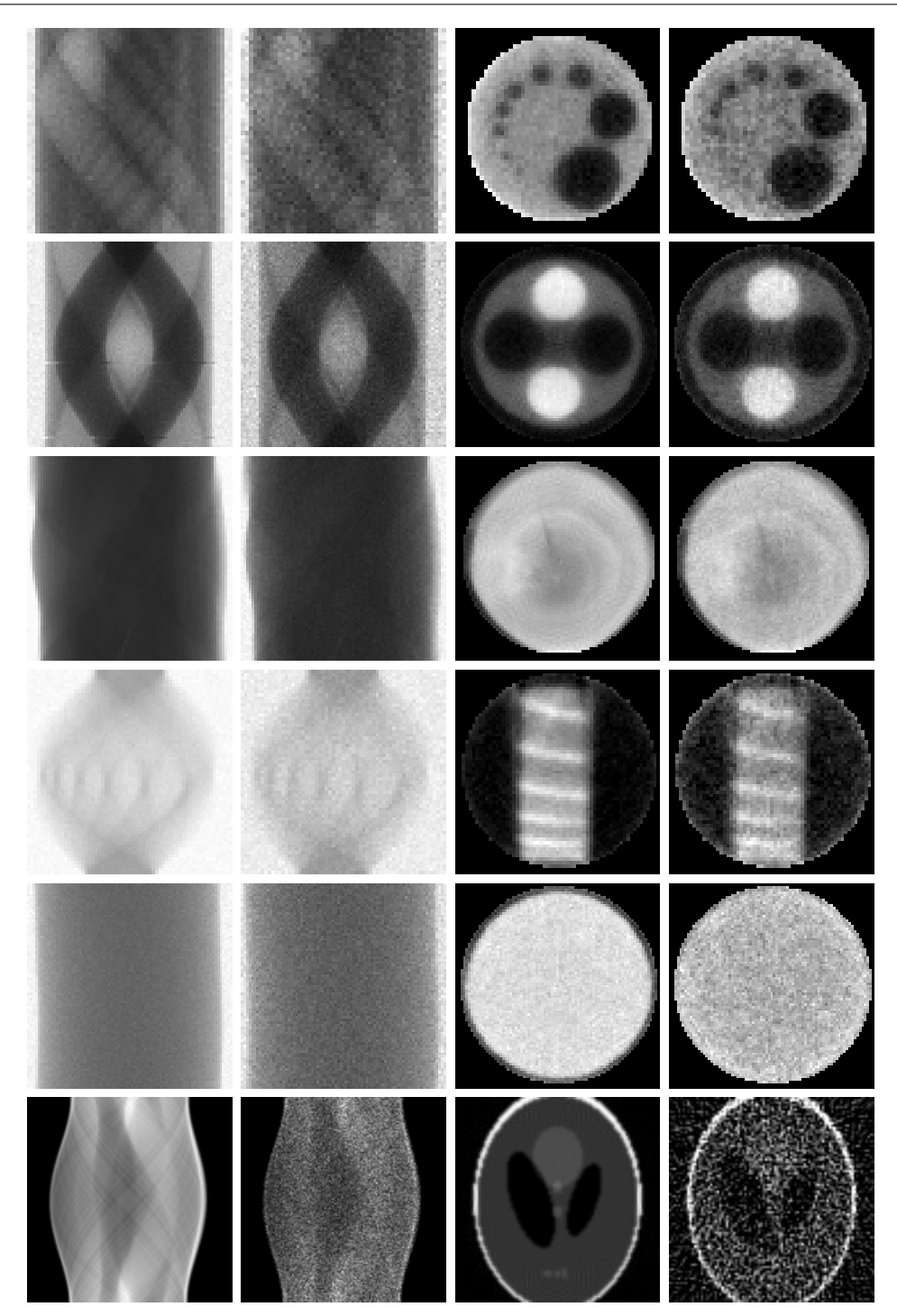

Capítulo 5. Metodologia e Experimentos

Figura 5.3: Sinogramas e imagens reconstruídas. Linhas de cima para baixo: sinogramas Assimétrico, Simétrico, Madeira 1, Madeira 2, Homogêneo e Shepp-Logan. Colunas da esquerda para direita: sinograma (20s), sinograma (3s), imagem reconstruída (20s), imagem reconstruída (3s).

um dos furos do *phantom* assimétrico ao aplicar os métodos de filtragem. A Figura [5.5](#page-58-0) ilustra o furo analisado por MTF.

### 5.4.1 Assimétrico

<span id="page-56-0"></span>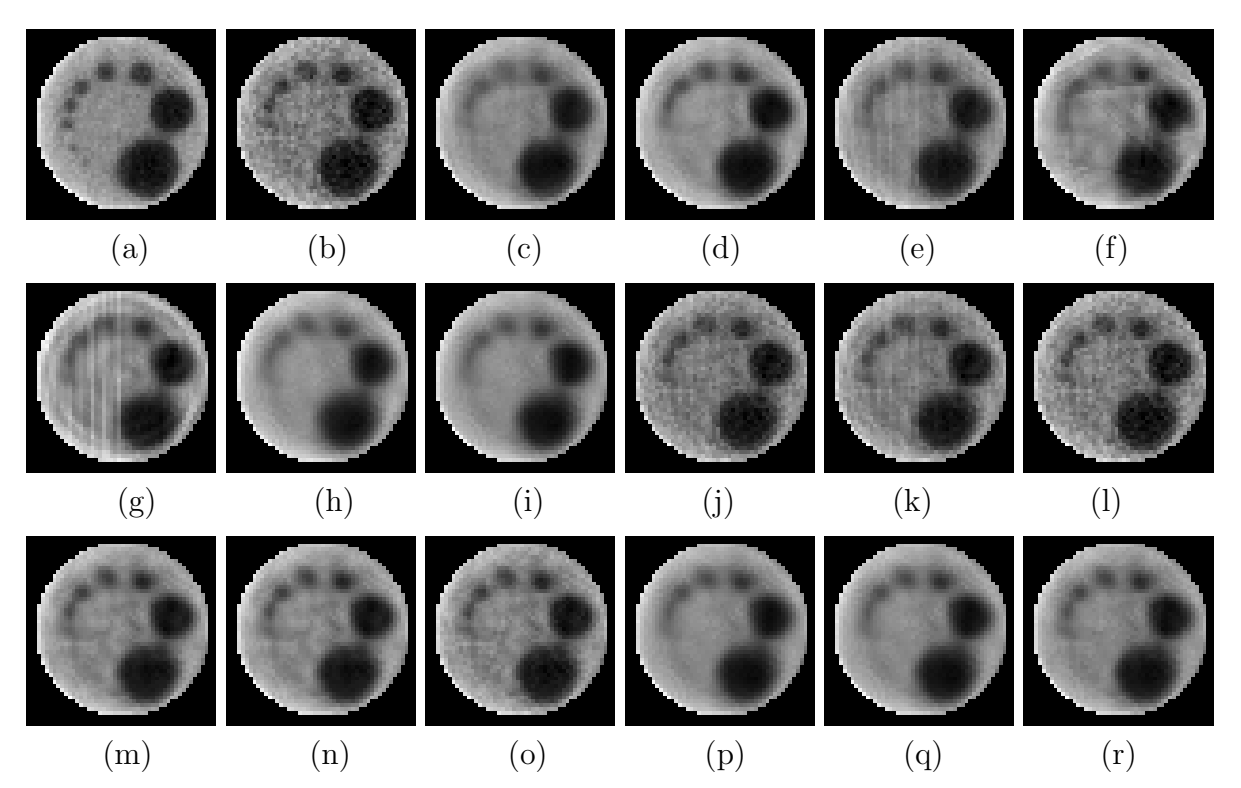

Figura 5.4: *Phantom* Assimétrico. (a) Imagem referência (20s); (b) Imagem ruidosa (3s); (c) NLM; (d) BM3D; (e) Wiener Pontual; (f) Wavelets ortogonais [symlets, minimax]; (g) Curvelets HT; (h) Contourlets HT; (i) Shearlets HT; (j) NLM, Curvelets HT; (k) BM3D, Curvelets; (l) Wiener Pontual, Curvelets HT; (m) NLM, Contourlets HT; (n) BM3D, Contourlets HT; (o) Wiener Pontual, Contourlets HT; (p) NLM, Shearlets HT; (q) BM3D, Shearlets HT; (r) Wiener Pontual, Shearlets HT.

Avaliando as imagens da Figura [5.4,](#page-56-0) percebe-se que há forte atenuação das bordas de cada circunferência em quase todos os casos, com exceção das imagens  $j \in l$ , onde foram utilizados os filtros NLM e Wiener Pontual na etapa de pré-processamento seguido da limiarização dos coeficientes *curvelets*. Porém, nessas mesmas imagens houve baixa atenuação de ruído.

Visualmente, as imagens c, d, h, i, p, q e r apresentam melhores resultados com relação a atenuação de ruído, porém, nitidamente se observa forte atenuação nas bordas dos furos encontrados neste phantom. Isso ocorre principalmente nos pequenos furos, onde suas informações são praticamente perdidas.

<span id="page-57-0"></span>

|              |                                                | <b>SSIM</b> | <b>PSNR</b> |
|--------------|------------------------------------------------|-------------|-------------|
| Metodologia  | Ruído                                          | 0,8509      | 24,2681     |
|              | Non Local Means                                | 0,9046      | 28,343      |
|              | BM <sub>3</sub> D                              | 0,9175      | 29,666      |
| Literatura   | Wiener Pontual                                 | 0,8946      | 27,2602     |
|              | Wavelets hard-thresholding                     | 0,8893      | 27,6872     |
|              | Curvelets hard-thresholding                    | 0,8659      | 26,2846     |
|              | Contourlets hard-thresholding                  | 0,9152      | 28,5849     |
|              | Shearlets hard-thresholding                    | 0,9173      | 29,2717     |
|              | Non Local Means, Curvelets hard-thresholding   | 0,8619      | 23,6347     |
| Desenvolvida | BM3D, Curvelets hard-thresholding              | 0,8820      | 24,8839     |
|              | Wiener Pontual, Curvelets hard-thresholding    | 0,8553      | 24,3515     |
|              | Non Local Means, Contourlets hard-thresholding | 0,9079      | 28,6397     |
|              | BM3D, Contourlets hard-thresholding            | 0,9086      | 28,8022     |
|              | Wiener Pontual, Contourlets hard-thresholding  | 0,8959      | 27,1848     |
|              | Non Local Means, Shearlets hard-thresholding   | 0,9167      | 28,8807     |
|              | BM3D, Shearlets hard-thresholding              | 0,9185      | 29,1454     |
|              | Wiener Pontual, Shearlets hard-thresholding    | 0,9142      | 28,2365     |

Capítulo 5. Metodologia e Experimentos

Tabela 5.2: Resultados obtidos com o *phantom* Assimétrico.

A Tabela [5.2](#page-57-0) apresenta os mesmos resultados em termos de SSIM e PSNR. O SSIM (que avalia a qualidade da imagem com rela¸c˜ao ao sistema visual humano em uma escala de -1 a 1, sendo 1 a equivalˆencia entre as imagens comparadas) com melhor resultado, 0, 9185, ocorreu ao utilizar o filtro BM3D na etapa de pré-processamento seguido da limiarização dos coeficientes *shearlets*. Observa-se que a aplicação isolada das respectivas técnicas, limiarização dos coeficientes shearlets (SSIM =  $0,9173$ ) e BM3D (SSIM = 0, 9175) obtiveram resultados pr´oximos, indicando que o uso das mesmas conjuntamente trouxe um pequeno ganho nesse índice de avaliação. Já para o índice PSNR, o qual avalia a relação entre a energia máxima do sinal com o ruído em decibéis, o melhor resultado foi obtido na aplicação isolada do filtro BM3D.

Observando as imagens correspondentes aos resultados mencionados no par´agrafo anterior  $(c, d, h, i, p, q$  e r da Figura [5.4\)](#page-56-0), percebe-se que os índices de avaliação da qualidade da imagem da Tabela [5.2](#page-57-0) apresentam resultados pr´oximos, o que dificulta determinar qual método proporciona melhor equilíbrio com relação a atenuação de ruído e borramento da imagem. Portanto, para uma análise mais precisa, a seguir é apresentada uma análise MTF de cada método aplicado, ilustrando através de gráficos a curva de atenuação de altas frequências, além de uma medida de soma dos componentes MTF da imagem referência e da imagem estimada, avaliadas como um percentual de perda de resolução espacial.

<span id="page-58-0"></span>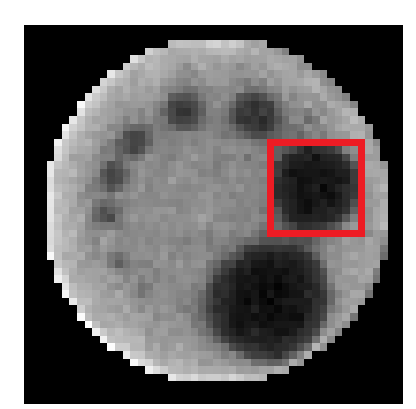

Figura 5.5: Perfil radiométrico utilizado na análise MTF.

<span id="page-58-1"></span>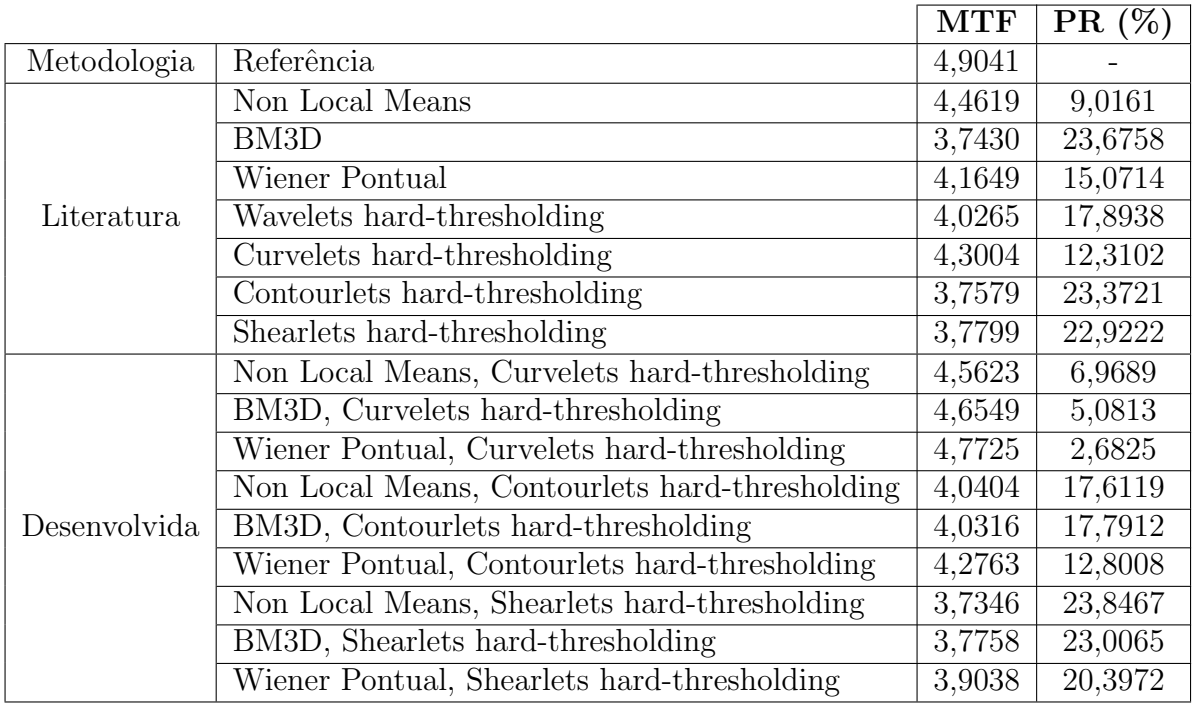

Tabela 5.3: Resultados MTF. A coluna "MTF"apresenta a soma dos componentes MTF. Já a coluna "PR  $(\%)$ "apresenta o percentual da diferença entre os componentes MTF da imagem referência e imagem estimada.

<span id="page-59-0"></span>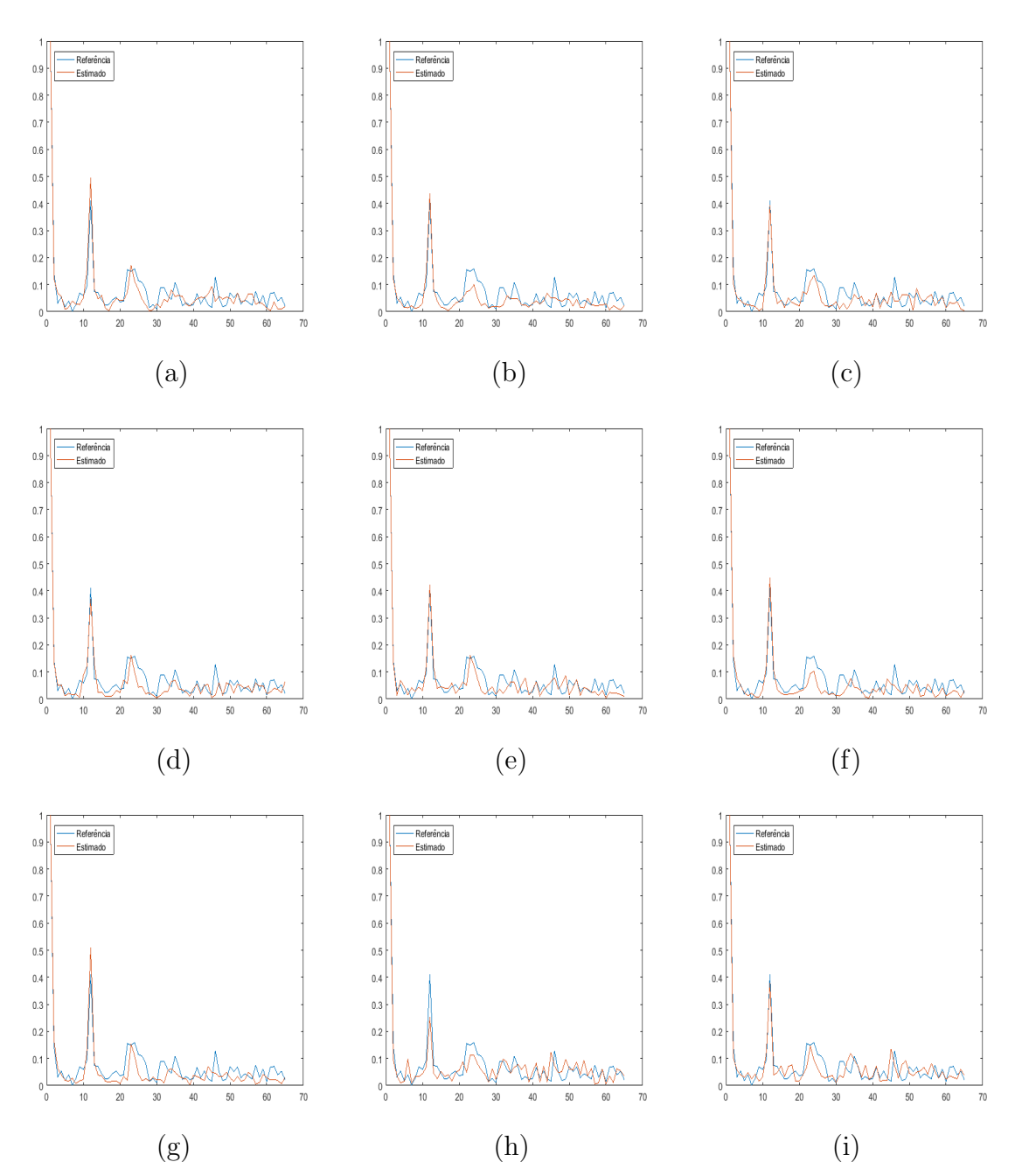

Figura 5.6: MTF do *Phantom* Assimétrico (Parte 1). A linha azul indica a curva MTF da imagem referência e a linha vermelha a curva MTF da imagem estimada. (a) NLM; (b) BM3D; (c) Wiener Pontual; (d) Wavelets ortogonais [symlets, minimax]; (e) Curvelets HT; (f) Contourlets HT; (g) Shearlets HT; (h) NLM, Curvelets HT; (i) BM3D, Curvelets;

<span id="page-60-0"></span>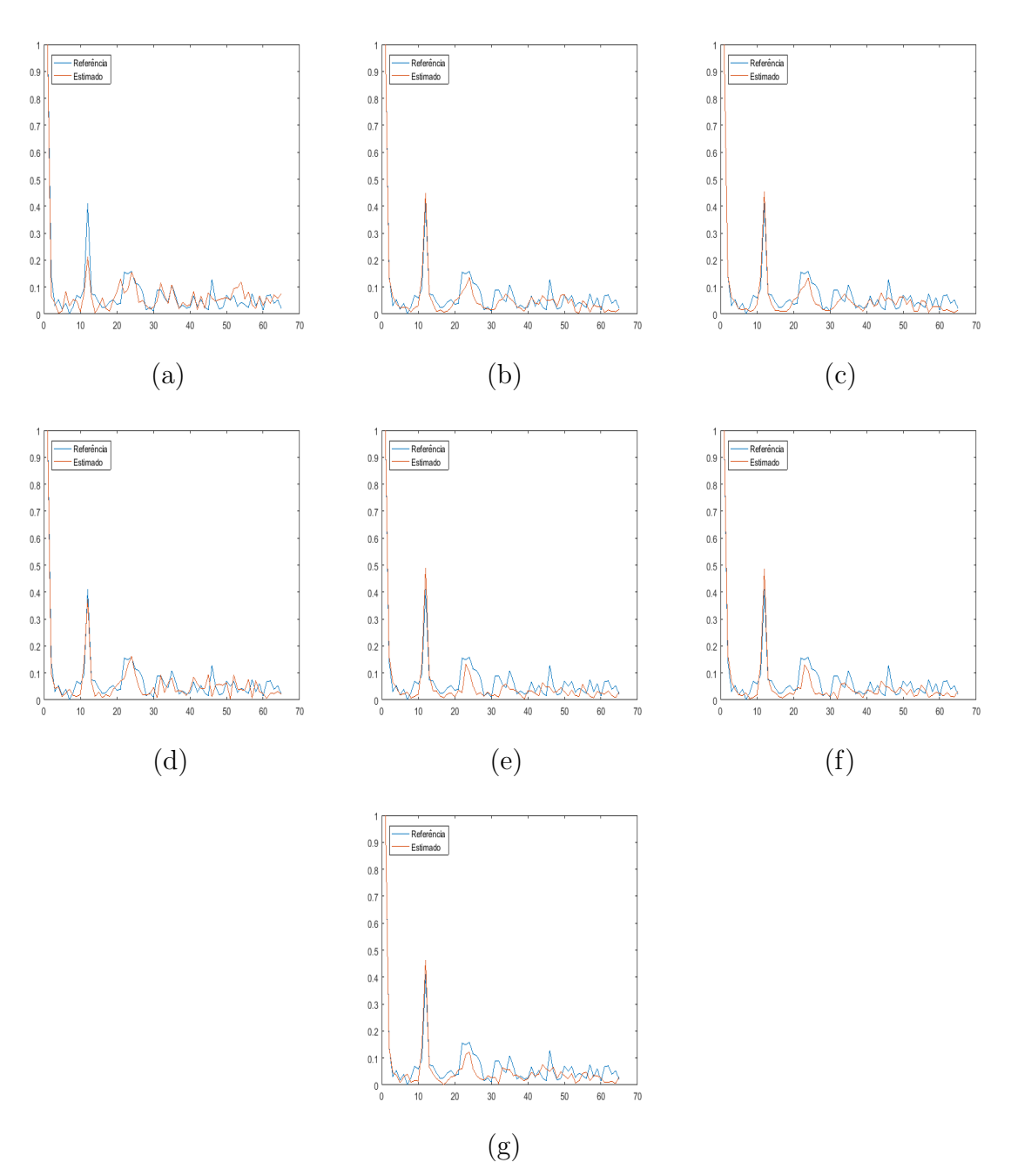

Figura 5.7: MTF do *Phantom* Assimétrico (Parte 2). A linha azul indica a curva MTF da imagem referência e a linha vermelha a curva MTF da imagem estimada. (a) Wiener Pontual, Curvelets HT; (b) NLM, Contourlets HT; (c) BM3D, Contourlets HT; (d) Wiener Pontual, Contourlets HT; (e) NLM, Shearlets HT; (f) BM3D, Shearlets HT; (g) Wiener Pontual, Shearlets HT.

De acordo com a análise MTF efetuada e ilustrada nas Figuras [5.6](#page-59-0) e [5.7,](#page-60-0) ficou claro através da curva vermelha que os métodos aplicados proporcionaram grande atenuação de altas frequências, caracterizando o borramento da imagem. Agora, ao observar os resulta-

dos apresentados na Tabela [5.3,](#page-58-1) dentre as imagens mencionadas no parágrafo anterior  $(c,$  $d, h, i, p, q$  e r da Figura [5.4\)](#page-56-0), o método NLM aplicado isoladamente foi o que apresentou maior aproximação com relação a resolução espacial no segundo furo do *phantom* com  $9,0161\%$  de diferença na soma dos componentes MTF. Este resultado fica ainda mais claro ao observar os gráficos da Figura [5.8,](#page-61-0) que ilustram a relação SSIM x MTF [\(5.8a](#page-61-0)) e PSNR x MTF [\(5.8b](#page-61-0)) entre os métodos mencionados. O ponto que representa NLM é o mais distante da origem, o que indica neste caso, que é o método que demonstrou ter o melhor equilíbrio entre atenuação de ruído e preservação de bordas para o *phantom* assimétrico. Outros métodos obtiveram resultados semelhantes, onde a aplicação de *shearlets* precedida do filtro de Wiener, resultou em uma variação de 20, 3972%, caracterizando o segundo melhor resultado.

<span id="page-61-0"></span>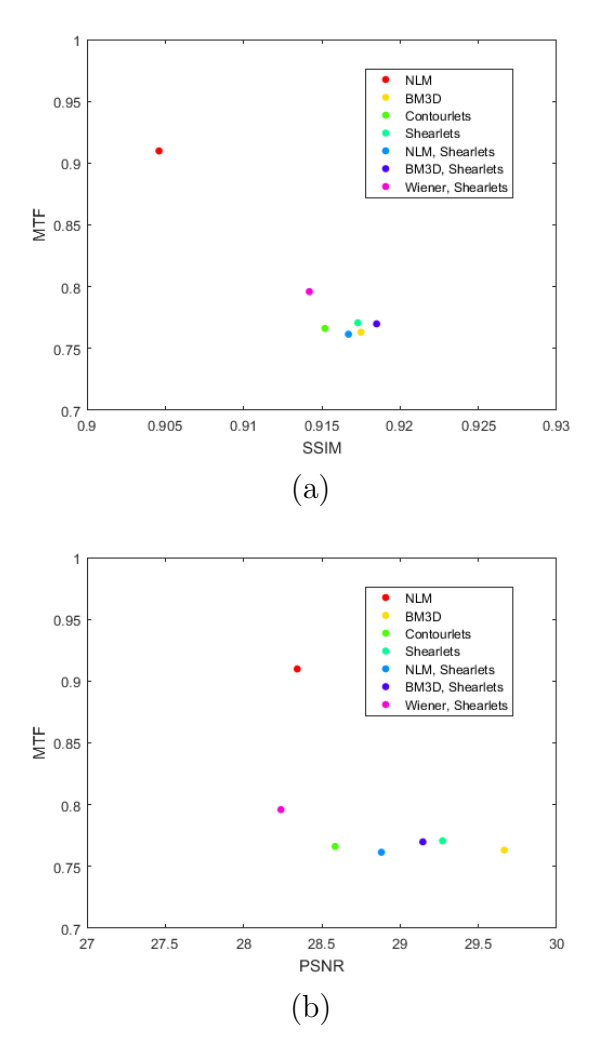

Figura 5.8: Gráficos que ilustram o comportamento dos métodos que mais atenuaram ruído na relação SSIM x MTF e PSNR x MTF. (a) SSIM x MTF. (b) PSNR x MTF.

#### 5.4.2 Simétrico

<span id="page-62-0"></span>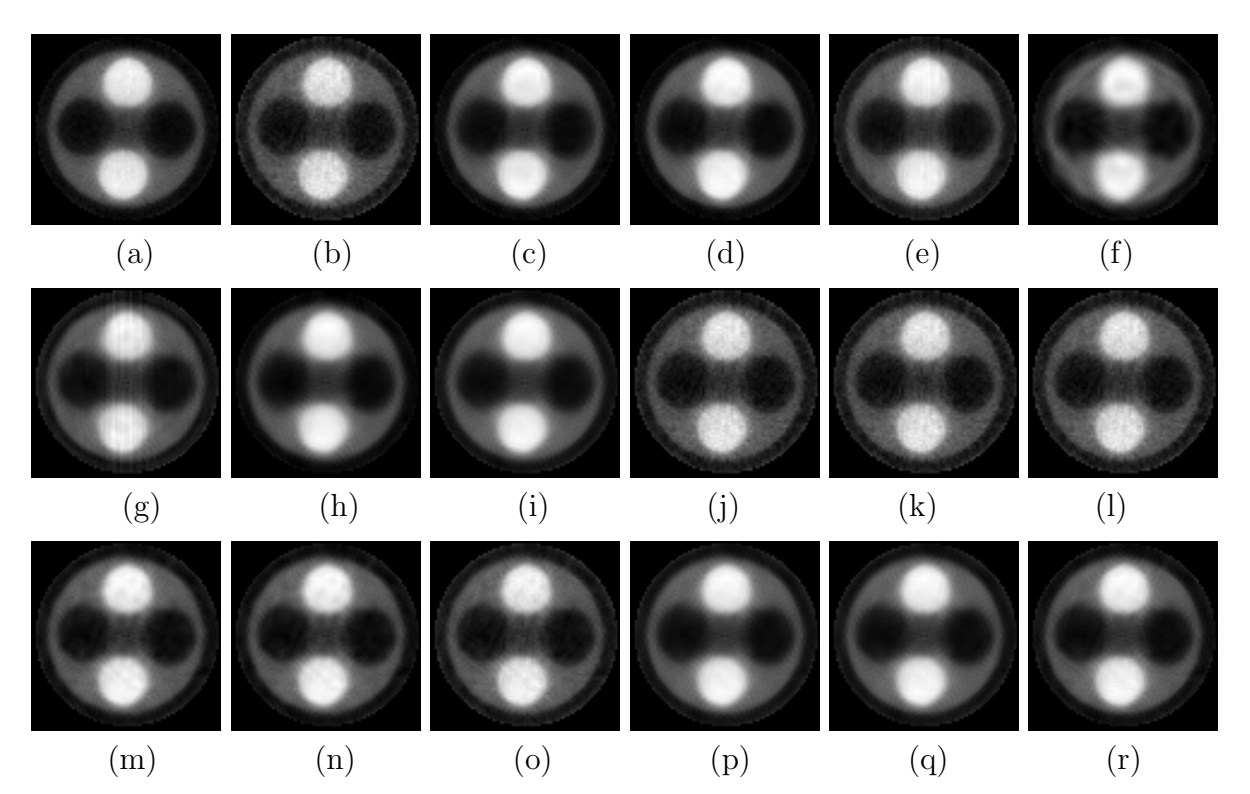

Figura 5.9: *Phantom* Simétrico. (a) Imagem referência (20s); (b) Imagem ruidosa (3s); (c) NLM; (d) BM3D; (e) Wiener Pontual; (f) Wavelets ortogonais [symlets, universal]; (g) Curvelets HT; (h) Contourlets HT; (i) Shearlets HT; (j) NLM, Curvelets HT; (k) BM3D, Curvelets; (l) Wiener Pontual, Curvelets HT; (m) NLM, Contourlets HT; (n) BM3D, Contourlets HT; (o) Wiener Pontual, Contourlets HT; (p) NLM, Shearlets HT; (q) BM3D, Shearlets HT; (r) Wiener Pontual, Shearlets HT.

Observando as imagens da Figura [5.9,](#page-62-0) notam-se alguns resultados satisfatórios onde há um equilíbrio entre a atenuação do ruído e a preservação de bordas: é o caso das imagens c, d, p, q e r. A imagem c e d foram estimadas ao aplicar isoladamente os filtros NLM e BM3D, respectivamente. As imagens p, q e r foram estimadas ao limiarizar os coeficientes *shearlets* precedida do pré-processamento onde foi aplicado os filtros NLM, BM3D e Wiener Pontual para uma pré-estimativa do nível de ruído. Nos casos restantes houve baixa atenuação de ruído ou forte atenuação de bordas ou a presença de artefatos.

<span id="page-63-0"></span>

|              |                                                | <b>SSIM</b> | <b>PSNR</b> |
|--------------|------------------------------------------------|-------------|-------------|
| Metodologia  | Ruído                                          | 0,8009      | 27,5111     |
|              | Non Local Means                                | 0,9526      | 34,3486     |
|              | BM <sub>3</sub> D                              | 0,9520      | 33,2645     |
| Literatura   | Wiener Pontual                                 | 0,8734      | 29,1356     |
|              | Wavelets hard-thresholding                     | 0,9302      | 32,9842     |
|              | Curvelets hard-thresholding                    | 0,8794      | 30,1818     |
|              | Contourlets hard-thresholding                  | 0,9518      | 34,5719     |
|              | Shearlets hard-thresholding                    | 0,9325      | 32,2699     |
| Desenvolvida | Non Local Means, Curvelets hard-thresholding   | 0,8039      | 27,6443     |
|              | BM3D, Curvelets hard-thresholding              | 0,8027      | 27,5717     |
|              | Wiener Pontual, Curvelets hard-thresholding    | 0,8015      | 27,5311     |
|              | Non Local Means, Contourlets hard-thresholding | 0,9188      | 31,7715     |
|              | BM3D, Contourlets hard-thresholding            | 0,9299      | 32,2471     |
|              | Wiener Pontual, Contourlets hard-thresholding  | 0,8626      | 29,3991     |
|              | Non Local Means, Shearlets hard-thresholding   | 0,9232      | 31,5763     |
|              | BM3D, Shearlets hard-thresholding              | 0,9264      | 31,7387     |
|              | Wiener Pontual, Shearlets hard-thresholding    | 0,9367      | 32,6356     |

Capítulo 5. Metodologia e Experimentos

Tabela 5.4: Resultados obtidos com o phantom Simétrico.

Ao analisar os índices SSIM e PSNR na Tabela [5.4,](#page-63-0) nota-se que há concordância com os melhores resultados apontados no parágrafo anterior, com exceção do caso em que se aplica a limiarização dos coeficientes *contourlets* utilizando o método proposto por [\(Starck](#page-78-2) [et al.,](#page-78-2) [2002\)](#page-78-2) (SSIM = 0,9518, PSNR = 34,5719), onde houve boa atenuação do ruído, porém com atenuação de bordas mais excessiva comparado aos casos mencionados.

## 5.4.3 Homogêneo

<span id="page-64-0"></span>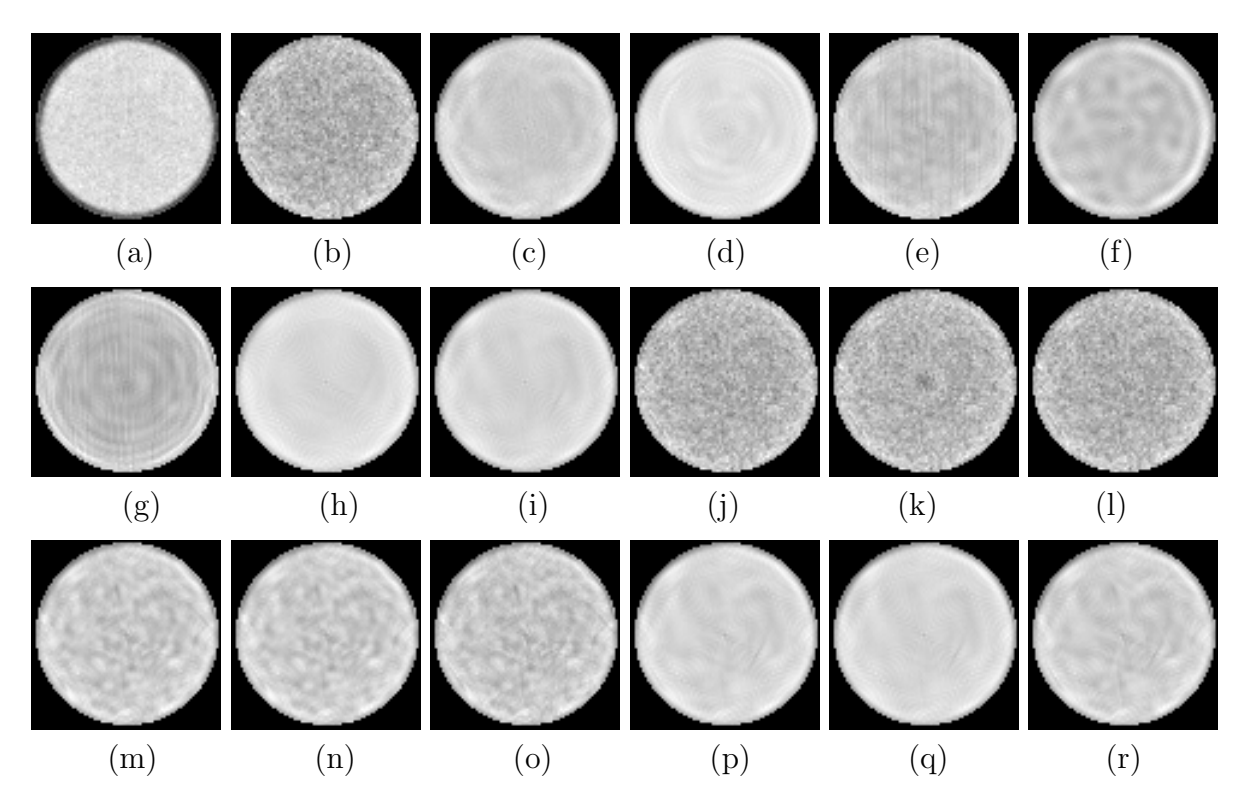

Figura 5.10: *Phantom* Homogêneo. (a) Imagem referência (20s); (b) Imagem ruidosa (3s); (c) NLM; (d) BM3D; (e) Wiener Pontual; (f) Wavelets ortogonais [symlets, oracle]; (g) Curvelets HT; (h) Contourlets HT; (i) Shearlets HT; (j) NLM, Curvelets HT; (k) BM3D, Curvelets; (l) Wiener Pontual, Curvelets HT; (m) NLM, Contourlets HT; (n) BM3D, Contourlets HT; (o) Wiener Pontual, Contourlets HT; (p) NLM, Shearlets HT; (q) BM3D, Shearlets HT; (r) Wiener Pontual, Shearlets HT.

Por não haver estrutura interna, o *phantom* homogêneo é o ideal para analisar o impacto dos métodos de filtragem na atenuação do ruído. Observa-se pela Figura [5.10](#page-64-0) que os métodos que melhor cumpriram este papel foram *contourlets* e *shearlets* utilizando a metodologia de filtragem proposta por [\(Starck et al.,](#page-78-2) [2002\)](#page-78-2) (imagens h e i), seguido pelo método proposto nesse trabalho, aplicando NLM e BM3D na etapa de pré-processamento, seguido da limiarização dos coeficientes *shearlets* (imagens  $p \in q$ ). NLM e BM3D aplicados de forma isolada também demonstraram resultados satisfatórios (imagens  $c \in d$ ).

<span id="page-65-0"></span>

|              |                                                | <b>SSIM</b> | <b>PSNR</b> |
|--------------|------------------------------------------------|-------------|-------------|
| Metodologia  | Ruído                                          | 0,4151      | 15,4691     |
|              | Non Local Means                                | 0,6260      | 19,0007     |
|              | BM <sub>3</sub> D                              | 0,6577      | 19,1240     |
| Literatura   | Wiener Pontual                                 | 0,5384      | 16,8469     |
|              | Wavelets hard-thresholding                     | 0,6285      | 19,2877     |
|              | Curvelets hard-thresholding                    | 0,5216      | 16,0119     |
|              | Contourlets hard-thresholding                  | 0,6429      | 18,2104     |
|              | Shearlets hard-thresholding                    | 0,6436      | 18,8825     |
| Desenvolvida | Non Local Means, Curvelets hard-thresholding   | 0,4158      | 15,4850     |
|              | BM3D, Curvelets hard-thresholding              | 0,4221      | 15,8037     |
|              | Wiener Pontual, Curvelets hard-thresholding    | 0,4150      | 15,4844     |
|              | Non Local Means, Contourlets hard-thresholding | 0,5382      | 18,0692     |
|              | BM3D, Contourlets hard-thresholding            | 0,5413      | 18,0519     |
|              | Wiener Pontual, Contourlets hard-thresholding  | 0,5215      | 17,8311     |
|              | Non Local Means, Shearlets hard-thresholding   | 0,6251      | 18,6874     |
|              | BM3D, Shearlets hard-thresholding              | 0,6430      | 18,8730     |
|              | Wiener Pontual, Shearlets hard-thresholding    | 0,5956      | 18,4230     |

Capítulo 5. Metodologia e Experimentos

Tabela 5.5: Resultados obtidos com o phantom Homogêneo.

Ao analisar os resultados da Tabela [5.5,](#page-65-0) percebe-se que não há concordância entre o melhor resultado apontado na Figura [5.10](#page-64-0) com os melhores índices SSIM e PSNR demonstrados aqui, correspondendo à aplicação isolada do filtro BM3D e à limiarização dos coeficientes *wavelets* (imagens  $d \in f$ ). Isso pode ser explicado pelo fato da imagem referência (phantom de 20s) conter ruído, mesmo em um nível muito inferior ao da imagem ruidosa (phantom de 3s).

### 5.4.4 Madeira 1

<span id="page-66-0"></span>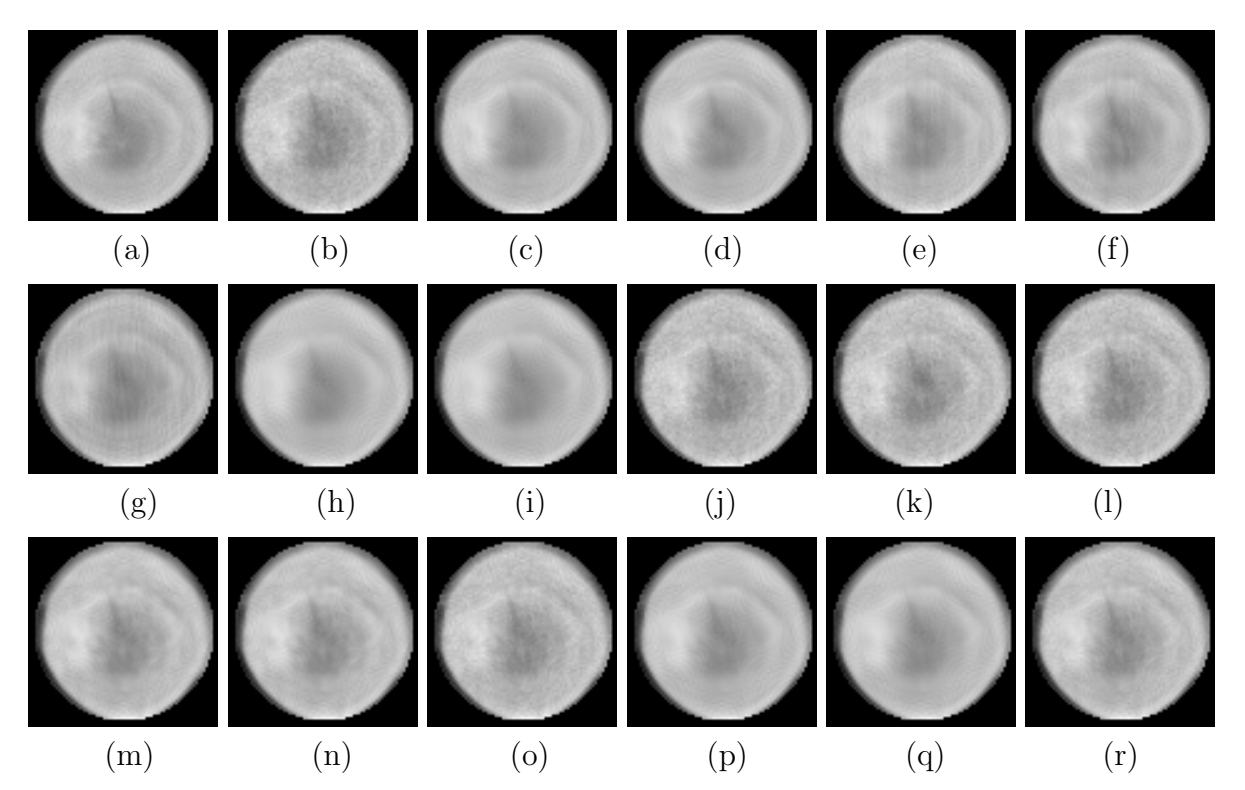

Figura 5.11: *Phantom* Madeira 1. (a) Imagem referência (20s); (b) Imagem ruidosa (3s); (c) NLM; (d) BM3D; (e) Wiener Pontual; (f) Wavelets ortogonais [symlets, minimax]; (g) Curvelets HT; (h) Contourlets HT; (i) Shearlets HT; (j) NLM, Curvelets HT; (k) BM3D, Curvelets; (l) Wiener Pontual, Curvelets HT; (m) NLM, Contourlets HT; (n) BM3D, Contourlets HT; (o) Wiener Pontual, Contourlets HT; (p) NLM, Shearlets HT; (q) BM3D, Shearlets HT; (r) Wiener Pontual, Shearlets HT.

Analisando as imagens estimadas para este phantom, ilustradas na Figura [5.11,](#page-66-0) nota-se que os casos em que houve melhor preservação da estrutura interna e boa atenuação de ruído foram utilizando os filtros BM3D e NLM isoladamente (imagens  $c \in d$ ) e a limiarização dos coeficientes shearlets realizando a etapa de pré-processamento (imagem p). Interessante analisar também que o método proposto (imagens j a r), onde é realizada uma pré-estimativa do nível de ruído, preservou um pouco mais a estrutura interna se comparado ao método proposto por [\(Starck et al.,](#page-78-2) [2002\)](#page-78-2), o qual realizou uma simulação Monte-Carlo para estimar o nível de ruído nos coeficientes (imagens  $g, h \in i$ ).

<span id="page-67-0"></span>

|              |                                                | <b>SSIM</b> | <b>PSNR</b> |
|--------------|------------------------------------------------|-------------|-------------|
| Metodologia  | Ruído                                          | 0,9054      | 34,0798     |
|              | Non Local Means                                | 0,9685      | 37,9934     |
|              | BM <sub>3</sub> D                              | 0,9702      | 38,7592     |
| Literatura   | Wiener Pontual                                 | 0,9542      | 34,7379     |
|              | Wavelets hard-thresholding                     | 0,9450      | 36,4992     |
|              | Curvelets hard-thresholding                    | 0,9282      | 29,9890     |
|              | Contourlets hard-thresholding                  | 0,9638      | 37,9927     |
|              | Shearlets hard-thresholding                    | 0,9654      | 34,0898     |
|              | Non Local Means, Curvelets hard-thresholding   | 0,9057      | 34,0898     |
| Desenvolvida | BM3D, Curvelets hard-thresholding              | 0,9012      | 33,6862     |
|              | Wiener Pontual, Curvelets hard-thresholding    | 0,9054      | 34,0782     |
|              | Non Local Means, Contourlets hard-thresholding | 0,9575      | 36,8936     |
|              | BM3D, Contourlets hard-thresholding            | 0,9576      | 36,8803     |
|              | Wiener Pontual, Contourlets hard-thresholding  | 0,9309      | 35,2244     |
|              | Non Local Means, Shearlets hard-thresholding   | 0,9686      | 39,2294     |
|              | BM3D, Shearlets hard-thresholding              | 0,9678      | 39,1958     |
|              | Wiener Pontual, Shearlets hard-thresholding    | 0,9506      | 36,4603     |

Capítulo 5. Metodologia e Experimentos

Tabela 5.6: Resultados obtidos com o phantom Madeira 1.

A Tabela [5.6](#page-67-0) mostra que os dois maiores índices PSNR foram utilizando o método proposto, especificamente aplicando a transformada Shearlet para decomposição do sinal (imagens p e q). Particularmente, a transformada Shearlet tem apresentado resultados mais satisfatórios em relação às transformadas Curvelet e Contourlet. Outro método que tem se destacado é o filtro BM3D que mais uma vez apresentou o maior índice SSIM (0,9702), contribuindo também na estimativa do nível de ruído no domínio da transformada Shearlet, principalmente.

#### 5.4.5 Madeira 2

<span id="page-68-0"></span>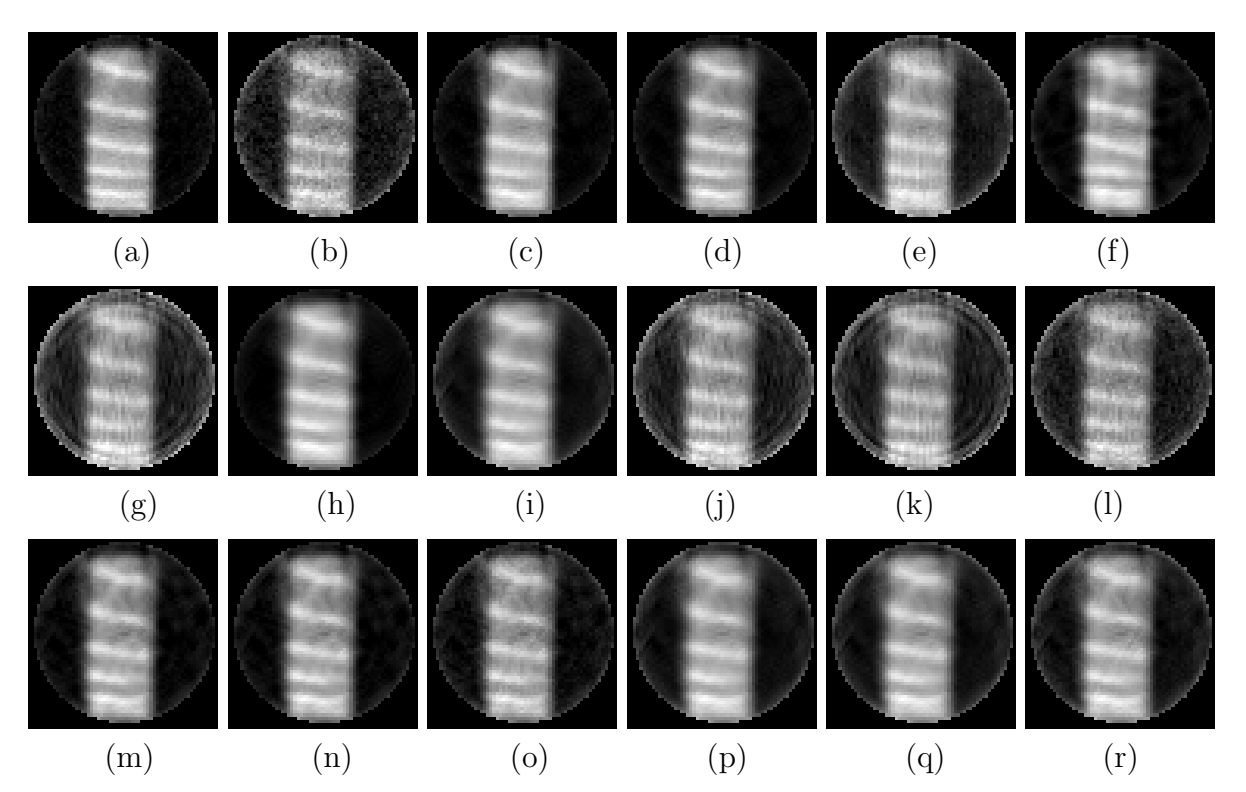

Figura 5.12: *Phantom* Madeira 2. (a) Imagem referência (20s); (b) Imagem ruidosa (3s); (c) NLM; (d) BM3D; (e) Wiener Pontual; (f) Wavelets ortogonais [symlets, universal]; (g) Curvelets HT; (h) Contourlets HT; (i) Shearlets HT; (j) NLM, Curvelets HT; (k) BM3D, Curvelets; (l) Wiener Pontual, Curvelets HT; (m) NLM, Contourlets HT; (n) BM3D, Contourlets HT; (o) Wiener Pontual, Contourlets HT; (p) NLM, Shearlets HT; (q) BM3D, Shearlets HT; (r) Wiener Pontual, Shearlets HT.

Observando as imagens da Figura [5.12,](#page-68-0) percebe-se claramente que os melhores resultados foram obtidos ao aplicar os filtros NLM e BM3D (imagens  $c \in d$ ). Outro resultado próximo é ilustrado na imagem  $h$ , onde foi realizada a limiarização dos coeficientes contourlets pelo método de [\(Starck et al.,](#page-78-2) [2002\)](#page-78-2). Porém, fica claro que os detalhes da estrutura de madeira foram fortemente atenuados. Esta forte atenuação também ocorreu nos phantoms anteriores apresentados.

<span id="page-69-0"></span>

|              |                                                | <b>SSIM</b> | <b>PSNR</b> |
|--------------|------------------------------------------------|-------------|-------------|
| Metodologia  | Ruído                                          | 0,6873      | 21,6643     |
|              | Non Local Means                                | 0,9179      | 31,6143     |
|              | BM <sub>3</sub> D                              | 0,9241      | 31,4299     |
| Literatura   | Wiener Pontual                                 | 0,6984      | 21,2014     |
|              | Wavelets hard-thresholding                     | 0,8895      | 29,5102     |
|              | Curvelets hard-thresholding                    | 0,6001      | 17,8230     |
|              | Contourlets hard-thresholding                  | 0,8861      | 30,3156     |
|              | Shearlets hard-thresholding                    | 0,7924      | 24,9268     |
| Desenvolvida | Non Local Means, Curvelets hard-thresholding   | 0,6209      | 18,5865     |
|              | BM3D, Curvelets hard-thresholding              | 0,6246      | 19,0638     |
|              | Wiener Pontual, Curvelets hard-thresholding    | 0,6559      | 20,0047     |
|              | Non Local Means, Contourlets hard-thresholding | 0,9019      | 30,4123     |
|              | BM3D, Contourlets hard-thresholding            | 0,9013      | 30,4601     |
|              | Wiener Pontual, Contourlets hard-thresholding  | 0,8581      | 27,6516     |
|              | Non Local Means, Shearlets hard-thresholding   | 0,8158      | 26,0701     |
|              | BM3D, Shearlets hard-thresholding              | 0,7972      | 25,2387     |
|              | Wiener Pontual, Shearlets hard-thresholding    | 0,7964      | 25,3434     |

Capítulo 5. Metodologia e Experimentos

Tabela 5.7: Resultados obtidos com o phantom Madeira 2.

Os resultados apresentados na Tabela [5.7,](#page-69-0) confirmam que os melhores resultados foram obtidos ao aplicar os filtros NLM e BM3D no sinograma ruidoso. Este foi o caso em que houve maior diferença entre os resultados, justificado pela baixa atenuação de ruído e efeito de borramento na maioria dos casos.

## 5.4.6 Shepp-Logan

<span id="page-70-0"></span>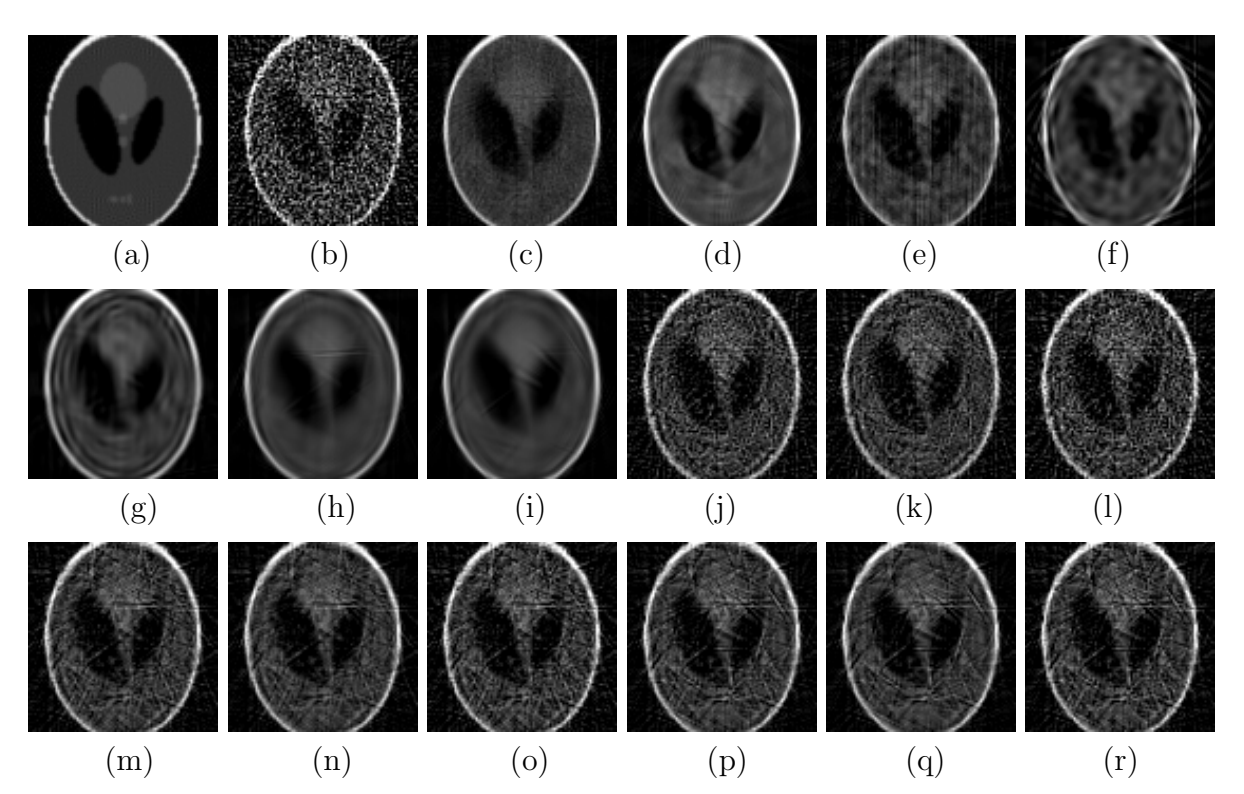

Figura 5.13: *Phantom* Shepp-Logan. (a) Imagem referência (20s); (b) Imagem ruidosa (3s); (c) NLM; (d) BM3D; (e) Wiener Pontual; (f) Wavelets ortogonais [coiflets, minimax]; (g) Curvelets HT; (h) Contourlets HT; (i) Shearlets HT; (j) NLM, Curvelets HT; (k) BM3D, Curvelets; (l) Wiener Pontual, Curvelets HT; (m) NLM, Contourlets HT; (n) BM3D, Contourlets HT; (o) Wiener Pontual, Contourlets HT; (p) NLM, Shearlets HT; (q) BM3D, Shearlets HT; (r) Wiener Pontual, Shearlets HT.

Analisando as imagens da Figura [5.13,](#page-70-0) percebe-se que há semelhança nos resultados se comparados aos resultados das imagens anteriores. O filtro NLM aplicado isoladamente, obteve o melhor equilíbrio entre atenuação de ruído e preservação de bordas (imagem  $c$ ). Já o método de filtragem utilizado por [\(Starck et al.,](#page-78-2) [2002\)](#page-78-2) apresentou forte atenuação de bordas, acentuando o efeito de borramento na imagem (imagens  $g, h, e i$ ). E por fim, o m´etodo de filtragem proposto neste trabalho, em todos os casos, apresentou baixa atenuação do ruído. Porém, dentre as três *wavelets* anisotrópicas, *shearlets* apresentou resultados ligeiramente superiores.

<span id="page-71-0"></span>

|              |                                                | <b>SSIM</b> | <b>PSNR</b> |
|--------------|------------------------------------------------|-------------|-------------|
| Metodologia  | Ruído                                          | 0,1723      | 13,3816     |
|              | Non Local Means                                | 0,5899      | 26,4422     |
|              | BM <sub>3</sub> D                              | 0,6483      | 22,7695     |
| Literatura   | Wiener Pontual                                 | 0,4338      | 23,1858     |
|              | Wavelets hard-thresholding                     | 0,4623      | 22,0116     |
|              | Curvelets hard-thresholding                    | 0,5990      | 24,9891     |
|              | Contourlets hard-thresholding                  | 0,6972      | 26,2440     |
|              | Shearlets hard-thresholding                    | 0,7242      | 26,3442     |
|              | Non Local Means, Curvelets hard-thresholding   | 0,2728      | 18,4005     |
| Desenvolvida | BM3D, Curvelets hard-thresholding              | 0,2947      | 19,2579     |
|              | Wiener Pontual, Curvelets hard-thresholding    | 0,2404      | 17,0978     |
|              | Non Local Means, Contourlets hard-thresholding | 0,3384      | 20,8280     |
|              | BM3D, Contourlets hard-thresholding            | 0,3758      | 21,9074     |
|              | Wiener Pontual, Contourlets hard-thresholding  | 0,2973      | 19,4516     |
|              | Non Local Means, Shearlets hard-thresholding   | 0,3431      | 20,7716     |
|              | BM3D, Shearlets hard-thresholding              | 0,3848      | 21,8591     |
|              | Wiener Pontual, Shearlets hard-thresholding    | 0,3025      | 19,5850     |

Capítulo 5. Metodologia e Experimentos

Tabela 5.8: Resultados obtidos com o phantom de Shepp-Logan.

Observando os maiores índices SSIM apontados na Tabela [5.8,](#page-71-0) o uso de *shearlets* acompanhado pelo método de limiarização proposto por [\(Starck et al.,](#page-78-2) [2002\)](#page-78-2), apresentou o melhor resultado. Já o maior índice PSNR foi obtido ao aplicar isoladamente o filtro NLM. Com relação aos métodos propostos, houve concordância com os resultados apresentados na Figura [5.13,](#page-70-0) pois os índices SSIM e PSNR obtidos foram inferiores aos demais casos.
# Capítulo

# 6

# **Conclusões**

O m´etodo proposto nesse trabalho apresentou alguns resultados competitivos com o estado da arte (BM3D) ao utilizar a transformada *Shearlet* na decomposição do sinal, principalmente. Ao utilizar os filtros NLM e BM3D para pré-estimar o nível de ruído no sinograma antes da decomposição do sinal, obtiveram-se resultados mais satisfatórios se comparado ao método proposto por [\(Starck et al.,](#page-78-0) [2002\)](#page-78-0), onde se realiza uma simulação Monte-Carlo para gerar um modelo de ruído gaussiano, utilizado para estimar o nível de ruído dos coeficientes em cada sub-banda.

Como esperado, as *wavelets* ortogonais demonstraram dificuldades na análise bidimensional dos sinogramas. Isso ocorreu devido ao limitado número de informações direcionais. Em algumas imagens como o Assimétrico e o Simétrico, artefatos foram introduzidos.

Ao comparar o desempenho das três *wavelets* anisotrópicas utilizadas neste trabalho, a transformada Shearlet obteve melhores resultados na maioria dos casos, alcançando um melhor equilíbrio entre atenuação de ruído e a preservação de detalhes da imagem. Porém, considerando as imagens que houveram forte atenuação do ruído e consequentemente o borramento de bordas, ao realizar a an´alise MTF, conclui-se que o filtro NLM apresentou a melhor resposta com relação ao equilíbrio entre atenuação de ruído e preservação de bordas.

# 6.1 Trabalhos Futuros

Devido à capacidade de fornecer uma representação esparsa dos coeficientes em uma análise multiescala e multidirecional, as *wavelets* anisotrópicas se tornam uma ferramenta interessante a serem utilizadas em problemas de filtragem de ruído em imagens digitais, principalmente ao aplicar métodos de limiarização. Contudo, o fato de desconhecer a variância do ruído no domínio dessas transformadas, obriga a estimá-la mesmo em casos em que esse parâmetro é conhecido antes da decomposição do sinal, introduzindo outra ´area de pesquisa que ´e a dos Estimadores Estat´ısticos. Portanto, para trabalhos futuros, algumas sugest˜oes podem ser consideradas, como:

- Realizar estudo aprofundado sobre as possíveis relações de dependência entre subbandas e seus coeficientes em diferentes níveis de escala.
- Realizar estudo para compreender o comportamento de variação da variância do ruído em diferentes níveis de escala e direção.

Com o conhecimento adquirido:

- Se necessário, determinar um estimador de ruído gaussiano adequado ao problema.
- Desenvolver uma técnica de thresholding específica para wavelets anisotrópicas (especialmente para a transformada Shearlet), a qual determinará o limiar adequado com base na variância do ruído, utilizado em um processo de *hard-thresholding*.

O desenvolvimento da técnica de *thresholding* seria uma grande contribuição, já que na literatura não se encontram métodos específicos aplicados às *wavelets* anisotrópicas, assim como existem métodos consolidados para análise de coeficientes wavelets no processo de filtragem de ruído em sinais unidimensionais como o Universal e SURE *threshold*, por exemplo.

## 6.2 Publicação

Até o momento em que esta dissertação foi escrita, um artigo foi publicado no Workshop de Visão Computacional 2016 (WVC 2016) realizado na Universidade Católica Dom Bosco (UCDB) em Campo Grande/MS, intitulado: "Comparison of the performance of anisotropic wavelets in low dose CT sinogram denoising"[\(Pinheiro e Mascarenhas,](#page-78-1) [2016\)](#page-78-1).

# Referências

- ANBOUHI, M. K.; GHOFRANI, S. Weighted bayesian based speckle de-noising of sar image in contourlet domain. In: 2014 22nd Iranian Conference on Electrical Engineering (ICEE), p. 251–254, 2014.
- <span id="page-74-1"></span>Anscombe, F. J. The transformation of poisson, binomial, and negative-binomial data. Biometrika, v. 35, n. 3/4, p. 246–254, 1948.
- BAO, Y.; KRIM, H. Discrete multi-scale transforms in signal processing. In: Academic Press Library in Signal Processing: Signal Processing Theory and Machine Learning, Elsevier, 2014.
- Bocage, E. M. Procede et dispositifs de radiographie sur plaque en mouvement. French Patent, , n. 536464, 1922.
- Boice, J. D. Radiation epidemiology and recent paediatric computed tomography studies. Annals of the ICRP, v. 44, n. 1 Suppl, p. 236–248, 2015.
- BOODMAN, S. G. Could ct scans cause cancer? Disponível em: [http://edition.cnn.](http://edition.cnn.com/2016/01/07/health/ct-scan-radiation-concerns/) [com/2016/01/07/health/ct-scan-radiation-concerns/](http://edition.cnn.com/2016/01/07/health/ct-scan-radiation-concerns/), Acessado: 2016-08-10, 2016.
- <span id="page-74-0"></span>BUADES, A.; COLL, B.; MOREL, J. M. A non-local algorithm for image denoising. In: Proceedings of the 2005 IEEE Computer Society Conference on Computer Vision and Pattern Recognition (CVPR'05) - Vol. 02, Washington, DC, USA: IEEE Computer Society, p. 60–65, 2005.
- Buzug, T. M. Computed tomography from photon statistics to modern cone-beam ct, chapter 3: Milestones of Computed Tomography Springer, p. 75–99, 2008.
- CANDES, E.; DONOHO, D. Ridgelets: The key to high dimensional intermittency?  $Phi$ . losophical Transactions of the Royal Society of London, v. Series A, n. 357, p. 2495–2509, 1999.
- Chen, X.; Deng, C.; Wang, S. Shearlet-based adaptive shrinkage threshold for image denoising. In: E-Business and E-Government (ICEE), 2010 International Conference on, p. 1616–1619, 2010.
- <span id="page-75-5"></span>Cunha, A. L. D.; Zhou, J.; Do, M. N. The nonsubsampled contourlet transform: Theory, design, and applications. IEEE Transactions on Image Processing, v. 15, n. 10, p. 3089–3101, 2006.
- <span id="page-75-0"></span>DABOV, K.; FOI, A.; KATKOVNIK, V.; EGIAZARIAN, K. Image denoising with block-matching and 3d filtering. p. 1–12, 2006.
- <span id="page-75-3"></span>DABOV, K.; FOI, A.; KATKOVNIK, V.; EGIAZARIAN, K. Image denoising by sparse 3d transform-domain collaborative filtering. *IEEE Trans. Image Process*, v. 16, n. 8, p. 2080–2095, 2007.
- DAUBECHIES, I. Ten lectures on wavelets. Philadelphia, PA, USA: Society for Industrial and Applied Mathematics, 1992.
- <span id="page-75-4"></span>Do, M. N.; VETTERLI, M. The contourlet transform: an efficient directional multiresolution image representation. IEEE Transactions on Image Processing, v. 14, n. 12, p. 2091–2106, 2005.
- <span id="page-75-1"></span>DONOHO, D.; JOHNSTONE, I.; JOHNSTONE, I. M. Ideal spatial adaptation by wavelet shrinkage. Biometrika, v. 81, p. 425–455, 1993.
- <span id="page-75-2"></span>DONOHO, D. L.; JOHNSTONE, I. M. Adapting to unknown smoothness via wavelet shrinkage. Journal of the American Statistical Association, v. 90, n. 432, p. 1200–1224, 1995.
- GERALDO, R.; MASCARENHAS, N. Noise reduction filters based on pointwise map for ct images. In: Circuits and Systems (ISCAS), 2011 IEEE International Symposium on, p. 89–92, 2011.
- Guo, Q.; Dong, F.; Sun, S.; Lei, B.; Gao, B. Z. Image denoising algorithm based on contourlet transform for optical coherence tomography heart tube image. IET Image Processing, v. 7, n. 5, p. 442–450, 2013.
- GUPTA, D.; ANAND, R. S.; TYAGI, B. Speckle filtering of ultrasound images using a modified non-linear diffusion model in non-subsampled shearlet domain. IET Image Processing, v. 9, n. 2, p. 107–117, 2015.
- Haar, A. Zur theorie der orthogonalen funktionensysteme. Mathematische Annalen, v. 69, n. 3, p. 331–371, 1910.
- HARMANY, Z.; MARCIA, R.; WILLETT, R. This is spiral-tap: Sparse poisson intensity reconstruction algorithms x2014;theory and practice. Image Processing, IEEE Transactions on, v. 21, n. 3, p. 1084–1096, 2012.
- HSIEH, J. History of computed tomography. In: Computed Tomography: Principles, Design, Artifacts, and Recent Advances, SPIE and Wiley-Interscience, 2009.
- Huang, J.; Ma, J.; Liu, N.; Feng, Q.; Chen, W. Projection data restoration guided non-local means for low-dose computed tomography reconstruction. In: Biomedical Imaging: From Nano to Macro, 2011 IEEE International Symposium on, p. 1167–1170, 2011.
- Huang, W. Y.; Muo, C. H.; Lin, C. Y.; Jen, Y. M.; Yang, M. H.; Lin, J. C.; Sung, F. C.; Kao, C. H. Paediatric head CT scan and subsequent risk of malignancy and benign brain tumour: a nation-wide population-based cohort study. British Journal of Cancer, v. 110, n. 9, p. 2354–2360, 2014.
- Jomaa, H.; Mabrouk, R.; Morain-Nicolier, F.; Khlifa, N. Multi-scale and non local mean based filter for positron emission tomography imaging denoising. In: 2016 2nd International Conference on Advanced Technologies for Signal and Image Processing (ATSIP), p. 108–112, 2016.
- <span id="page-76-0"></span>LABATE, D.; LIM, W.-Q.; KUTYNIOK, G.; WEISS, G. Sparse multidimensional representation using shearlets. Wavelets XI, v. 5914, p. 254–262, 2005.
- Laia, M. A. M.; Levada, A. L. M.; Botega, L. C.; Pereira, M. F. L.; Cruvinel, P. E.; MACEDO, A novel model for combining projection and image filtering using kalman and discrete wavelet transform in computerized tomography. In: 2008 11th IEEE International Conference on Computational Science and Engineering, p. 219–226, 2008.
- Li, T.; Li, X.; Wang, J.; Wen, J.; Lu, H.; Hsieh, J.; Liang, Z. Nonlinear sinogram smoothing for low-dose x-ray ct. Nuclear Science, IEEE Transactions on, v. 51, n. 5, p. 2505–2513, 2004.
- <span id="page-77-3"></span>Makitalo, M.; Foi, A. On the inversion of the anscombe transformation in low-count poisson image denoising. Proc. Int. Workshop on Local and Non-Local Approx. in Image Process, LNLA 2009, p. 26–32, 2009.
- <span id="page-77-2"></span>MAKITALO, M.; FOI, A. A closed-form approximation of the exact unbiased inverse of the anscombe variance-stabilizing transformation. Image Processing, IEEE Transactions on, v. 20, n. 9, p. 2697–2698, 2011a.
- <span id="page-77-1"></span>MAKITALO, M.; FOI, A. Optimal inversion of the anscombe transformation in low-count poisson image denoising. Image Processing, IEEE Transactions on, v. 20, n. 1, p. 99–109, 2011b.
- MALLAT, S. A theory for multiresolution signal decomposition: the wavelet representation. Pattern Analysis and Machine Intelligence, IEEE Transactions on, v. 11, n. 7, p. 674–693, 1989.
- Manduca, A.; Yu, L.; Trzasko, J. D.; Khaylova, N.; Kofler, J. M.; McCol-LOUGH, C. M.; FLETCHER, J. G. Projection space denoising with bilateral filtering and ct noise modeling for dose reduction in ct. Med Phys, v. 36, n. 11, p. 4911–4919, 2009.
- Mascarenhas, N. D.; Santos, C. A.; Cruvinel, P. E. Transmission tomography under poisson noise using the anscombe transformation and wiener filtering of the projections. Nuclear Instruments and Methods in Physics Research Section A: Accelerators, Spectrometers, Detectors and Associated Equipment, v. 423, n. 2–3, p. 265–271, 1999.
- Mejia, J.; Mederos, B.; Cabrera, S.; Ochoa Dominguez, H.; Villegas, O. Noise reduction in pet sinograms using non-local total variation regularization. In: Image Analysis and Interpretation (SSIAI), 2014 IEEE Southwest Symposium on, p. 17–20, 2014.
- <span id="page-77-0"></span>MISITI, M.; MISITI, Y.; OPPENHEIM, G.; POGGI, J. M. Wavelets and their applications. 1 ed. ISTE, 2007.
- PEARCE, M. S.; SALOTTI, J. A.; LITTLE, M. P.; MCHUGH, K.; LEE, C.; KIM, K. P.; HOWE, N. L.; RONCKERS, C. M.; RAJARAMAN, P.; SIR CRAFT, A. W.; PARKER, L.; BERRINGTON DE GONZÁLEZ, A. Radiation exposure from CT scans in childhood and subsequent risk of leukaemia and brain tumours: a retrospective cohort study. Lancet (London, England), v. 380, n. 9840, p. 499–505, 2012.
- PENNEC, E. L.; MALLAT, S. Sparse geometric image representations with bandelets. IEEE Transactions on Image Processing, v. 14, n. 4, p. 423–438, 2005.
- PHOONG, S.-M.; KIM, C. W.; VAIDYANATHAN, P. P.; ANSARI, R. A new class of two-channel biorthogonal filter banks and wavelet bases. IEEE Transactions on Signal Processing, v. 43, n. 3, p. 649–665, 1995.
- <span id="page-78-1"></span>PINHEIRO, A. M.; MASCARENHAS, N. D. A. Comparison of the performance of anisotropic wavelets in low dose ct sinogram denoising. Proceedings of XII Workshop de Visão Computacional, p. 295–299, 2016.
- RADON, J. Uber die bestimmung von funktionen durch ihre integralwerte längs gewisser mannigfaltigkeiten. Berichte Sächsische Akademie der Wissenschaften, v. 69, p. 262–277, 1917.
- RIBEIRO, E. S. Novas propostas em filtragem de projeções tomográficas sob ruído poisson. MSc Dissertation, Universidade Federal de São Carlos, São Carlos/Brasil, 2010.
- SALINA, F. V. Métodos híbridos para reconstrução tomográfica de imagens usando pocs e teoria da estimação. PhD Thesis, Instituto de Física de São Carlos - Universidade de São Paulo, São Carlos, 2007.
- SHAW, C. Cone beam computed tomography, chapter 1: History of x-ray computed tomography. Imaging in Medical Diagnosis and Therapy CRC Press, 2014.
- SHEPP, L. A.; LOGAN, B. F. The fourier reconstruction of a head section. IEEE Transactions on Nuclear Science, v. 21, n. 3, p. 21–43, 1974.
- SHTOK, J.; ELAD, P.; ZIBULEVSKY, M. Sparsity-based sinogram denoising for low-dose computed tomography. In: Acoustics, Speech and Signal Processing (ICASSP), 2011 IEEE International Conference on, p. 569–572, 2011.
- Sodickson, A.; Baeyens, P. F.; Andriole, K. P.; Prevedello, L. M.; Nawfel, R. D.; Hanson, R.; Khorasani, R. Recurrent ct, cumulative radiation exposure, and associated radiation-induced cancer risks from ct of adults. Radiology, v. 251, n. 1, p. 175–184, 2009.
- <span id="page-78-0"></span>STARCK, J.-L.; CANDES, E. J.; DONOHO, D. L. The curvelet transform for image denoising. *IEEE Transactions on Image Processing*, v. 11, n. 6, p. 670–684, 2002.
- STARCK, J.-L.; MURTAGH, F.; FADILI, J. Sparse image and signal processing: Wavelets, curvelets, morphological diversity. New York, NY, USA: Cambridge University Press, 2010.
- <span id="page-79-1"></span>STEIN, C. M. Estimation of the mean of a multivariate normal distribution. The Annals of Statistics, v. 9, n. 6, p. 1135–1151, 1981.
- THAKUR, K.; DAMODARE, O.; SAPKAL, A. Hybrid method for medical image denoising using shearlet transform and bilateral filter. In: 2015 International Conference on Information Processing (ICIP), p. 220–224, 2015.
- Velisavljevic, V.; Beferull-Lozano, B.; Vetterli, M.; Dragotti, P. L. Directionlets: anisotropic multidirectional representation with separable filtering. *IEEE* Transactions on Image Processing, v. 15, n. 7, p. 1916–1933, 2006.
- WANG, J.; LIANG, Z.; LU, H. Multiscale penalized weighted least-squares sinogram restoration for low-dose x-ray computed tomography. In: Engineering in Medicine and Biology Society, 2006. EMBS '06. 28th Annual International Conference of the IEEE, p. 3282–3285, 2006.
- <span id="page-79-0"></span>WIENER, N. Extrapolation, interpolation, and smoothing of stationary time series. The MIT Press, 1964.
- Zhang, Y.; Zhang, J.; Lu, H. Statistical sinogram smoothing for low-dose ct with segmentation-based adaptive filtering. Nuclear Science, IEEE Transactions on, v. 57, n. 5, p. 2587–2598, 2010.

# A

# Filtragem por Técnicas Locais e Não Locais

Um filtro é um kernel aplicado ponto a ponto sobre uma imagem com o intuito de atenuar ou acentuar os componentes de frequência dessa imagem. Os componentes de frequência estão diretamente relacionados com a variação dos níveis de cinza, e podem ser calculados através da transformada de Fourier, a qual tem a capacidade de expressar qualquer função finita no domínio do espaço em uma soma de senos.

Através da expressão de uma função no domínio da frequência foi que o conceito de filtro se originou. Os componentes de frequência podem ser divididos em bandas, sendo comumente classificadas por altas e baixas frequências. Assim, o processo de filtragem se resume em atenuar ou acentuar determinadas bandas e manter outras. Isso tem uma aplicação prática muito importante, pois possibilita a remoção de ruídos através da atenuação de altas frequências ou aprimorar a intensidade de bordas ao acentuar altas frequências, por exemplo.

O processo de filtragem pode ser realizado tanto no domínio do espaço quanto no domínio da frequência. Dado que  $f(x, y)$ ,  $h(x, y)$  e  $g(x, y)$  são as funções que definem a imagem, o kernel e a imagem estimada no domínio espacial, o cálculo de  $q(x, y)$  é realizado pela Equação [A.1,](#page-81-0) que representa a convolução entre  $f(x, y)$  e  $h(x, y)$ .

<span id="page-81-0"></span>
$$
g(x, y) = f(x, y) * h(x, y)
$$
\n(A.1)

O mesmo resultado pode ser obtido ao realizar a multiplicação dos componentes de frequência de  $F(u, v)$  e  $H(u, v)$ , cujas funções são resultantes da transformada de Fourier de  $f(x, y)$  e  $h(x, y)$ , e aplicando a transformada inversa de Fourier em  $G(u, v)$  para obter  $q(x, y)$ . A Equação [A.2](#page-81-1) expressa essa operação.

<span id="page-81-1"></span>
$$
G(u, v) = F(u, v) \cdot H(u, v) \tag{A.2}
$$

Dado este conceito básico sobre o processo de filtragem de ruído, este Apêndice tem o objetivo de apresentar alguns dos principais filtros, utilizados nesse trabalho, que apresentam o conceito de filtragem local (filtro de Wiener pontual) e n˜ao local (NLM e BM3D). A diferença entre esses conceitos é que os filtros locais consideram como relevantes somente as informações de pixels vizinhos ao pixel a ser estimado, já os filtros não locais consideram que há informações relevantes em regiões distintas na imagem e as utilizam para estimar o valor do pixel alvo. As seções seguintes descrevem cada técnica mencionada.

### A.1 Filtro de Wiener Pontual

O filtro de Wiener é um filtro utilizado na restauração de imagens afetadas por borra-mento ou ruído. O conceito utilizado nessa técnica foi introduzido por [\(Wiener,](#page-79-0) [1964\)](#page-79-0), o qual assume que o sinal original  $q$  e os componentes de ruído  $v$  são processos estocásticos não estacionários, em que ambos formam o sinal degradado  $y$ , conforme a Equação [A.3.](#page-81-2)

<span id="page-81-2"></span>
$$
y(n) = g(n) + v(n) \tag{A.3}
$$

A técnica consiste em estimar um sinal  $\hat{q}$  a partir de q através da minimização do erro médio quadrático entre os mesmos, com o intuito de estabelecer a melhor relação sinal ruído (Equação [A.4\)](#page-81-3).

<span id="page-81-3"></span>
$$
e^2 = E\{(g - \hat{g})^2\}
$$
 (A.4)

Assumindo que o sinal é composto por ruído AWGN de média e variância não estacion´aria, e que os componentes do sinal e do ru´ıdo n˜ao s˜ao correlacionados, a estimativa do sinal  $\hat{q}$  é efetuada pelo filtro de Wiener Pontual, descrita na Equação [A.5,](#page-82-0)

<span id="page-82-0"></span>
$$
\widehat{g} = \mu_g + \frac{\sigma_g^2}{\sigma_g^2 + \sigma_n^2} (y - \mu_y) \tag{A.5}
$$

onde  $y$  é o sinal com ruído AWGN,  $\mu_g$  é a média do sinal  $g, \, \mu_y$  é a média do sinal  $y, \, \sigma_g^2$ é a variância do sinal  $g$ , e  $\sigma_n^2$  é a variância do ruído. Nota-se que  $\mu_g$  e  $\sigma_g^2$  são parâmetros desconhecidos, pois pertencem ao sinal ideal  $g$  (livre de ruído), obviamente desconhecido. Portanto, é necessário estimar esses dois parâmetros para que o cálculo do filtro de Wiener Pontual possa ser realizado.

Considerando que o ruído AWGN possui  $\mu = 0$ , então  $\mu_g$  é igual a  $\mu_y$ . Já para estimar  $\sigma_g^2$ , pode-se calcular a variância através de uma estimativa do sinal g pela aplicação do filtro da média. Como resultado, o sinal  $\hat{g}$  estimado, apresentará um aprimoramento na qualidade da imagem, correspondendo a um aumento da medida PSNR.

### A.2 Non Local Means

Desenvolvida por [\(Buades et al.,](#page-74-0) [2005\)](#page-74-0), NLM é uma técnica para remoção de ruído Gaussiano em uma imagem. A motivação para o seu desenvolvimento surgiu através dos resultados de filtros locais (filtro Gaussiano e Difusão Anisotrópica, por exemplo) que cumprem o objetivo de atenuar o ruído, mas também atenuam bordas, visto que ambos possuem propriedades semelhantes. O objetivo era encontrar uma solução algorítmica que minimizasse a atenuação de estruturas importantes enquanto o ruído fosse atenuado.

A proposta foi de utilizar uma abordagem não local para a filtragem do ruído. A ideia consiste em utilizar informações globais da imagem para estimar o valor do pixel alvo ao invés de utilizar somente informações de pixels vizinhos ao pixel alvo. O fato de considerar que há informações semelhantes em outras regiões da imagem, faz com que a estimativa do valor do pixel seja mais precisa. A Figura [A.1](#page-83-0) ilustra o conceito de abordagem n˜ao local.

A estimação de cada pixel i da imagem I é realizada pelo cálculo da Equação [A.6](#page-82-1) que define o algoritmo NLM.

<span id="page-82-1"></span>
$$
NLM(i) = \sum_{j \in I} w(i,j)v(j)
$$
\n(A.6)

Entre as variáveis, j representa um pixel qualquer que não tenha a mesma localização de i,  $w(i, j)$  é a função de peso, o qual mede a semelhança entre a vizinhança de i e a vizinhança de j, e  $v(j)$  é o valor do pixel j.

<span id="page-83-0"></span>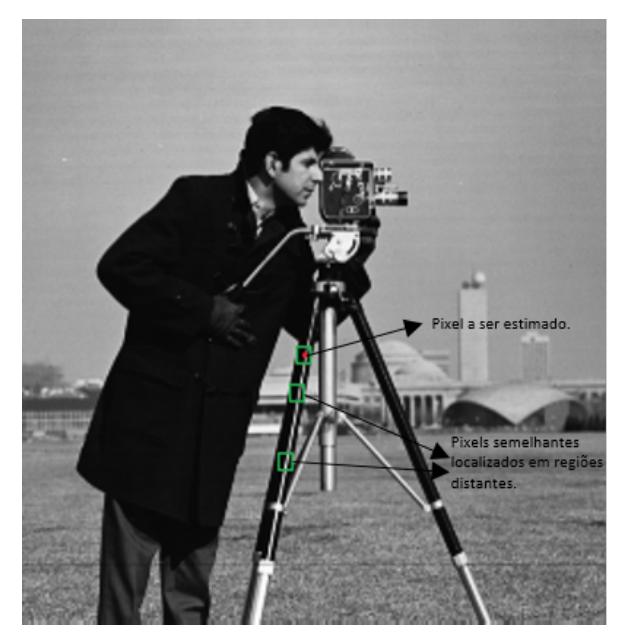

Figura A.1: Conceito de filtragem não-local. Considera que há informações relevantes (pixels semelhantes) em regi˜oes distantes na imagem.

A função  $w(i, j)$  tem o objetivo de ponderar os pixels j em relação a i conforme o grau de similaridade entre suas vizinhanças (*patches*). De acordo com a Equação [A.7,](#page-83-1) a função  $w(i, j)$  representa uma exponencial negativa entre a convolução de um kernel Gaussiano (Ga) com a diferença entre os patches  $(v(Ni), v(Nj))$  dividida pela variância  $(h<sup>2</sup>)$ . Isso indica que pixels que pertencem a *patches* semelhantes, mesmo que estejam em uma região distante, terão um impacto maior na estimativa de um determinado pixel  $i$ , pois o respectivo peso será maior comparado a regiões menos semelhantes.

<span id="page-83-1"></span>
$$
w(i,j) = \frac{1}{Z(i)} e^{-\left(\frac{G a * |v(Ni) - v(Nj)|^2}{h^2}\right)}
$$
(A.7)

Conforme expressado na Equação [A.7,](#page-83-1) a similaridade entre *patches* é calculada pela distância Euclidiana. Já  $Z(i)$  é uma função de normalização que corresponde ao somatório da resultante da exponencial em cada  $j$  (Equação [A.8\)](#page-83-2).

<span id="page-83-2"></span>
$$
Z(i) = \sum_{j \in I} e^{-\left(\frac{Ga * |v(Ni) - v(Nj)|^2}{h^2}\right)} \tag{A.8}
$$

Analisando as Equações [A.6,](#page-82-1) [A.7](#page-83-1) e [A.8,](#page-83-2) nota-se que a complexidade do algoritmo NLM é  $D(v) \cdot D(I)^2$ , dado que  $D(v)$  é a dimensão do patch e  $D(I)$  é a dimensão da imagem. A complexidade é alta devido ao fato de utilizar todos os pixels da imagem para a estimativa de cada i. Isso agregou um outro problema à solução proposta, que é o custo computacional. O método geralmente utilizado para minimizar esse problema é o uso de

uma janela de busca, que limitará a quantidade de pixels  $j$  para a estimativa de cada  $i$ , reduzindo a complexidade para  $D(v) \cdot D(jb) \cdot D(I)$ , cujo  $D(jb)$  representa a dimensão da janela de busca. Assim, define-se que o algoritmo NLM possui três parâmetros: o desvio padrão do ruído, a dimensão dos *patches*, e a dimensão da janela de busca.

## A.3 BM3D

Semelhante ao NLM em utilizar o conceito não local para estimar um determinado pixel, o algoritmo BM3D consiste em uma abordagem que combina o conceito de janela deslizante com o conceito de casamento de blocos. Tais conceitos determinaram o nome da técnica, denominada Block-Matching and 3D filtering.

Desenvolvida por [\(Dabov et al.,](#page-75-0) [2006\)](#page-75-0) com o propósito de atenuar ruído AWGN, o BM3D realiza o processo de estimação da imagem livre de ruído através de uma medida de similaridade ponderada entre blocos correlatos, onde cada bloco corresponde a um conjunto de pixels da imagem que formam uma área quadrática. O algoritmo é dividido em duas etapas: 1) Filtragem dos coeficientes no dom´ınio da transformada 3D por hard-thresholding; 2) Filtragem dos coeficientes no domínio da transformada 3D por filtro de Wiener.

## A.3.1 Filtragem dos coeficientes no domínio da transformada 3D por **HT**

Dado que z corresponde à imagem ruidosa, y é a imagem verdadeira,  $x \in X$  é a coordenada espacial 2D que representa cada pixel da imagem,  $Z_x$  é um bloco de tamanho  $N_1$  x  $N_1$  formado pela vizinhança de x, localizado no canto superior esquerdo do bloco, e  $Z_{x_R}$  é o bloco referência para o cálculo de similaridade entre outros blocos para futura estimação do respectivo  $x$ , o objetivo primário é encontrar os blocos com maior nível de correlação em relação a  $Z_{x_R}$  para cada  $x$ , formando uma matriz 3D,  $S_{x_R},$  que indexa cada bloco encontrado. O cálculo de similaridade entre os blocos é realizado pela Equação [A.9,](#page-84-0)

<span id="page-84-0"></span>
$$
d(Z_{x1}, Z_{x2}) = N_1^{-1} \left\| \Upsilon \left( T_{2D}(Z_{x1}), \lambda_{thr2D} \sigma \sqrt{2log(N_1^2)} \right) - \Upsilon \left( T_{2D}(Z_{x2}), \lambda_{thr2D} \sigma \sqrt{2log(N_1^2)} \right) \right\|_2
$$
\n(A.9)

onde  $T_{2D}$  é um operador da transformada unitária linear 2D,  $\Upsilon$  é o operador do hard-thresholding,  $\lambda_{thr2D}$  é um limiar, e  $||.||_2$  representa a norma  $L^2$ . Já  $S_{x_R}$  é formado através da Equação [A.10,](#page-85-0)

<span id="page-85-0"></span>
$$
S_{x_R} = \{ x \in X | d(Z_{x_R}, Z_x) < \tau_{match} \} \tag{A.10}
$$

onde  $\tau_{match}$  é um limiar que representa a distância máxima de similaridade entre os blocos.

Após encontrar o conjunto de blocos com maior similaridade a cada  $Z_{x_R}$ , os mesmos são ordenados decrescentemente pelo nível de correlação, formando o conjunto  $Z_{S_{x_R}}.$  Em  $Z_{S_{x_R}}$ é aplicada uma transformada unitária 3D para obter uma representação esparsa do verdadeiro sinal. Os coeficientes obtidos são atenuados por hard-thresholding e em seguida a transformada inversa é aplicada para obter  $Y_{S_{x_R}}$  que representa o conjunto de blocos estimados. A Equação [A.11](#page-85-1) expressa o cálculo de $Y_{S_{x_R}},$ 

<span id="page-85-1"></span>
$$
\widehat{Y}_{S_{x_R}} = T_{3D}^{-1} \left( \Upsilon \left( T_{3D} \left( Z_{S_{x_R}} \right), \lambda_{thr3D} \sigma \sqrt{2 \log(N_1^2)} \right) \right) \tag{A.11}
$$

onde  $\lambda_{thr3D}$  é um parâmetro de limiar. Em seguida, é aplicada uma função para atribuir um peso a cada bloco estimado. Essas informações serão utilizadas para estimar o valor do respectivo  $x_R \in X$ , e são calculadas através da Equação [A.12,](#page-85-2)

<span id="page-85-2"></span>
$$
\omega_{x_R} = \begin{cases} \frac{1}{N_{har}}, & N_{har} \ge 1\\ 1, & c.c. \end{cases}
$$
 (A.12)

onde  $N_{har}$  é a quantidade de coeficientes não nulos após o hard-thresholding. Dado que  $\hat{Y}_{x_m}^{x_R}$  é o conjunto de blocos estimados para cada  $x_m \in S_{x_R}$ , e  $\omega_{x_R}$  são seus respectivos pesos, a estimativa final  $\hat{y}$  é obtida através da Equação [A.13.](#page-85-3)

<span id="page-85-3"></span>
$$
\widehat{y}(x) = \frac{\sum_{x_R \in X} \sum_{x_m \in S_{x_R}} \omega_{x_R} \widehat{Y}_{x_m}^{x_R}(x_R)}{\sum_{x_R \in X} \sum_{x_m \in S_{x_R}} \omega_{x_R} \chi_{x_m}(x_R)}
$$
(A.13)

## A.3.2 Filtragem dos coeficientes no domínio da transformada 3D por filtro de Wiener

Com o objetivo de aprimorar a estimativa de  $\hat{y}$  descrita na subseção anterior, é aplicado sobre o mesmo, outro processo de filtragem utilizando o filtro de Wiener. O processo é semelhante ao anterior, com modificações na medida de similaridade entre os blocos e na filtragem no domínio da transformada 3D.

Dado que  $E_x$  é um bloco extraído da imagem estimada com tamanho fixo de  $N_1$  x  $N_1$ , o conjunto de blocos correlatos  $S_{x_R}$  passa a ser calculado através da norma  $L^2$  da

diferença entre dois blocos,  $x_R$  e  $x$ , subtraídas as suas respectivas médias, conforme a Equação [A.14,](#page-86-0)

<span id="page-86-0"></span>
$$
S_{x_R} = \{ x \in X | N_1^{-1} || (E_{x_R} - \overline{E_{x_R}}) - (E_x - \overline{E_x}) ||_2 < \tau_{match} \}
$$
 (A.14)

onde  $E_{x_R}$  e  $E_x$  representam as médias.

A operação de filtragem, realizada no domínio da transformada 3D, substitui o operador hard-thresholding pelo filtro de Wiener. Assim, os coeficientes são atenuados através da Equação [A.15,](#page-86-1)

<span id="page-86-1"></span>
$$
W_{S_{x_R}} = \frac{|T_{3D}(E_{S_{x_R}})|^2}{|T_{3D}(E_{S_{x_R}})|^2 + \sigma^2}
$$
\n(A.15)

onde  $E_{S_{x_R}}$  é a matriz 3D que corresponde aos blocos ordenados, e  $W_{S_{x_R}}$ são os blocos pertencentes a  $S_{x_R}$  atenuados pelo filtro de Wiener.  $Y_{S_{x_R}}$  passa a ser estimado pela transformada inversa da filtragem de $Z_{S_{x_R}}$  por  $W_{S_{x_R}},$  conforme apresentado na Equação [A.16.](#page-86-2)

<span id="page-86-2"></span>
$$
\widehat{Y}_{S_{x_R}} = T_{3D}^{-1}(W_{S_{x_R}} T_{3D}(Z_{S_{x_R}}))
$$
\n(A.16)

Os pesos  $\omega_{x_R}$  de  $Y_{S_{x_R}}$  são calculados pela Equação [A.17,](#page-86-3) e o processo de estimação final de  $\hat{y}$  se repete com a aplicação da Equação [A.13.](#page-85-3)

<span id="page-86-3"></span>
$$
\omega_{x_R} = \left( \sum_{i=1}^{N_1} \sum_{j=1}^{N_1} \sum_{t=1}^{|S_{x_R}|} |W_{S_{x_R}}(i,j,t)|^2 \right)^{-1}
$$
(A.17)

# B

# Limiarização de Coeficientes Wavelet

Este Apêndice apresenta as principais técnicas para limiarização de coeficientes  $Wa$ velet. O objetivo de cada técnica é estimar um limiar adequado com base na variância do ruído e outras informações do sinal. Ao selecionar um limiar ideal, a limiarização é realizada através da operação de hard-thresholding ou soft-thresholding, representadas pelas Equações [B.1](#page-87-0) e [B.2,](#page-87-1) respectivamente,

<span id="page-87-0"></span>
$$
ht(y_i) = \begin{cases} y_i, & |y_i| > \lambda \\ 0, & c.c. \end{cases},
$$
 (B.1)

<span id="page-87-1"></span>
$$
st(y_i) = \begin{cases} y_i - \lambda, & y_i \ge \lambda \\ y_i + \lambda, & y_i \le -\lambda \\ 0, & c.c. \end{cases}
$$
 (B.2)

onde  $y_i$  é um coeficiente Wavelet do sinal ruidoso, e  $\lambda$  é o limiar estimado.

## B.1 Universal Threshold

Proposto por [\(Donoho et al.,](#page-75-1) [1993\)](#page-75-1), Universal Threshold aplica o conceito de hardthresholding aos coeficientes wavelets, levando em consideração o desvio padrão do ruído ( $\sigma$ ). Assim,  $\lambda$  é definido pela Equação [B.3,](#page-88-0)

<span id="page-88-0"></span>
$$
\lambda = \sqrt{2\log N\sigma},\tag{B.3}
$$

onde N representa o comprimento do sinal. Segundo [\(Misiti et al.,](#page-77-0) [2007\)](#page-77-0), resultados satisfatórios podem ser obtidos ao aplicar essa técnica.

## B.2 SURE Threshold

Proposto em [\(Donoho e Johnstone,](#page-75-2) [1995\)](#page-75-2), SURE Threshold segue o conceito de mini-mização da estimação de risco não viesada, introduzido por [\(Stein,](#page-79-1) [1981\)](#page-79-1). Através desse conceito,  $\lambda$  é calculada através da Equação [B.4,](#page-88-1)

<span id="page-88-1"></span>
$$
\lambda = \operatorname{argmin}\left\{ \left[ \left( \frac{1}{N} ||y_{\lambda} - y||^2 \right) - \sigma^2 \right] + \left[ 2\lambda^2 \frac{N - N_0}{N} \right] \right\},\tag{B.4}
$$

onde  $y_{\lambda}$  corresponde aos coeficientes Wavelet após a aplicação do limiar, N representa a quantidade de coeficientes na sub-banda,  $N_0$  é a quantidade de coeficientes nulos após a aplicação do limiar, e  $\sigma^2$  é a variância do ruído.

## B.3 Oracle Threshold

Definido por [\(Donoho et al.,](#page-75-1) [1993\)](#page-75-1), *Oracle threshold* realiza a estimativa de  $\lambda$  através da minimização do erro médio quadrático entre os coeficientes do sinal ruidoso  $y_\lambda$  para um determinado  $\lambda$  e o sinal livre de ruído q. A Equação [B.5](#page-88-2) expressa esse conceito.

<span id="page-88-2"></span>
$$
\lambda = argmin_y ||y_{\lambda} - g||^2 \tag{B.5}
$$

Como em muitos casos em que o sinal  $q \in \text{desconhecido},$  o mesmo pode ser estimado por um filtro da média em y.

### B.4 Minimax Threshold

Proposto por [\(Donoho et al.,](#page-75-1) [1993\)](#page-75-1), *Minimax threshold* também se concentra na minimização do erro médio quadrático. O valor de  $\lambda$  é definido pela Equação [B.6,](#page-88-3)

<span id="page-88-3"></span>
$$
\lambda_n = in f_{\lambda} sup_y \left\{ \frac{R_{\lambda}(y)}{n^{-1} + R_{oracle}(y)} \right\},\tag{B.6}
$$

onde  $y$  são os coeficientes *Wavelet* do sinal ruidoso,  $n$  é o comprimento do sinal,  $R_{\lambda}(y) = E(y_{\lambda} - y)^2$ , e  $R_{oracle}(y)$  é a função de risco de *oracles* definidos por Donoho (Equações [B.7](#page-89-0) e [B.8\)](#page-89-1).

<span id="page-89-0"></span>
$$
R_{oracle}^{DLP}(y) = min(y^2, 1)
$$
\n(B.7)

<span id="page-89-1"></span>
$$
R_{oracle}^{DLS}(y) = \frac{y^2}{y^2 + 1}
$$
\n(B.8)

# C

# Transformada de Anscombe

F. J. Anscombe realizou estudos sobre as propriedades estatísticas da distribuição de Poisson, e propôs, através da Equação [C.1,](#page-90-0) um método para estabilização da variância dessa distribuição, sendo representada por uma distribuição Gaussiana com  $\sigma^2 = 1$  $(variância unitária constante)$  [\(Anscombe,](#page-74-1) [1948\)](#page-74-1). Esse algoritmo é conhecido como transformada de Anscombe.

<span id="page-90-0"></span>
$$
A(x) = 2\sqrt{x + \frac{3}{8}}\tag{C.1}
$$

Com os dados de uma imagem ou sinal representados no domínio de Anscombe, é possível aplicar os principais algoritmos para remoção de ruído Gaussiano, como o filtro de Wiener, o NLM e o BM3D, por exemplo. Após a filtragem, é necessário aplicar uma transformada inversa para que as propriedades da imagem ou sinal retornem a seu respectivo domínio. Anscombe propôs duas transformadas inversas, a Algebraic Inverse (AI) e a Asymptotically Unbiased Inverse (AUI), que podem ser calculadas através das Equações [C.2](#page-90-1) e [C.3,](#page-90-2) respectivamente.

<span id="page-90-1"></span>
$$
I_{ai}(x) = \left(\frac{x}{2}\right)^2 - \frac{3}{8} \tag{C.2}
$$

<span id="page-90-2"></span>
$$
I_{\text{ani}}(x) = \left(\frac{x}{2}\right)^2 - \frac{1}{8}
$$
\n(C.3)

De acordo com [\(Makitalo e Foi,](#page-77-1) [2011b\)](#page-77-1), os dados estimados através da AI são viesados por causa da não-linearidade da transformada de Anscombe. A primeira solução para estimar dados não-viesados foi com a aplicação do algoritmo AUI. Porém, o mesmo garante dados não-viesados somente aos casos em que há alta taxa de contagem de fótons.

Devido à atenção dos pesquisadores em solucionar o problema de estimar uma imagem livre de ruído Poisson em casos de baixa taxa de contagem de fótons, [\(Makitalo e Foi,](#page-77-1) [2011b\)](#page-77-1) propuseram outro algoritmo para a transformação inversa da estabilização da variância, denominado Exact Unbiased Inverse (EUI).

Dado que  $A(x)$  é a transformada de Anscombe aplicada sobre os valores das projeções,  $\lambda$  é o valor a ser estimado, D é a resultante da operação de filtragem sobre  $f(x)$ , e  $E\{f(x)|\lambda\}$  é o valor esperado de  $\lambda$  a partir de  $f(x)$ , o algoritmo EUI é definido pelo mapeamento de  $E\{f(x)|\lambda\}$  para  $E\{x|\lambda\}$  (Equação [C.4\)](#page-91-0), assumindo que  $E\{f(x)|\lambda\}$  sejam os valores de D.

<span id="page-91-0"></span>
$$
I_{eui}: E\{f(x)|\lambda\} \mapsto E\{x|\lambda\}
$$
 (C.4)

Então, para obter cada valor de  $\lambda$ , será necessário apenas calcular os valores de  $E\{f(x)|\lambda\}$ , realizado pela Equação [C.5.](#page-91-1)

<span id="page-91-1"></span>
$$
E\{f(x)|\lambda\} = \sum_{x=0}^{+\infty} f(x)P(x|\lambda)
$$
 (C.5)

Onde  $P(x|\lambda)$  é a função de densidade de probabilidade de x condicionado a  $\lambda$ . Assim, a equação que define EUI pode ser descrita como:

$$
E\{f(x)|\lambda\} = 2\sum_{x=0}^{+\infty} \left(\sqrt{x + \frac{3}{8}} \cdot \frac{\lambda^x e^{-\lambda}}{x!}\right) \tag{C.6}
$$

[\(Makitalo e Foi,](#page-77-2) [2011a\)](#page-77-2), [\(Makitalo e Foi,](#page-77-1) [2011b\)](#page-77-1) obtiveram resultados significativos ao aplicar a transformação EUI em casos de baixa contagem de fótons, podendo substituir a transformação AUI nesse caso. Ao utilizarem sua metodologia acompanhado dos principais algoritmos para filtragem de ruído Gaussiano, os resultados alcançados foram competitivos com os principais algoritmos para remoção de ruído Poisson.

# D

# Algoritmos Utilizados no Desenvolvimento do Projeto: Referências e URLs

O objetivo deste apêndice é guiar o leitor, a quem estiver interessado em utilizar algumas das técnicas mencionadas neste trabalho, a consultar os códigos (MATLAB) e  $\arctgos$  de pesquisadores na web<sup>[1](#page-92-0)</sup>.

# D.1 Transformada de Anscombe

### D.1.1 Referências

- [\(Anscombe,](#page-74-1) [1948\)](#page-74-1), "The transformation of Poisson, binomial and negative-binomial data".
- [\(Makitalo e Foi,](#page-77-3) [2009\)](#page-77-3), "On the inversion of the Anscombe transformation in low-count Poisson image denoising";

<span id="page-92-0"></span> $1$ Referências complementares na página web de cada técnica mencionada.

• [\(Makitalo e Foi,](#page-77-1) [2011b\)](#page-77-1), "Optimal inversion of the Anscombe transformation in low-count Poisson image denoising";

#### D.1.2 Software URL

• <http://www.cs.tut.fi/~foi/invansc/>

# D.2 BM3D

#### D.2.1 Referências

- [\(Dabov et al.,](#page-75-0) [2006\)](#page-75-0), "Image denoising with block-matching and 3D filtering";
- [\(Dabov et al.,](#page-75-3) [2007\)](#page-75-3), "Image denoising by sparse 3D transform-domain collaborative filtering".

#### D.2.2 Software URL

• <http://www.cs.tut.fi/~foi/GCF-BM3D/>

# D.3 Curvelet

#### D.3.1 Referências

• [\(Starck et al.,](#page-78-0) [2002\)](#page-78-0), "The curvelet transform for image denoising".

#### D.3.2 Software URL

• <http://www.curvelet.org/software.html>

## D.4 Contourlet

#### D.4.1 Referências

• [\(Do e Vetterli,](#page-75-4) [2005\)](#page-75-4), "The contourlet transform: an efficient directional multiresolution image representation";

• [\(Cunha et al.,](#page-75-5) [2006\)](#page-75-5), "The nonsubsampled contourlet transform: theory, design, and applications".

## D.4.2 Software URL

• [https://www.mathworks.com/matlabcentral/fileexchange/10049-nonsubsampl](https://www.mathworks.com/matlabcentral/fileexchange/10049-nonsubsampled-contourlet-toolbox)ed[contourlet-toolbox](https://www.mathworks.com/matlabcentral/fileexchange/10049-nonsubsampled-contourlet-toolbox)

# D.5 Shearlet

### D.5.1 Referências

• [\(Labate et al.,](#page-76-0) [2005\)](#page-76-0), "Sparse multidimensional representation using shearlets"

## D.5.2 Software URL

• <http://www3.math.tu-berlin.de/numerik/www.shearlab.org/software>